# **S\_D06**

Manfred Tremmel

Copyright © ©1994-95 by MT Graphic & Design

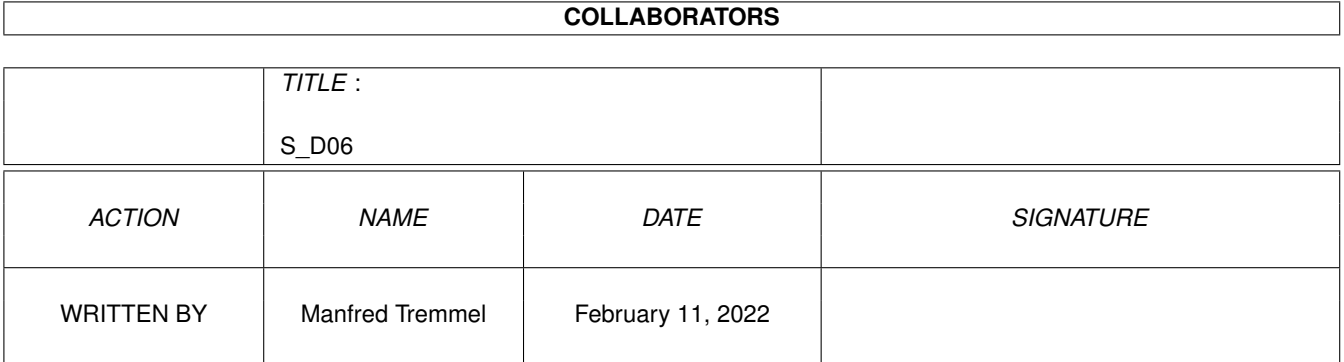

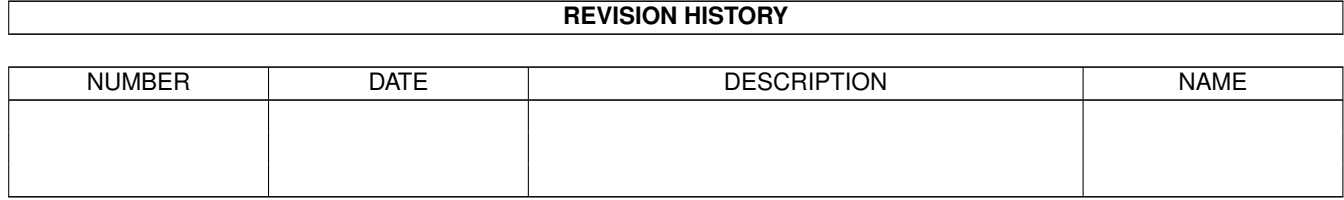

# **Contents**

#### $1 S_D06$

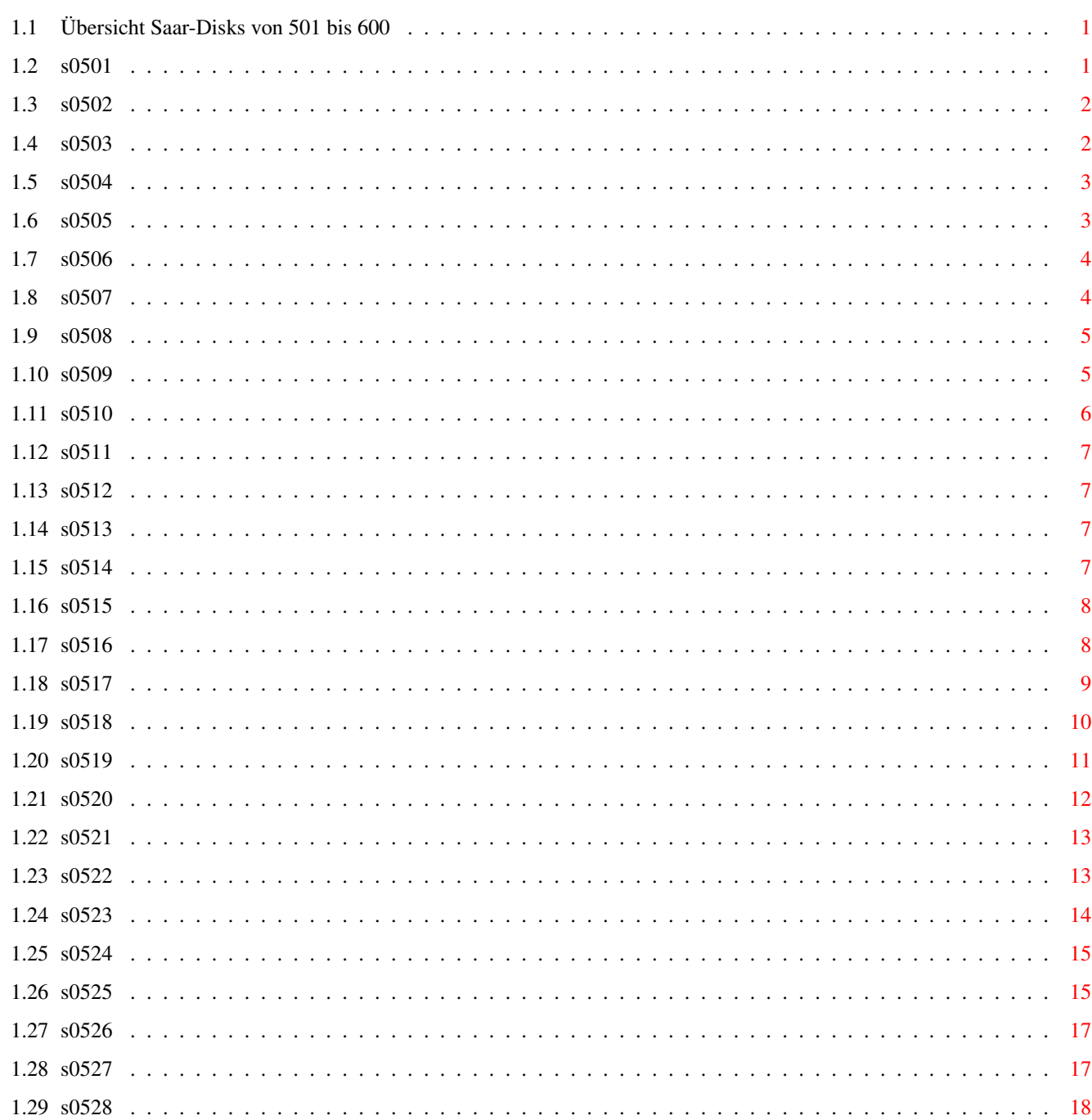

 $\mathbf{1}$ 

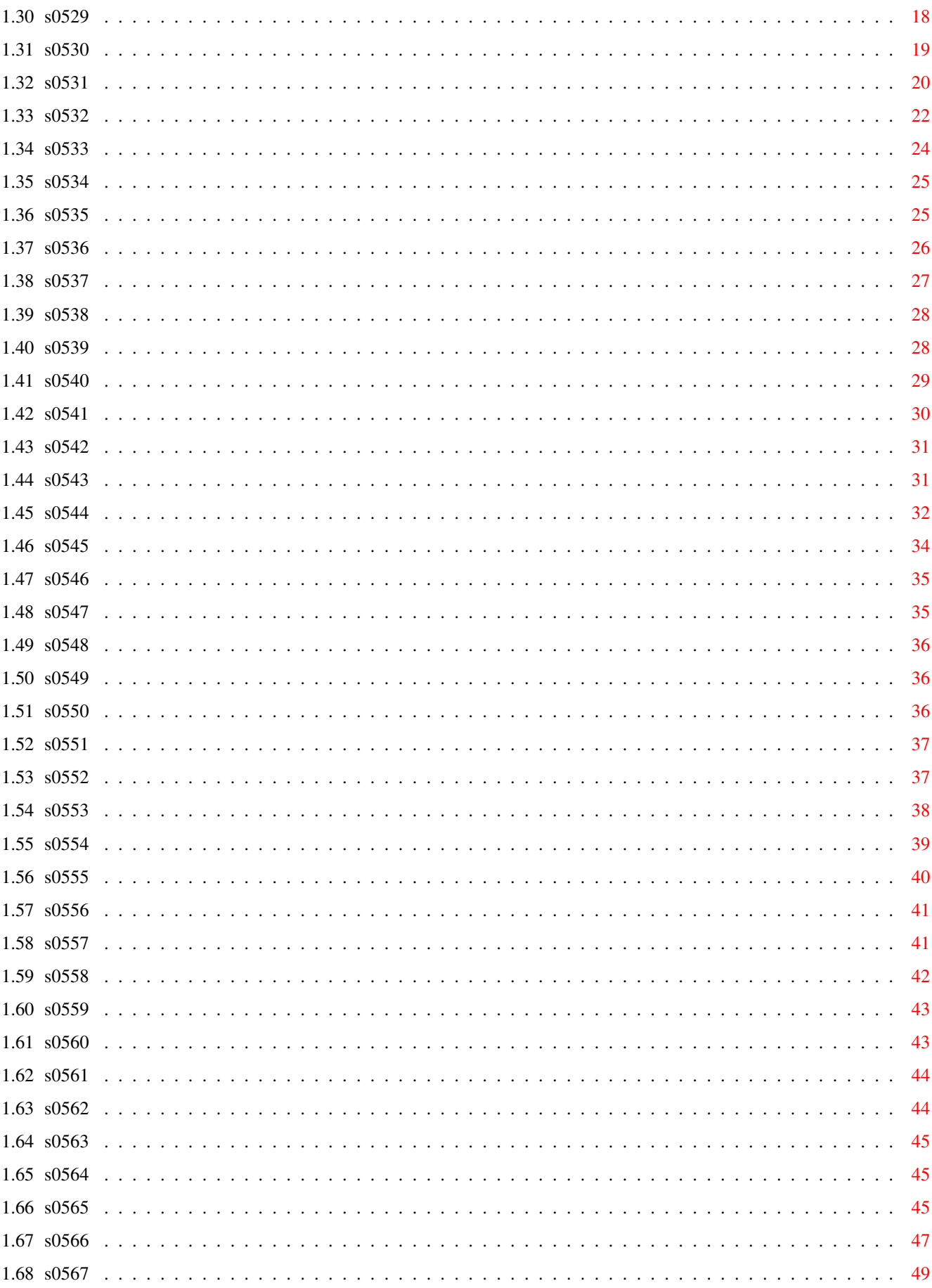

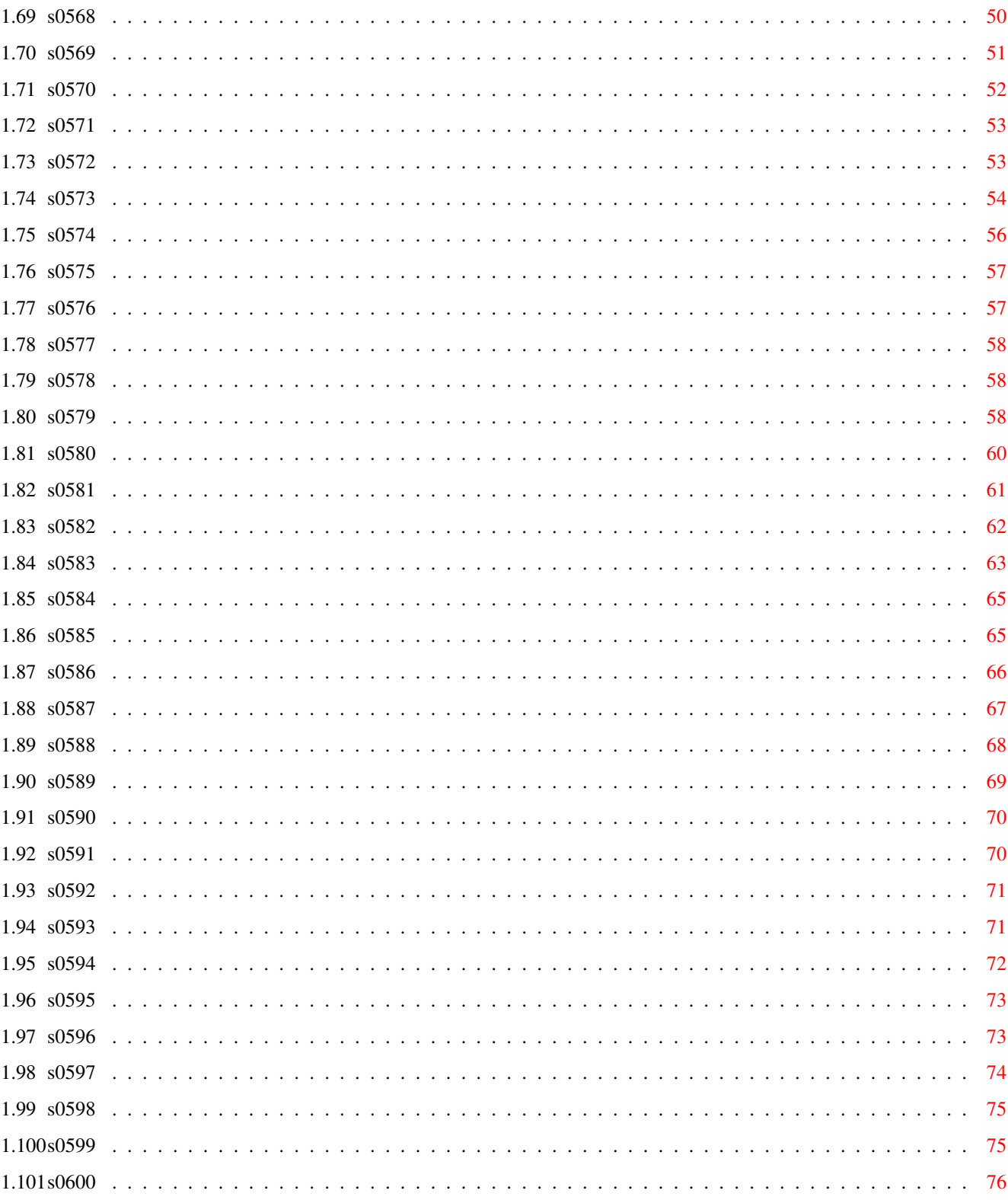

# <span id="page-6-0"></span>**Chapter 1**

# **S\_D06**

# <span id="page-6-1"></span>**1.1 Übersicht Saar-Disks von 501 bis 600**

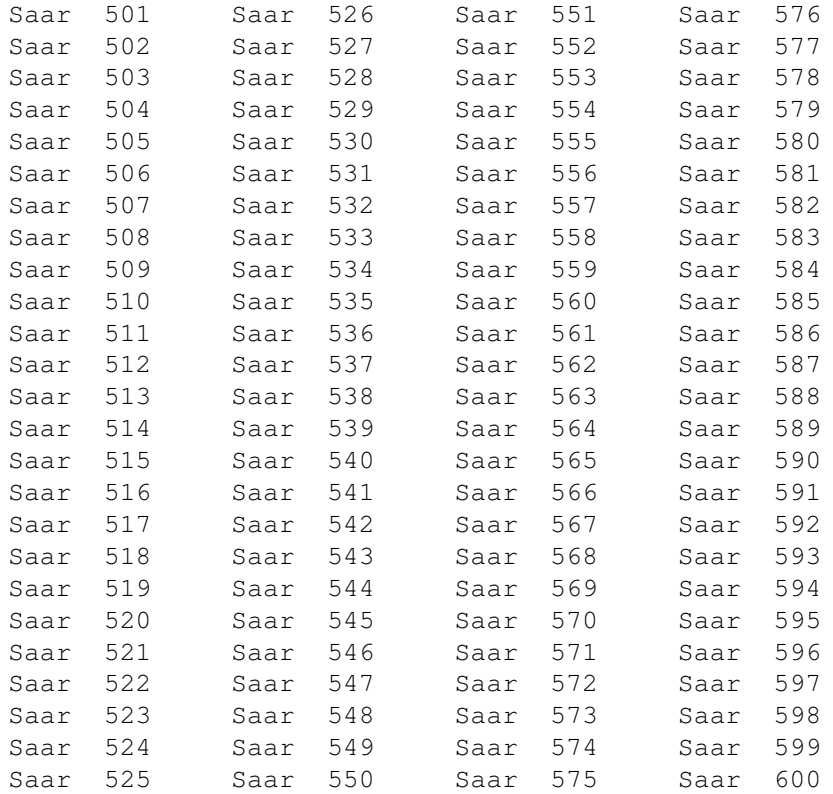

## <span id="page-6-2"></span>**1.2 s0501**

Saar 501

HackLite Rollenspiel in der Art von Hack oder Moria. Sowohl eine komplette, als auch eine abgespeckte Version, die auch mit 512kb läuft ist dabei. Version 2 Autor: Home Brew Software, Inc.

MultiRipper Ein weiterer Modul-Ripper. Version 3.0 Autor: Jelly-Fish/Robin Hood/Alheru

## <span id="page-7-0"></span>**1.3 s0502**

Saar 502

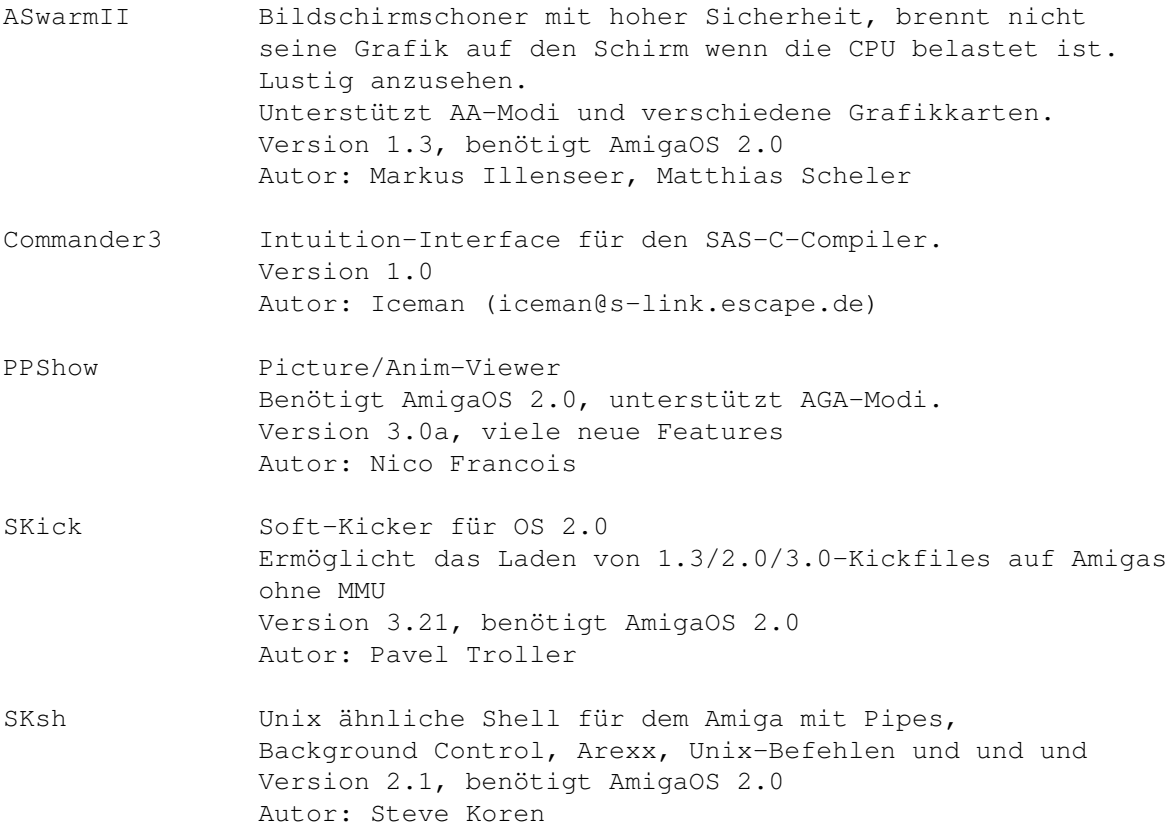

# <span id="page-7-1"></span>**1.4 s0503**

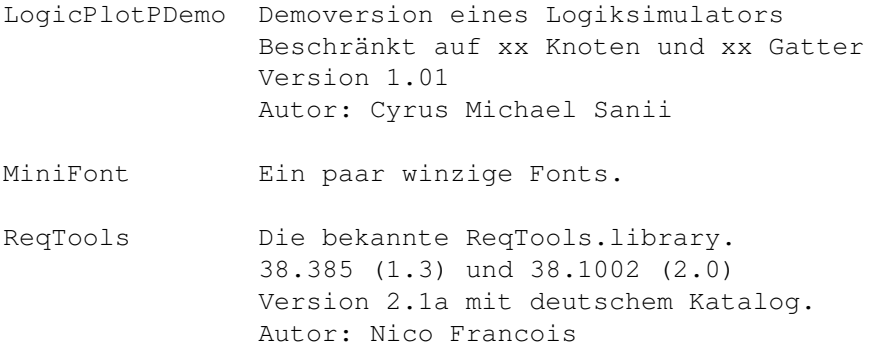

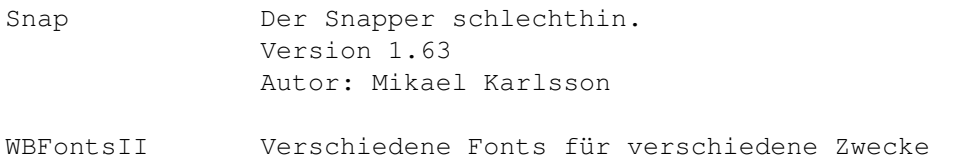

# <span id="page-8-0"></span>**1.5 s0504**

Saar 504

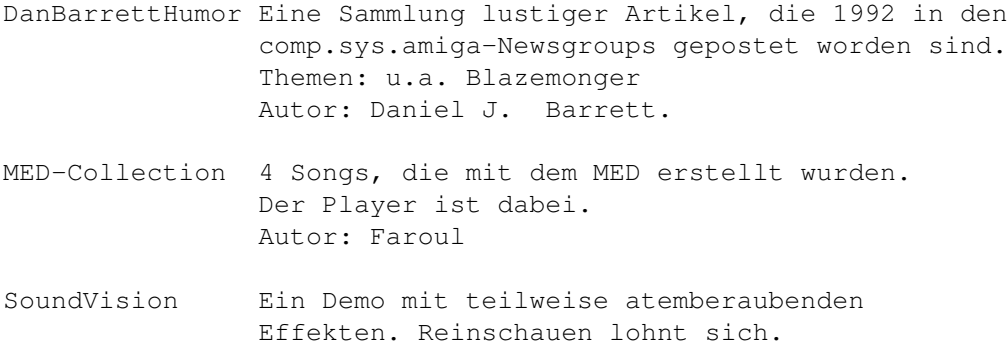

# <span id="page-8-1"></span>**1.6 s0505**

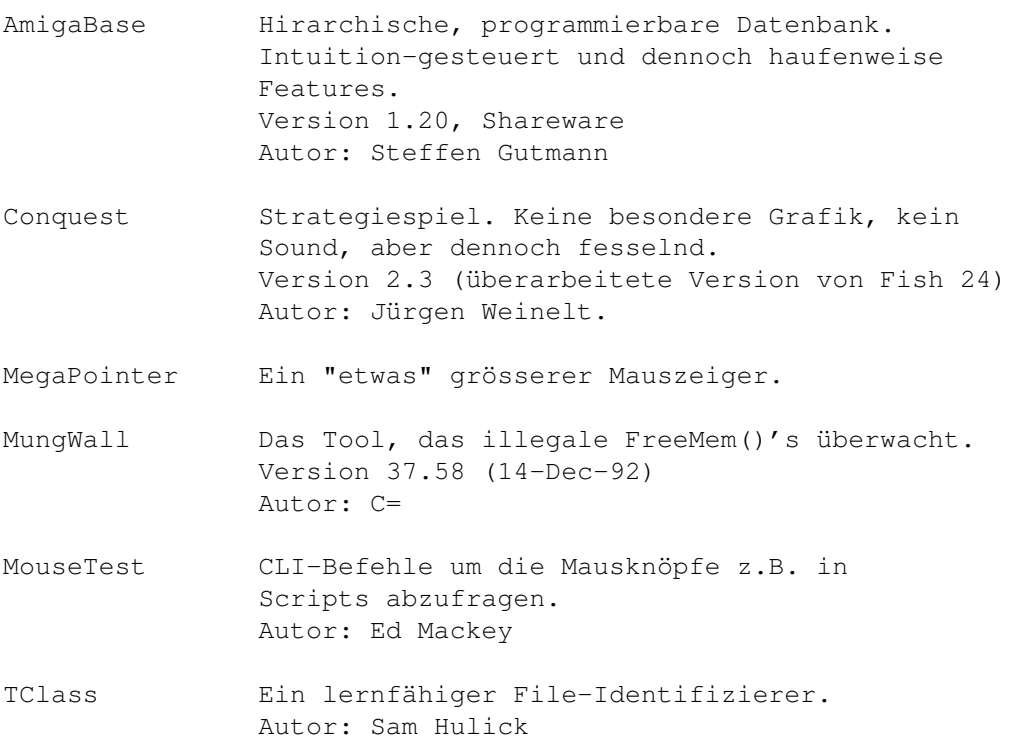

### <span id="page-9-0"></span>**1.7 s0506**

Saar 506

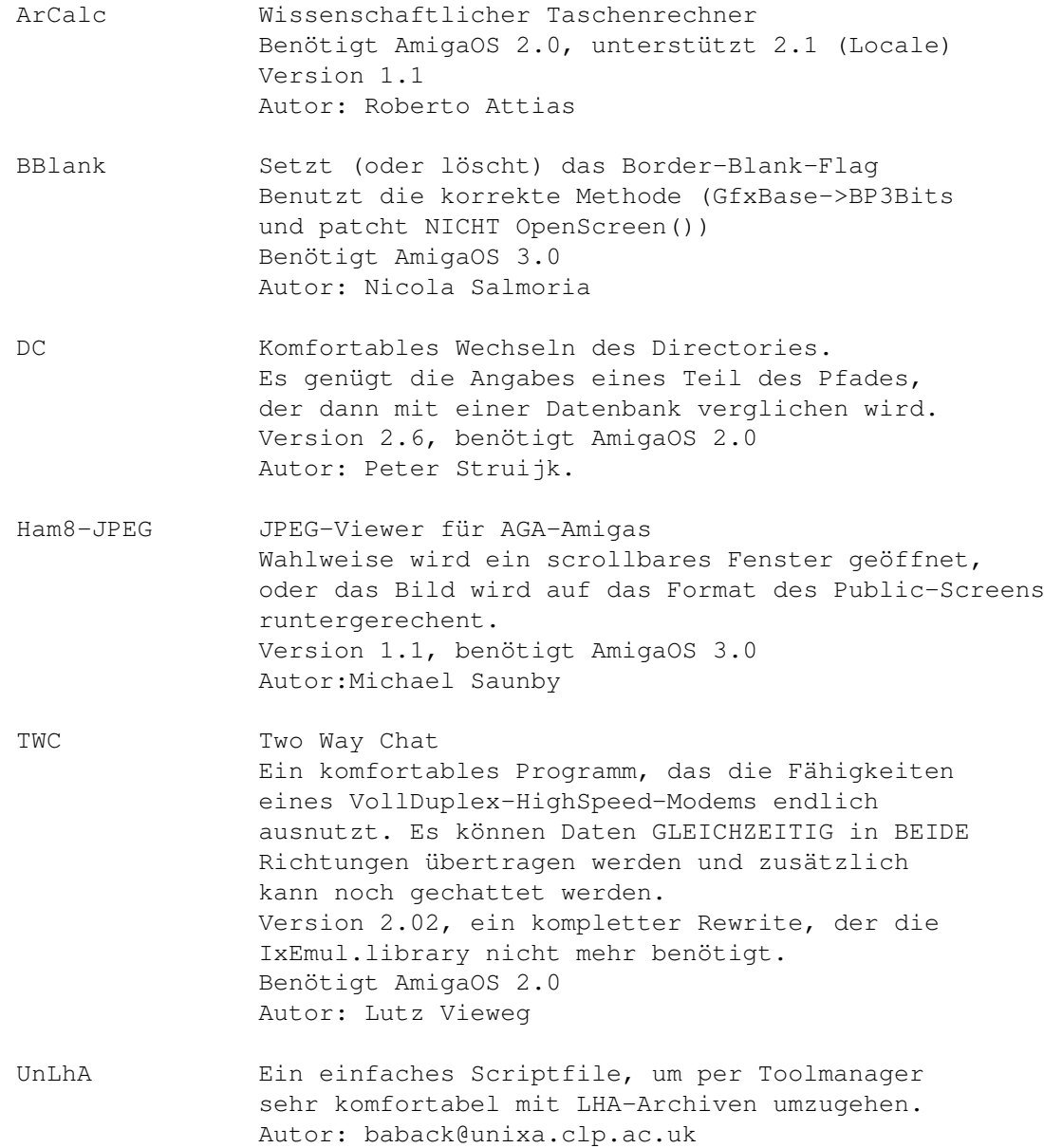

## <span id="page-9-1"></span>**1.8 s0507**

Saar 507

ScreenSelect Ermöglicht die direkte Anwahl eines Screens, ohne durch alle Screens durchblättern zu müssen. Version 1.2, benötigt AmigaOS 2.0 Autor: Markus Aalto (1)

DragIT Verschieben und Vergrössern eines Fensters an beliebiger Stelle in Zusammenhang mit einem Qualifier.

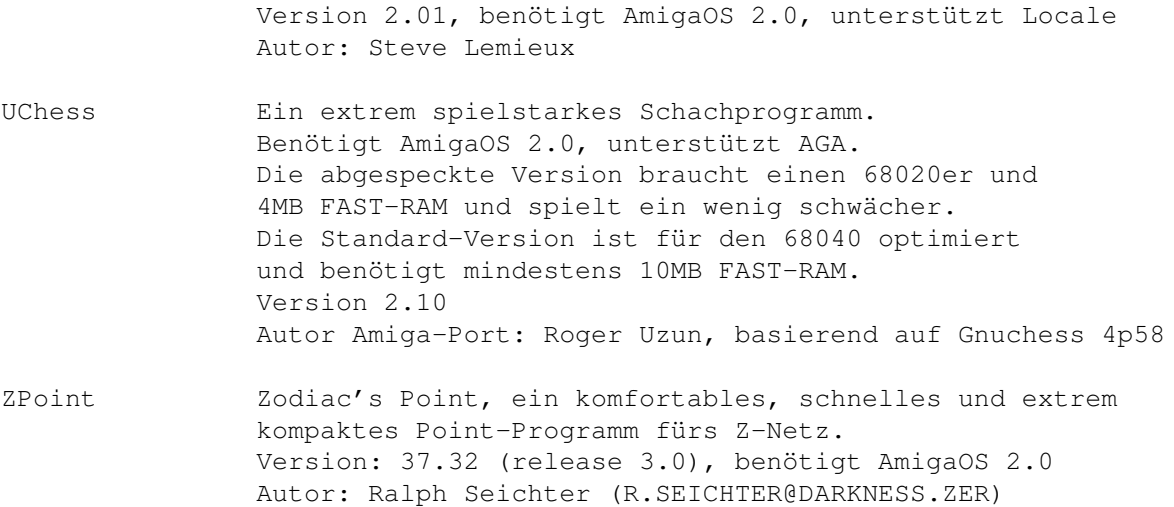

### <span id="page-10-0"></span>**1.9 s0508**

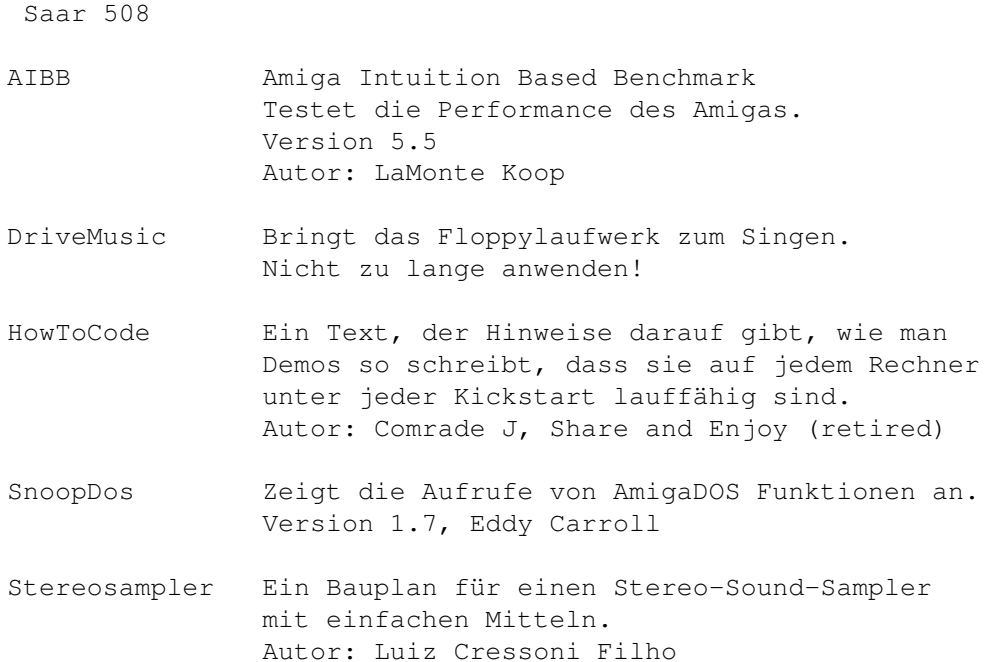

#### <span id="page-10-1"></span>**1.10 s0509**

Saar 509

AniMan Der Amiga lernt die Spracherkennung und führt Cli-Befehle oder Arexx-Scripts auf Zuruf aus. Zusätzlich wird man von einem sprechenden Kopf unterhalten. Multitaskingfreundlich, läuft mit fast jedem Audiodigitizer. Version 4.1, benötigt AmigaOS 2.0

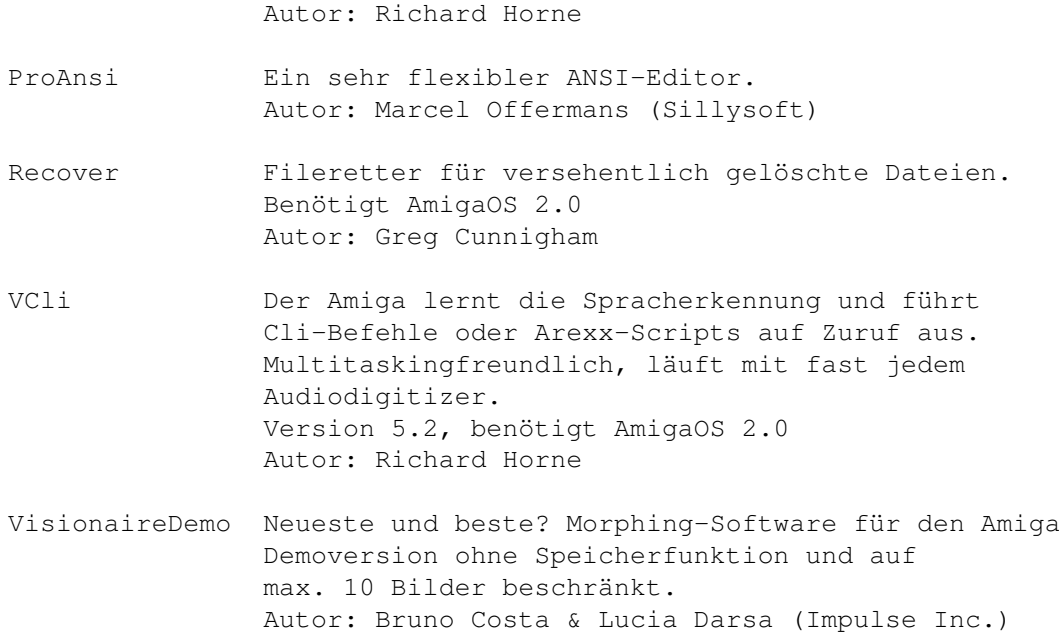

# <span id="page-11-0"></span>**1.11 s0510**

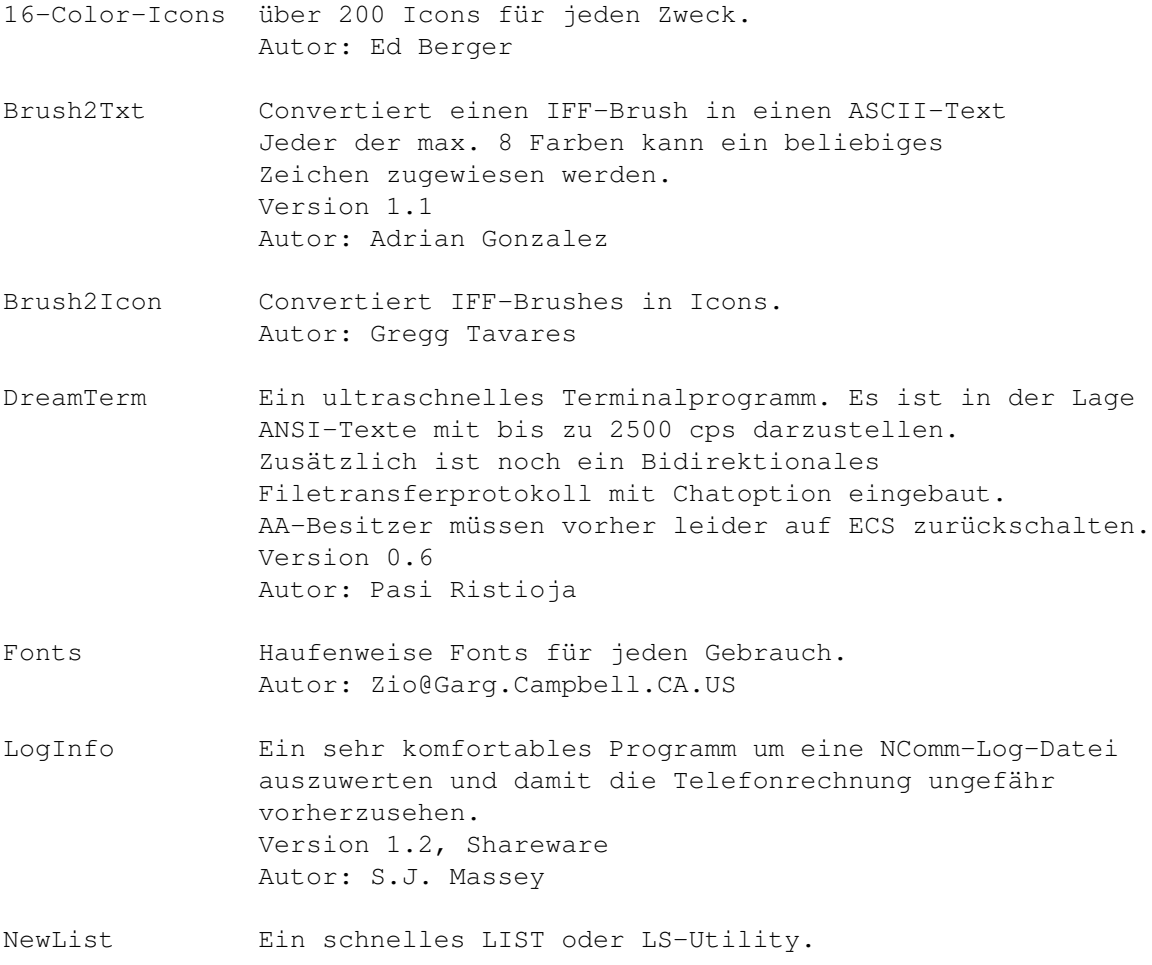

Viele Optionen (ENV-Variablen und Localisation) Version 7.1a Autor: Phil Dietz

#### <span id="page-12-0"></span>**1.12 s0511**

Saar 511

GCC\_1 Short: gcc-2.3.3 environment for amigados Amiga-Port der Unix-Version Benötigt viel Plattenkapazität (ca. 10 MB) und SEHR viel Ram (min. 5 MB). Wegen seiner Größe wurde das Archiv auf insgesamt fünf Disketten verteilt. Es werden ALLE Disketten benötigt, weil das Originalarchiv (3.5MB) nur gesplittet ist, und daher wieder zusammengeJOINed werden muss. Version 2.3.3 Benötigt Disk 511 bis 515 Author: Markus M. Wild

#### <span id="page-12-1"></span>**1.13 s0512**

Saar 512

GCC\_2 Teil 2 des GCC-Pakets. Es werden alle Disks von 511 bis 515 benötigt. Version 2.3.3 Author: Markus M. Wild

### <span id="page-12-2"></span>**1.14 s0513**

Saar 513

GCC\_3 Teil 3 des GCC-Pakets. Es werden alle Disks von 511 bis 515 benötigt. Version 2.3.3 Author: Markus M. Wild

#### <span id="page-12-3"></span>**1.15 s0514**

Saar 514

GCC\_4 Teil 4 des GCC-Pakets. Es werden alle Disks von 511 bis 515 benötigt. Version 2.3.3 Author: Markus M. Wild

#### <span id="page-13-0"></span>**1.16 s0515**

Saar 515

GCC\_5 Fünfter und letzter Teil des GCC-Pakets. Es werden alle Disks von 511 bis 515 benötigt. Version 2.3.3 Author: Markus M. Wild

GCC233LibFix Ein Fix für die anscheinend defekten libs im GCC233-Paket. Autor: Colin (colin@nyx.cs.du.edu)

#### <span id="page-13-1"></span>**1.17 s0516**

- Adressen Eine kleine aber feine Adressenverwaltung Version 1.50, benötigt AmigaOS 2.0 Autor: Rüdiger Dreier
- ARexxAppList Eine Auflistung von 242 Programmen, die ARexx unterstützen Ausgabe vom 3.1.93 Autor: Daniel J. Barrett
- Autokosten verwaltet die Kosten eines KFZ's. Sowohl dir kilometerabhängigen (Treibstoff) als auch die nicht kilometerabhängigen (Unterhalt). Autor: Rüdiger Dreier
- IFFBoot Inspiriert vom Bootlogo kann IFFBoot während der Bootphase den weissen Bildschirm durch ein beliebiges IFF-Bild ersetzen. Version 1.0, benötigt AmigaOS 2.0 Autor: Colin Bell
- IntuiCalc Ein Taschenrechner (4844 Bytes), der im Gegensatz zum Calculator auch trigonometrische und Hyperbelfunktionen beherrscht. Version 1.05, benötigt AmigaOS 2.0 Autor: Rüdiger Dreier
- LAV Zeigt die Anzahl der Tasks in der Warteschlange an. Gemittelt über die letzten 1, 5 und 15 Minuten. Version 1.1, benötigt AmigaOS 2.0 Autor: William Rucklidge, Eric G. Suchanek
- Minefield Eine der besten Mines-Umsetzungen. Version 1.17, benötigt AmigaOS 2.0 Autor: Michael D. Fischer
- RingDetect Ein kleines Tool, das aufs Telefonklingeln wartet. Version 1.09, benötigt AmigaOS 2.0 und ein Modem

Autor: Tomi Blinnikka

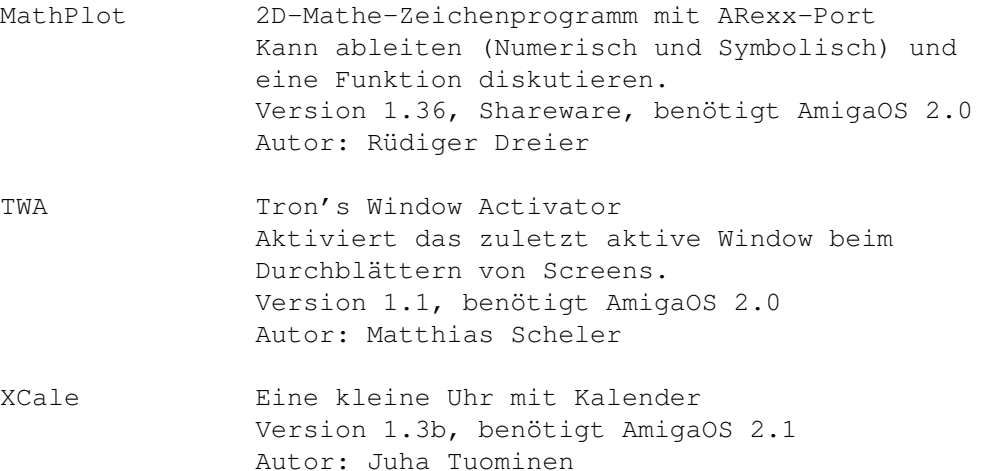

#### <span id="page-14-0"></span>**1.18 s0517**

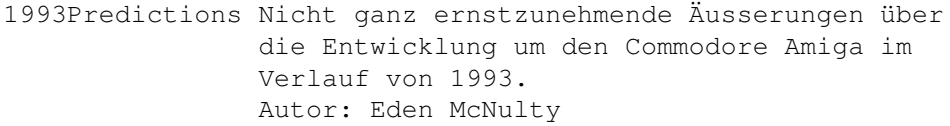

- AV-Player Ein frei kopierbarer Player für Projekte von AmigaVision Professional oder AmigaVision 1.7 Version 2.4 (c) Copyright 1992 Commodore-Amiga, Inc.
- BaudBandit Ein (schnellerer) Ersatz für das Serial.device Version 1.4c Autor: Christian Buchner
- CPK Berechnet räumliche Darstellungen von Molekülen durch Anwendung des Bresenham-Algorythmus. Auch Animationen für DPaint sind möglich. Incl. 68030/040 Version Version 1.0, benötigt AmigaOS 3.0 Autor: Eric G. Suchanek, Ph.D.
- KingFisher Ein einfach zu bedienendes Datenbankprogramm für Fishcontents. Version 1.15, benötigt Datenfiles von Disk492 Autor: Udo Schürmann
- DMSCheck C-Quelltext, der (nach dem Compilieren) DMS-Archive auf Fehlerfreiheit testet. Autor leider unbekannt.
- EOLCon Manipuliert die Zeilenendungen in Textfiles auf vielfälige Art und Weise. Version 1.3

Autor: Ernest Crvich

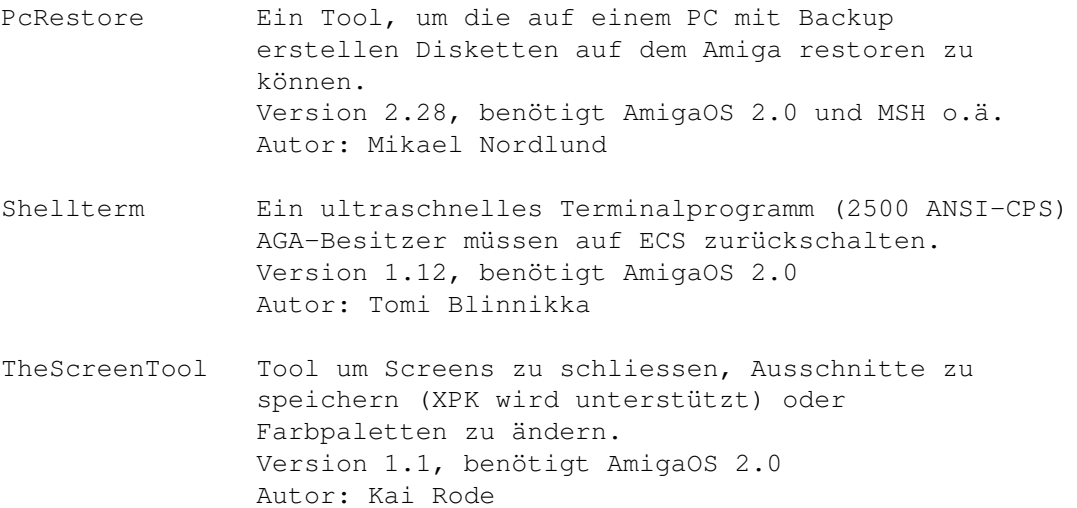

## <span id="page-15-0"></span>**1.19 s0518**

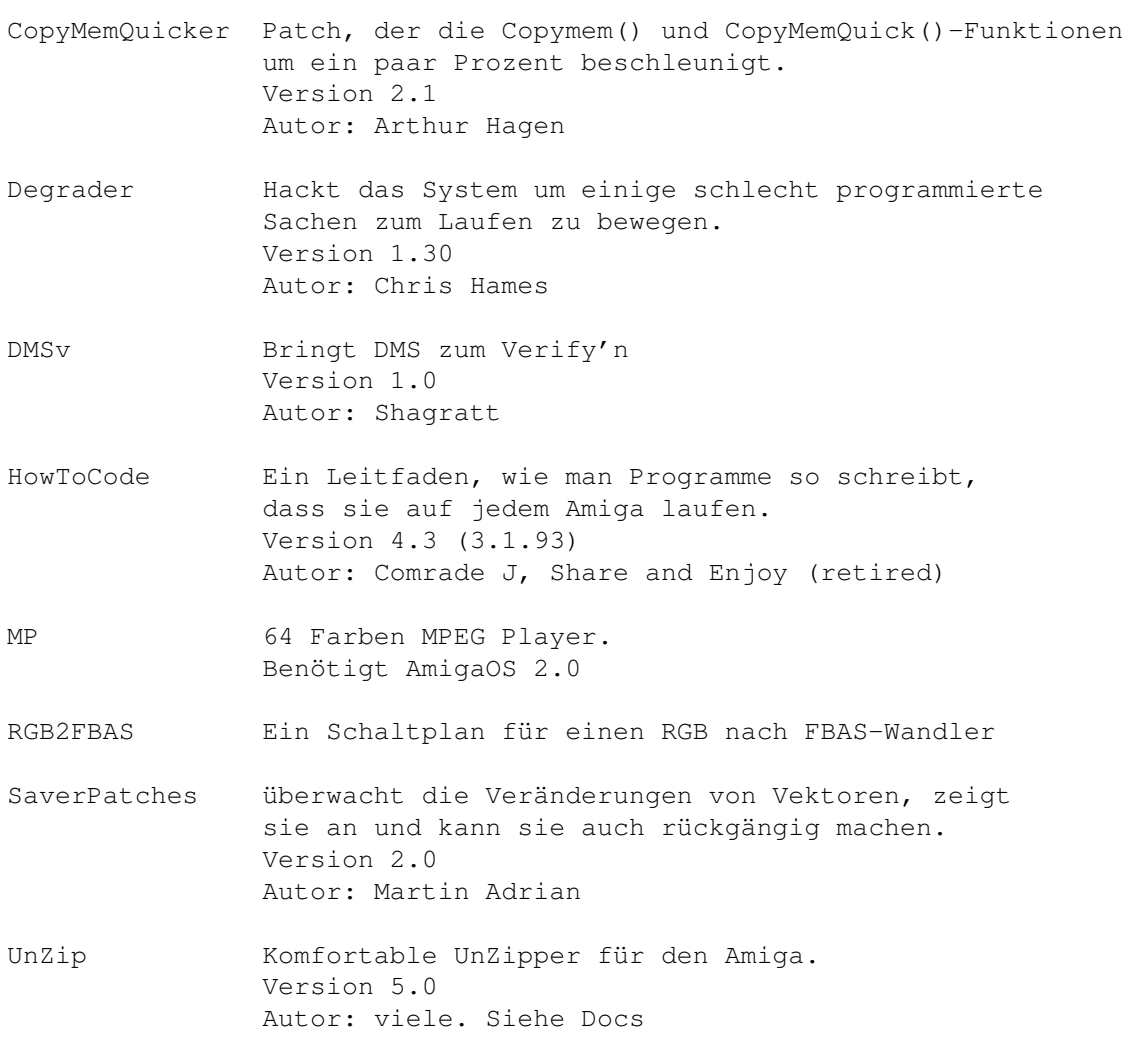

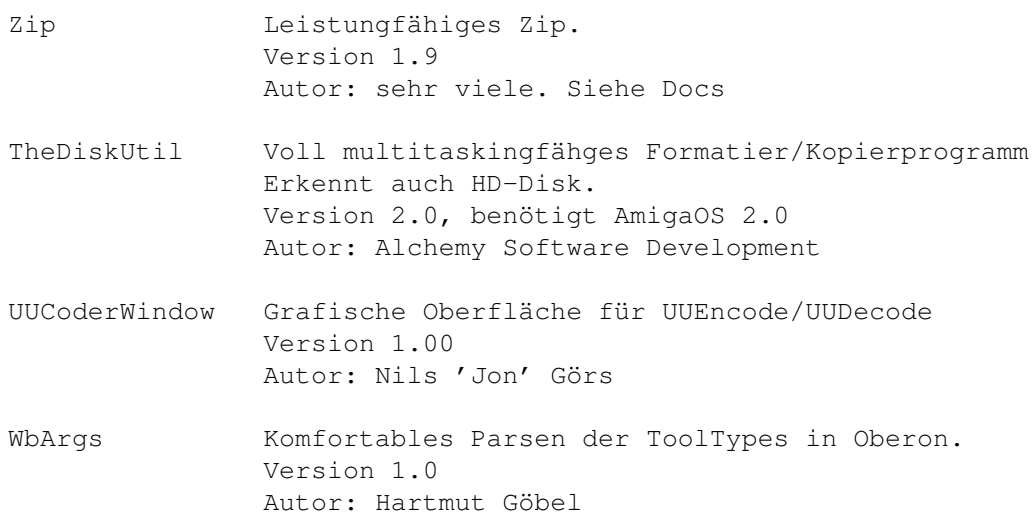

# <span id="page-16-0"></span>**1.20 s0519**

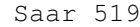

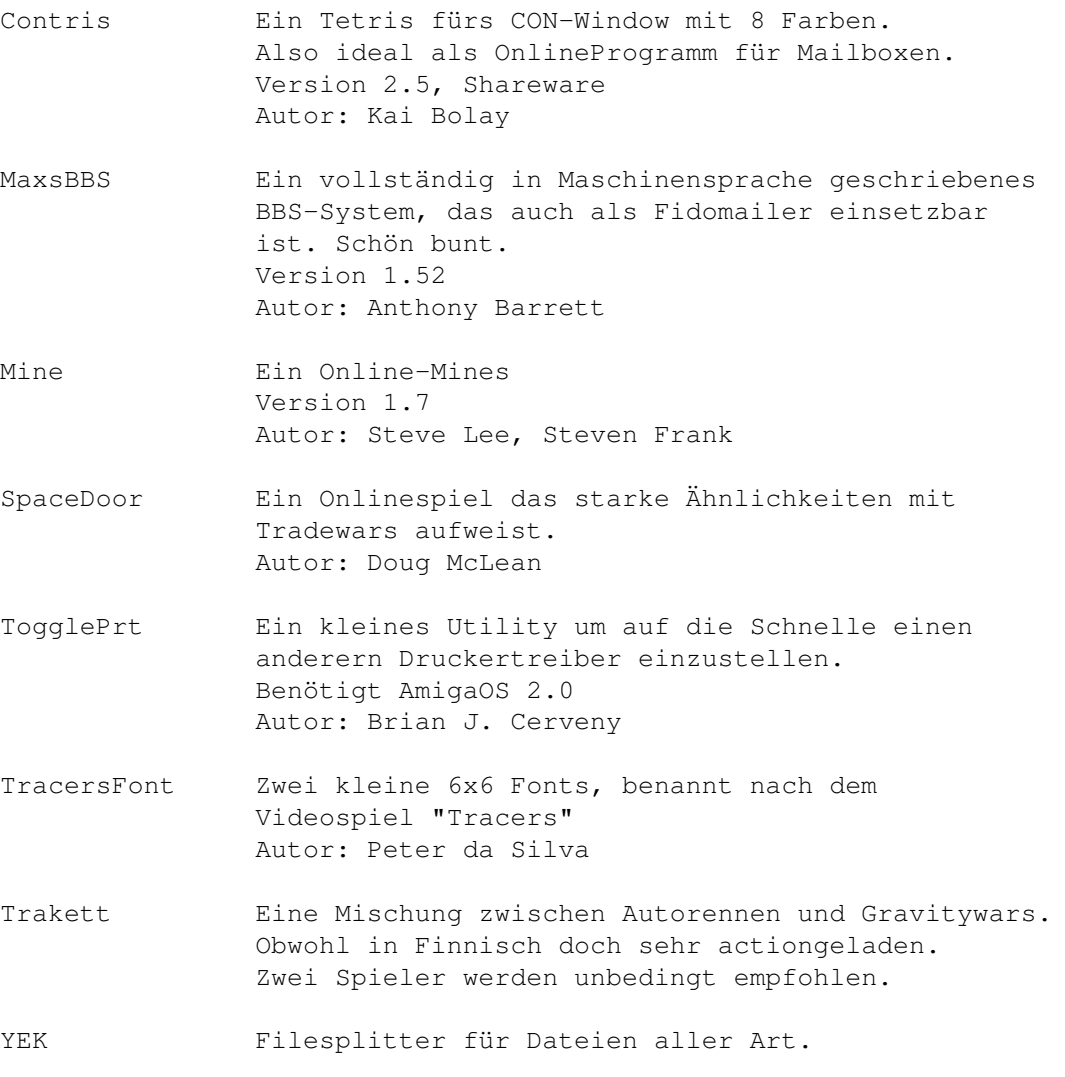

Version 1.2 Autor: Daniel Kussendrager

# <span id="page-17-0"></span>**1.21 s0520**

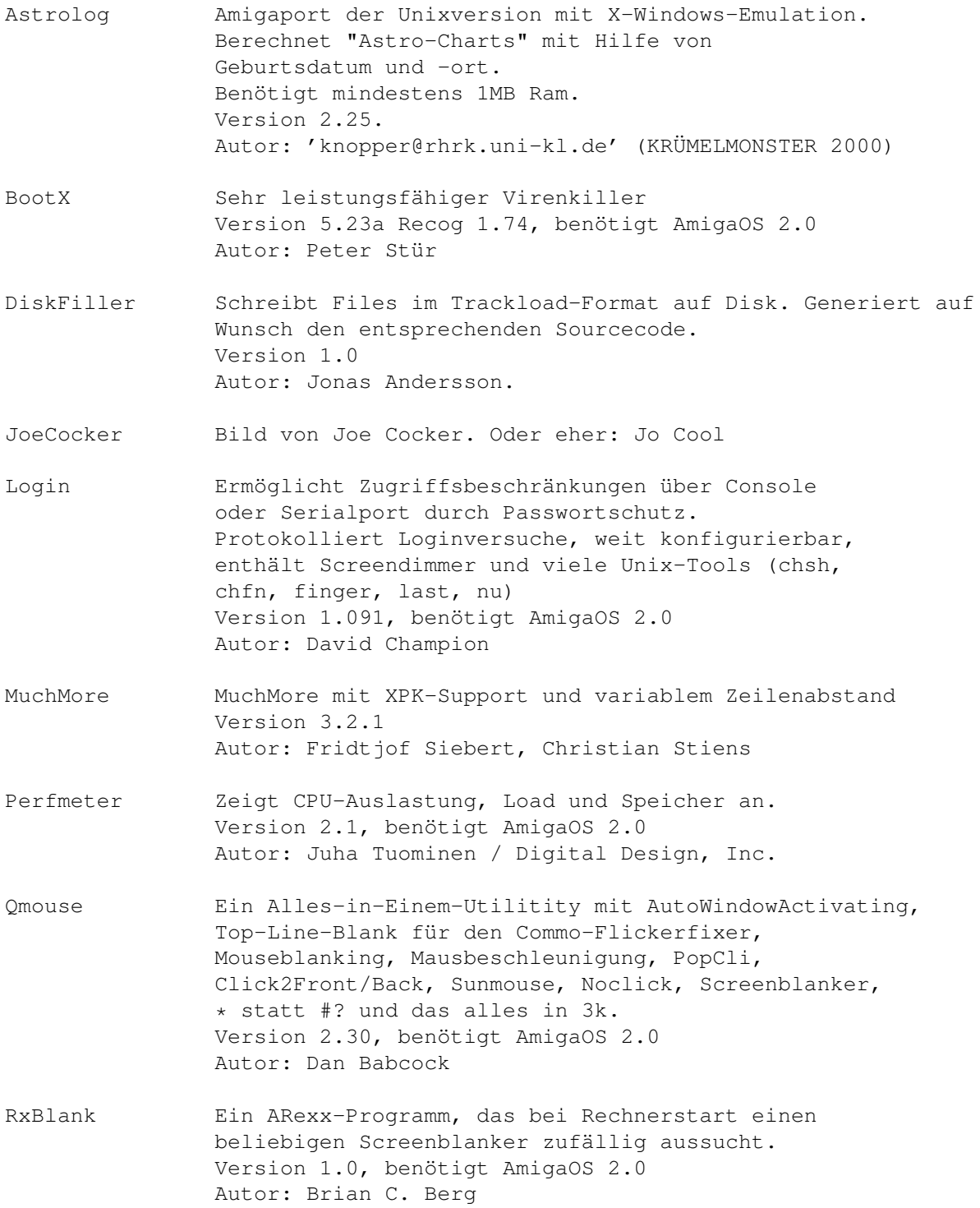

# <span id="page-18-0"></span>**1.22 s0521**

Saar 521

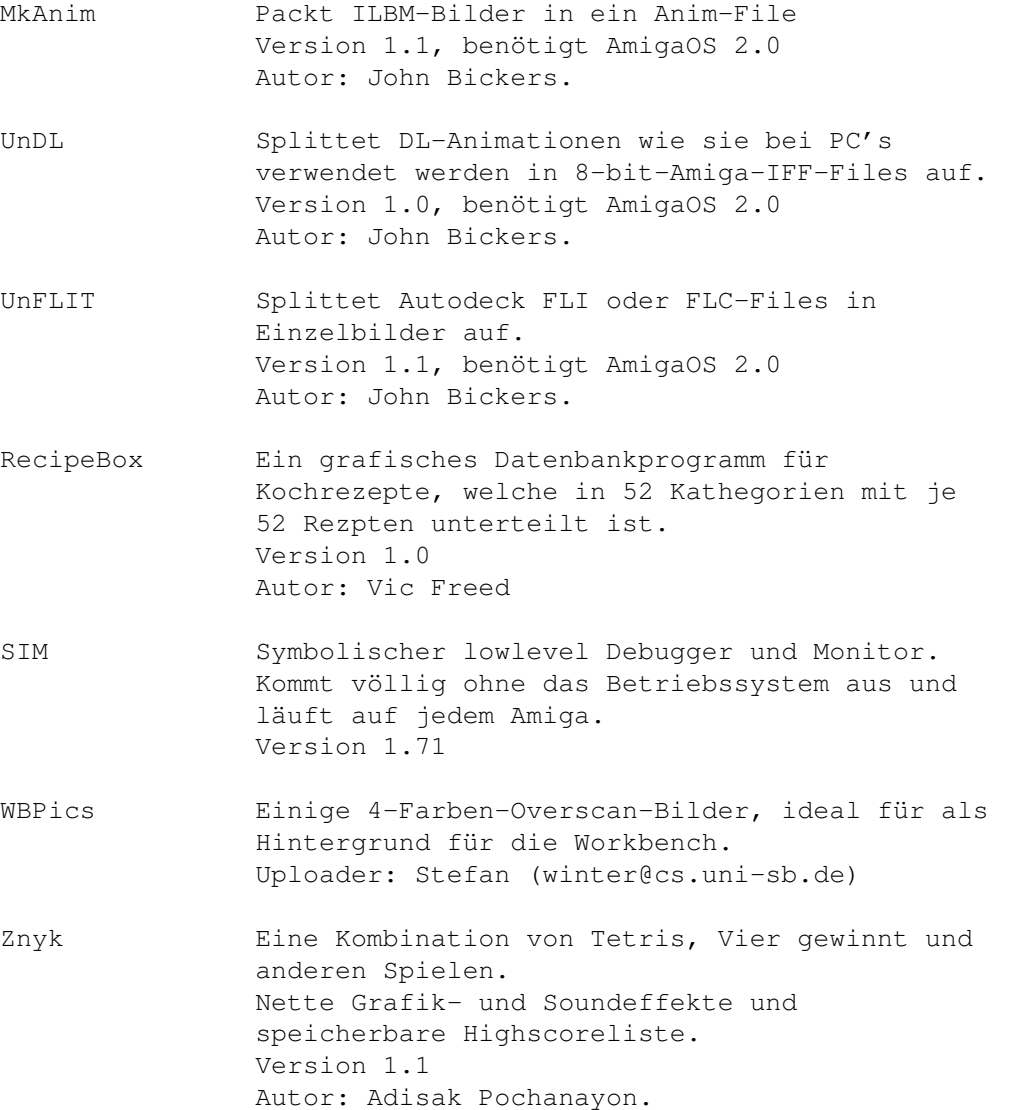

## <span id="page-18-1"></span>**1.23 s0522**

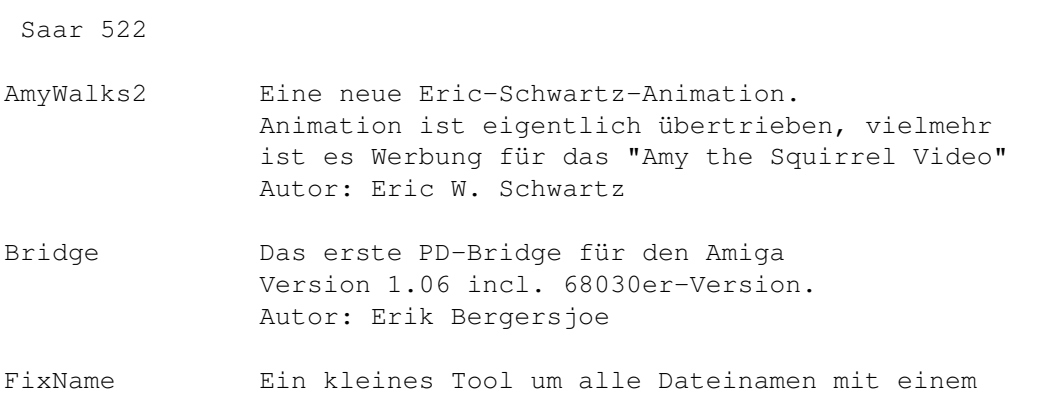

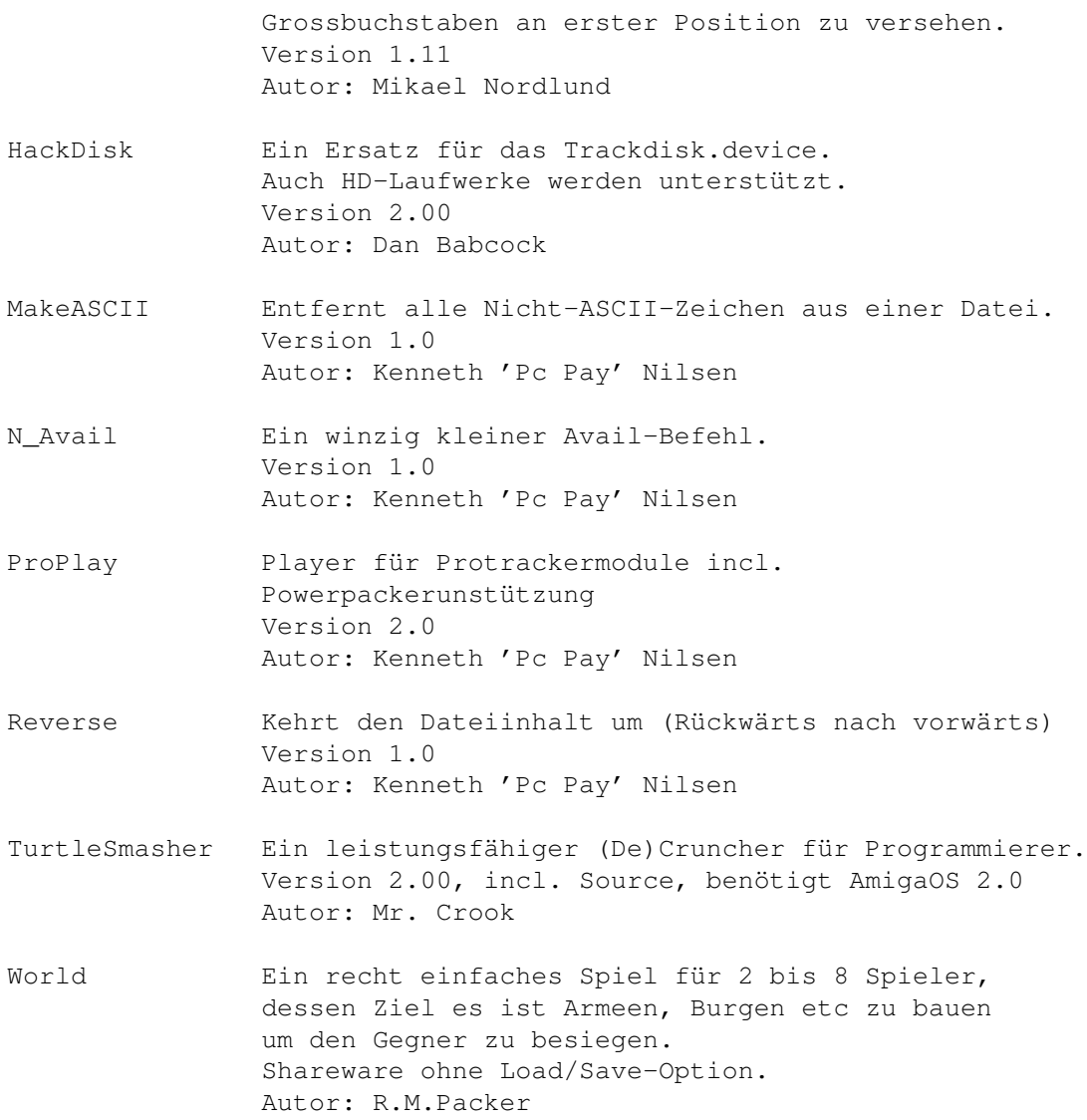

# <span id="page-19-0"></span>**1.24 s0523**

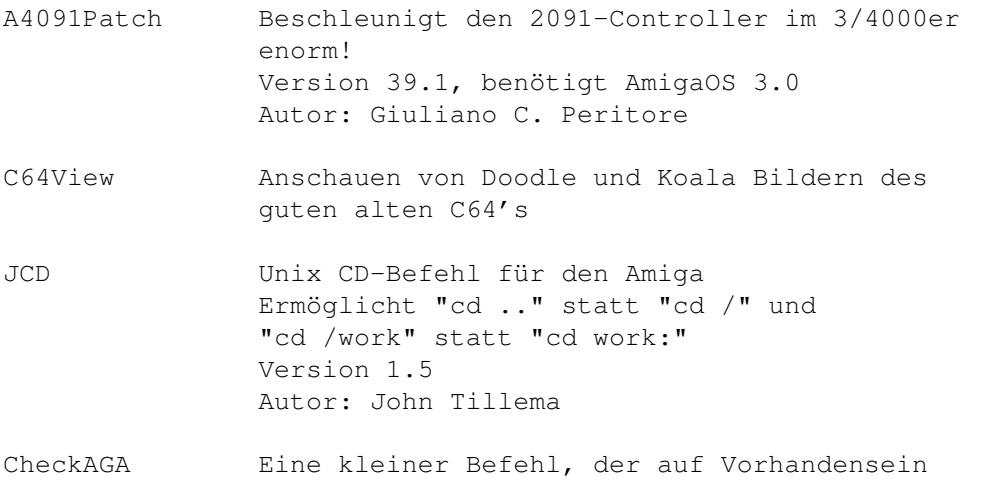

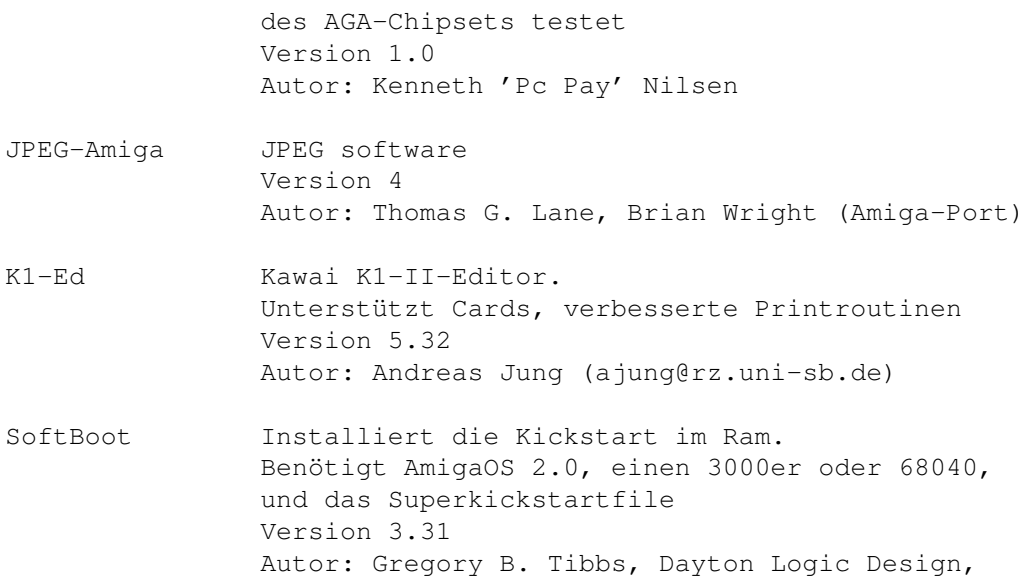

#### <span id="page-20-0"></span>**1.25 s0524**

Saar 524

- MagicMenu Neue, fantastische Menus für den Amiga Version 1.17beta, benötigt AmigaOS 2.0 Autor: Martin Korndörfer
- PlusEd Ein sehr komfortabler ANSI-Editor für OS2.0/2.1/3.0 mit vielen eindrucksvollen Funktionen, wie z.B. eingebaute ANSI-Zeichensätze, Topaz- und IBM-Font-Unterstützung, Blockbearbeitungsfunktionen, Cursor-Navigations-Gadgets, Zeichnen von sich überlappenden Linien und Rechtecken. Einfüge- und Überschreib-Modus, getrennte Text- und Stil-Kontrolle, Lokalisierung und viele andere schöne Sachen. Version 1.0, Shareware, benötigt AmigaOS 2.0 Autor: Stefan Zeiger
- XComm Komfortables Terminalprogramm. Unterstützt alle Screenmodi...... Benötigt AmigaOS 2.0 Version 1.00a Autor: Edward Lawford, William Waring

#### <span id="page-20-1"></span>**1.26 s0525**

Saar 525

AdjustFishcat Ein ARexx-Script um die teilweise zu langen Zeilen in den Fishcat-Contents umzuformatieren. Autor: Holger Wiese

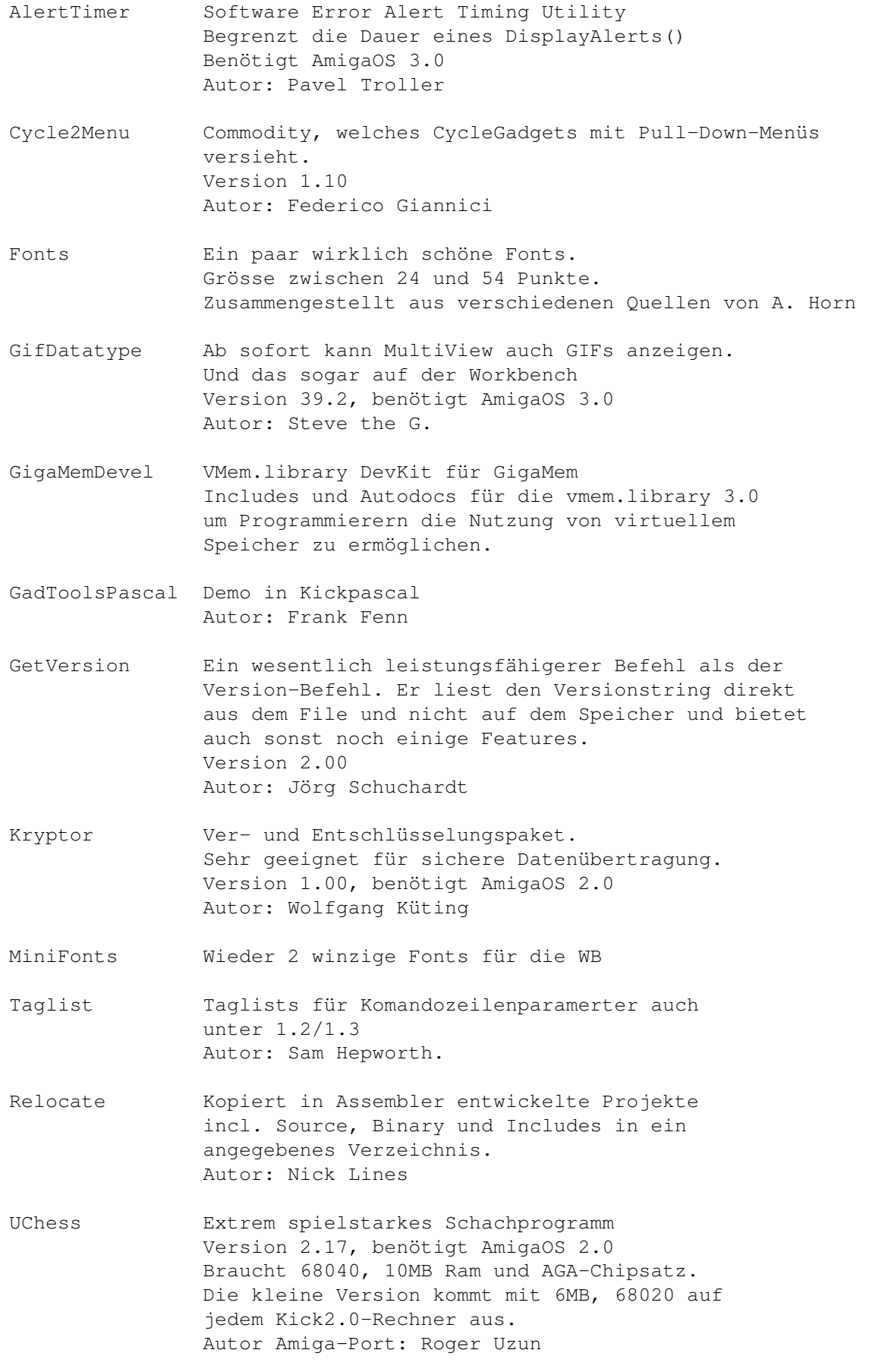

## <span id="page-22-0"></span>**1.27 s0526**

Saar 526

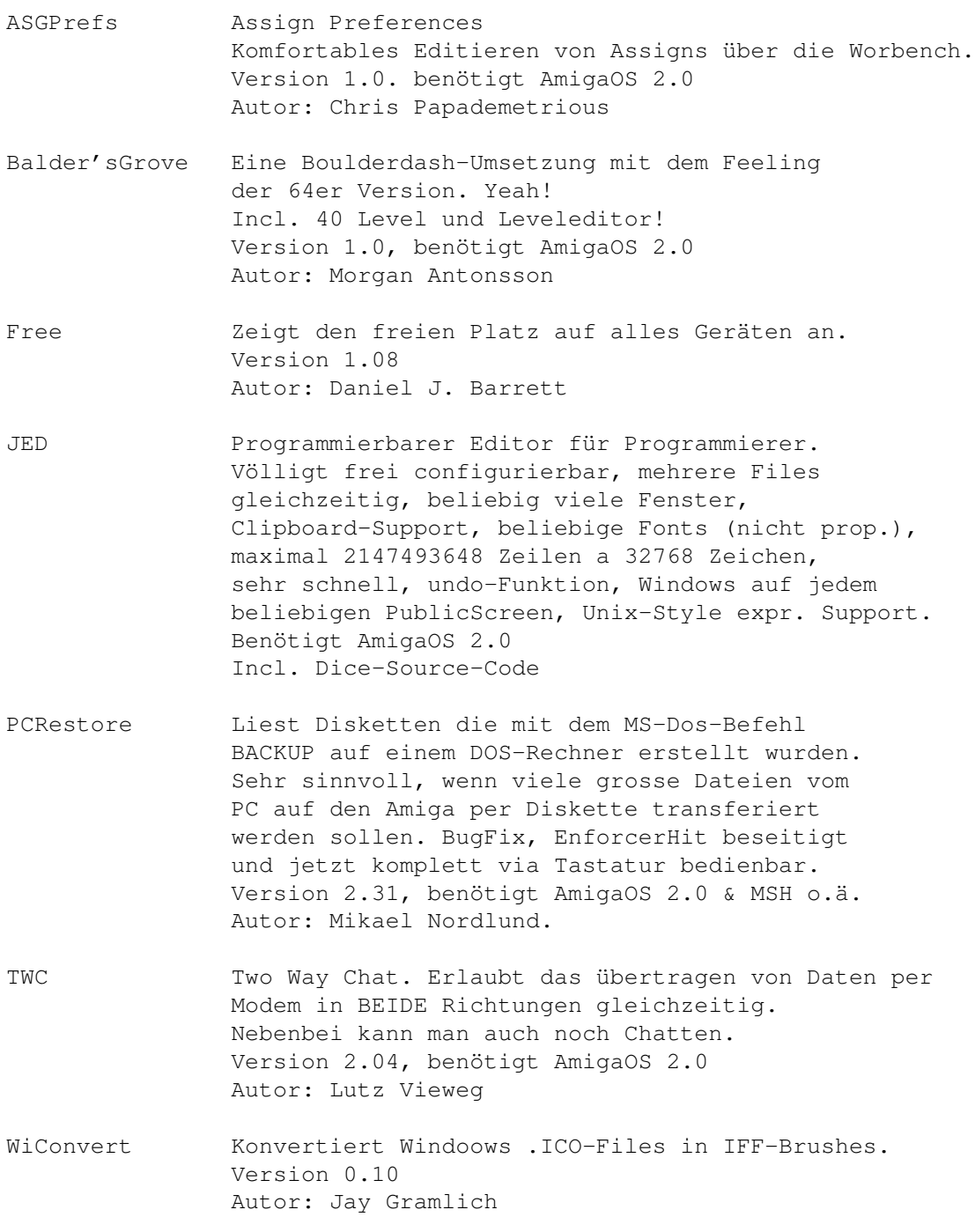

# <span id="page-22-1"></span>**1.28 s0527**

Saar 527

DB\_Demo Sehr flexibles Datenbankprogramm. Version 2.0, Shareware, benötigt AmigaOS 2.0 Autor: Jörg Richter

- FixIFF Ändert den Screenmode im IBLM-Header. Version 1.0
- Lüfterregler Temperaturabhängige Regelung für 12V Lüfter
- Objects Einige Objekte für Imagine Autor: Dirk Krase
- Objecteditor Ein 3D-Designer für jeden Zweck. Unterstützt zwar nur 16 Farben und relativ kleine Objecte, ist ansonsten aber ganz nett. Version 1.0 Autor: Per Christian Odegard
- ShowHyp Ein sehr speicherplatzsparender Anzeiger für Hypertext-Files (AmigaGuide) Version 1.2 Autor Nick de.Jong
- SwitchInstall Ein Install-Befehl, der PAL oder NTSC-Bootblöcke installiert. Im Gegensatz zu allen anderen Installs kann dieser auch non-standard Bootblöcke korrekt bearbeiten indem er nur 8 Bytes vor das darin befindliche Programm setzt. Version 1.30 Autor: Christian Warren

#### <span id="page-23-0"></span>**1.29 s0528**

Saar 528

- EasyStringReq Öffnet einen Stringrequester auf Befehl. Sehr nützlich für Scripts oder den Toolmanager. Version 1.00, benötigt AmigaOS 2.0 Autor: Scott Ellis
- PGP Pretty Good Privacy Verschlüsselungsverfahren um private Sachen vor unbefugten Augen zu schützen
- TPP TeXt Plus Professional, ein FrontEnd für den weniger versierten TeX-User Version 4.10, benötigt AmigaOS 2.0, 2MB Ram, TeX Autor: Martin Steppler

#### <span id="page-23-1"></span>**1.30 s0529**

Saar 529

Fill Ein automatischer Text-Formatierer.

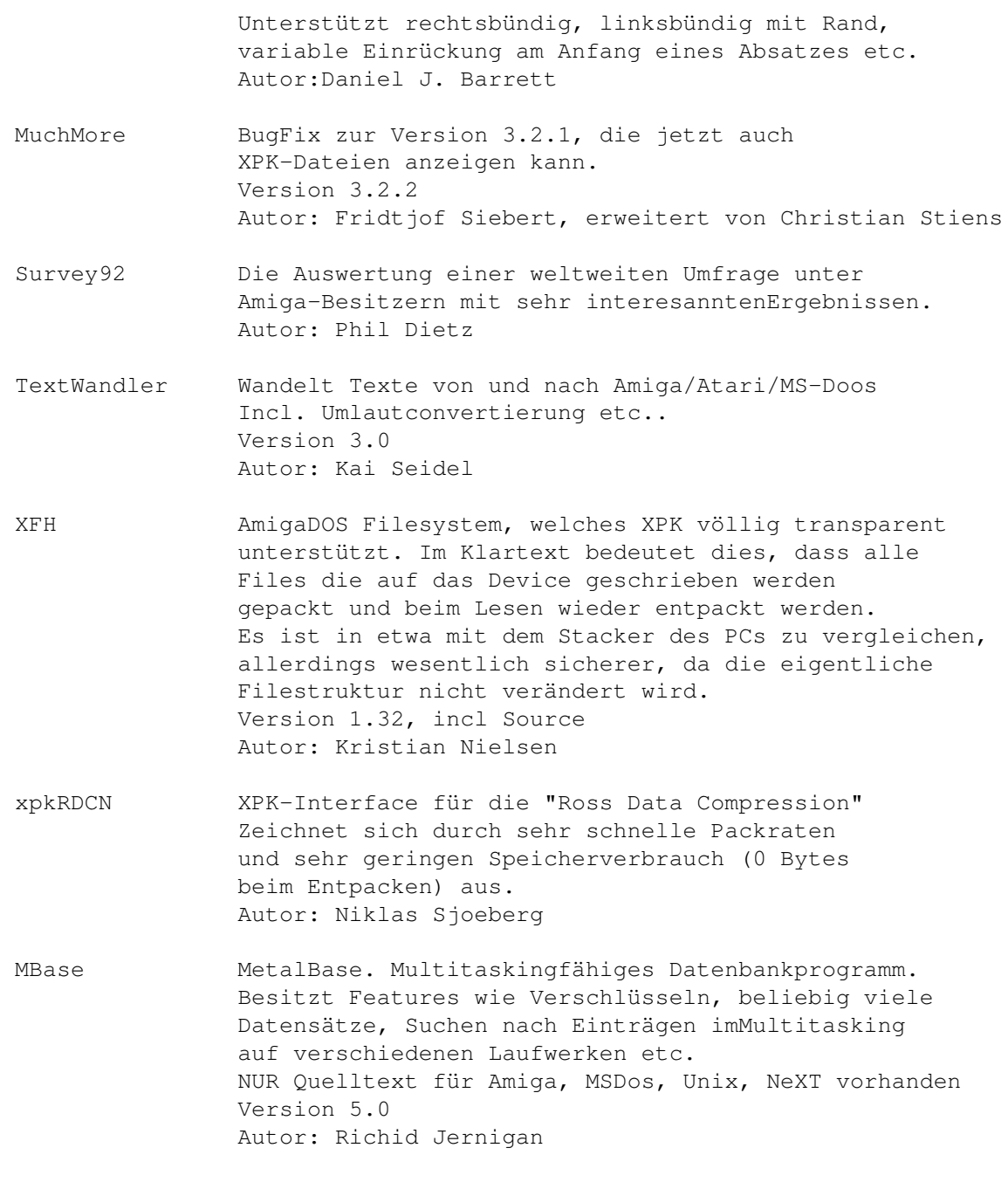

## <span id="page-24-0"></span>**1.31 s0530**

- AmigaEDocs Eine Ergänzung zu AmigaE (Fishdisk 810) Es enthält das Amiga E Reference Manual im Guide-Format und alle E-Moduln als Ascii-Texte zur besseren Übersicht.
- Calci Ein kleiner sehr kompakter Taschenrechner, der vollständig über die Tastatur bedient wird und alle Grundrechenarten sowie verschiedene Zahlensysteme behersscht.

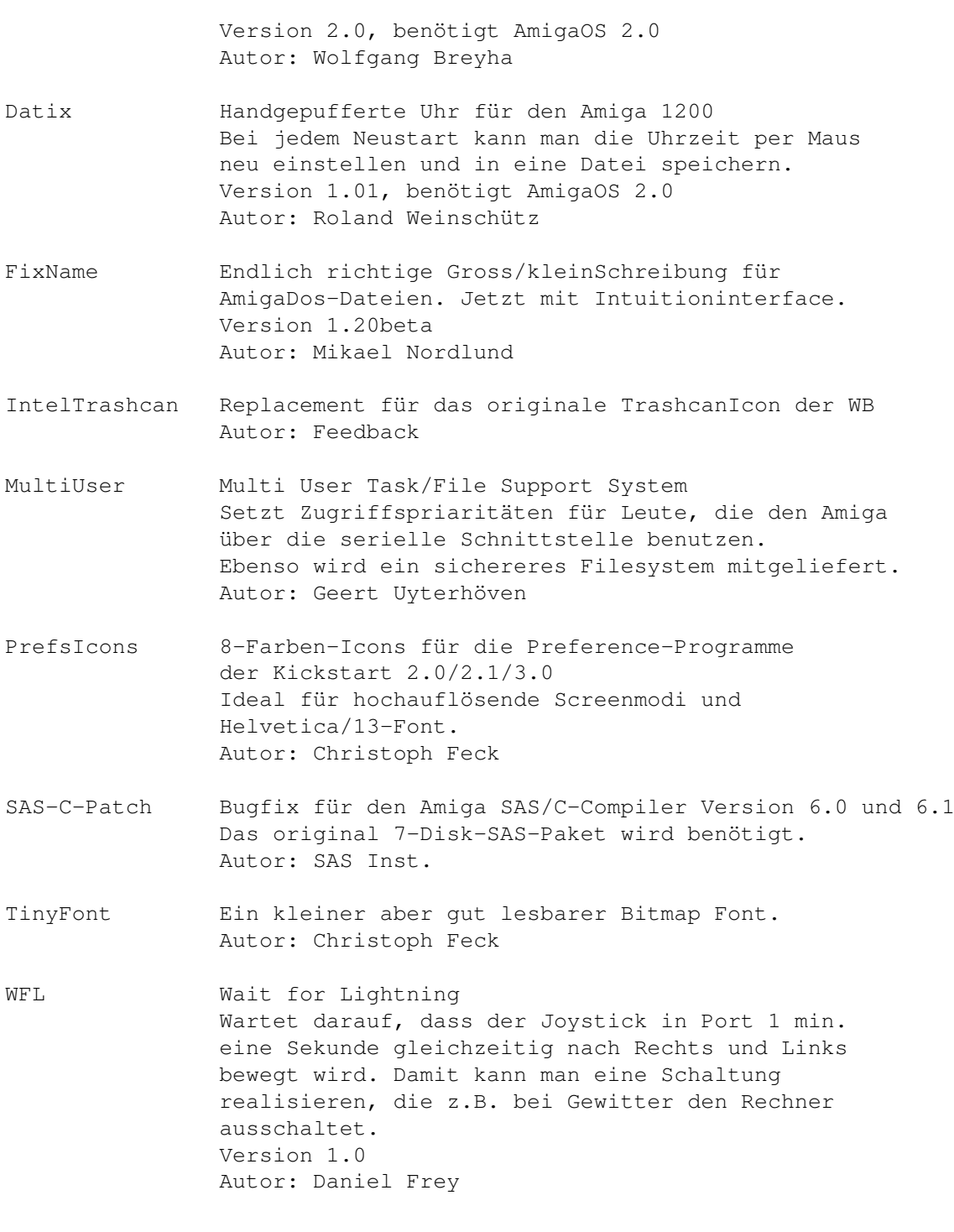

# <span id="page-25-0"></span>**1.32 s0531**

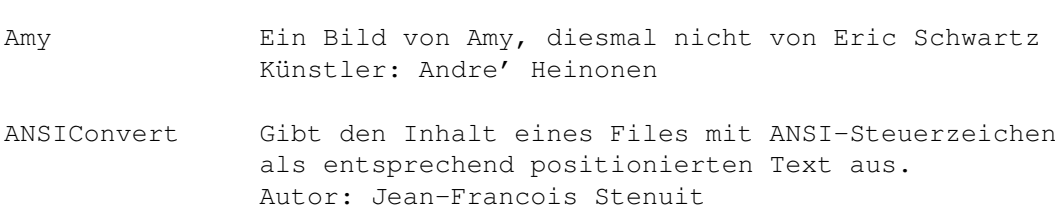

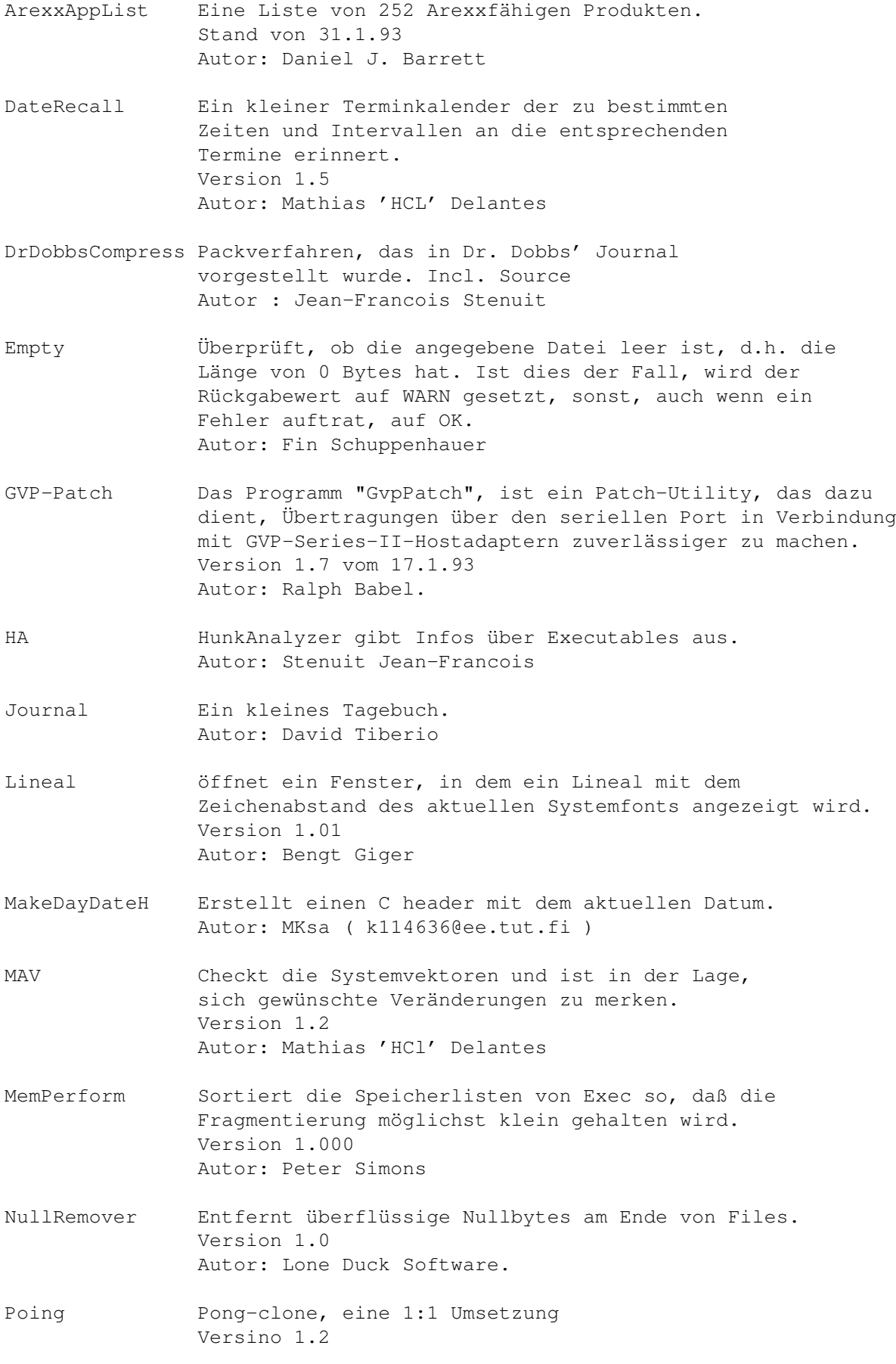

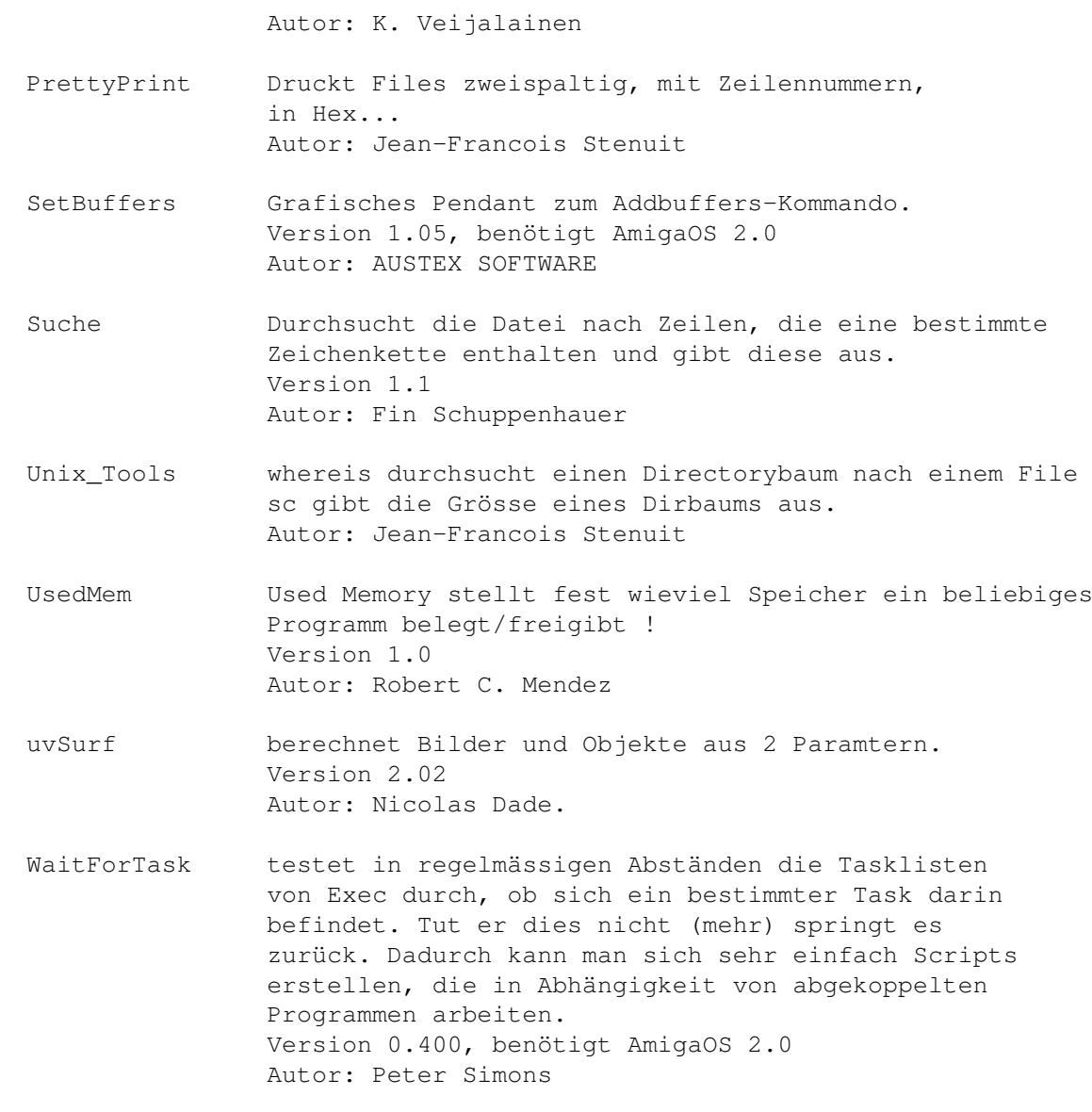

WhiteLion Spielstarkes und schnelles Othello (Reversi) Spiel. Version 1.2 Autor: Martin Grote

### <span id="page-27-0"></span>**1.33 s0532**

Saar 532

AKeySwap Commodity, das linke und rechte Amigataste vertauscht. Version 1.1, benötigt AmigaOS 2.0 Autor: John Fieber

BumpRevision sorgt dafür, dass die \$Revision-Header immer Up-To-Date sind. Version 2.200 Deluxe, benötigt AmigaOS 2.0 Autor: Peter Simons.

CheckDate Testet, ob das Systemdatum eine einigermassen

sinnvolle Zeit darstellt. Version 1.000, benötigt AmigaOS 2.0 Autor: Peter Simons CompressDisk Ein Device ähnlich FMS, allerdings wird hier jeder Track einzeln UND komprimiert abgelegt. Version 37.14 (release 1.0) Autor: Antonio Schifano FDiff Vergleicht Textdateien und gibt die sich unterscheidenden Zeilen aus. Version 1.00, benötigt AmigaOS 2.0 Autor: Nicolas Dade. FileView AppIcon für einen File Viewer. Version 1.2, benötigt AmigaOS 2.0 Autor: James McDonald, Mark McPherson. GroupInfo ermöglicht das Manipulieren von mehreren .info-Files in einem Rutsch. Version 1.04, benötigt AmigaOS 2.0 Autor: Nicolas Dade Inspire! Demoversion eines komfortablen Texteditor. Version 1.2 Autor: JoshWorks Software List&Extract 2 Batchdateien für TheAnswer, welche einem die Wahl lassen, ob man ein Archiv nach dem Auflisten ins RAM: entpacken lassen will oder nicht. Autor: Jörg Wand u.a. mcd Ein CD-Befehl dem ein Teil des Pfades genügt. Version 1.0, benötigt AmigaOS 2.0 Autor: Martin Weiss und Oliver Kaufmann MemSnapII Erlaubt das Überprüfen von belegten/freigegebenen RAM. Version II Autor: Martin W. Scott PCX-Datatype MultiView kann jetzt auch PCX. Version 39.2 Autor: Sean McNeil PicBoot Ersetzt das weisse Bild beim Booten durch ein beliebiges IFF-Bild. Version 1.01, benötigt AmigaOS 2.0 Autor: Magnus Holmgren RequestString Erwartet eine Stringeingabe vom User. Sinnvoll in Scripts. Mit Arexx-Mode! Version 1.02, benötigt AmigaOS 2.0 Autor: Nicolas Dade. ScreenCommander Popup Screenkiller, Saver, Centerer..... Version 1.0, benötigt AmigaOS 2.0 Autor: J.O.Barstad & BarTek Software

- ScreenModeChng Patcht OpenScreen() so, dass alles Screens in dem gewählten ScreenModus geöffnet werden. Benötigt AmigaOS 2.0 Autor: Tom Kröner
- SerPatch Patcht die OpenDevice()-Funktion und leitet Zugriffe auf das "serial.device" auf ein belibiges anderes um. Version für den Parallelport ist auch dabei. Version 2.000, benötigt AmigaOS 2.0 Autor: Peter Simons
- TinyLS Ein kleiner Directory-Lister (508 Bytes) Version 4.1, benötigt AmigaOS 2.0 Autor: Jörgen Grahn
- WBGames Ein paar Spiele für die Workbench. Tetris, Columns, Mines, 15, BoxMan Autor: Marat Fayzullin

#### <span id="page-29-0"></span>**1.34 s0533**

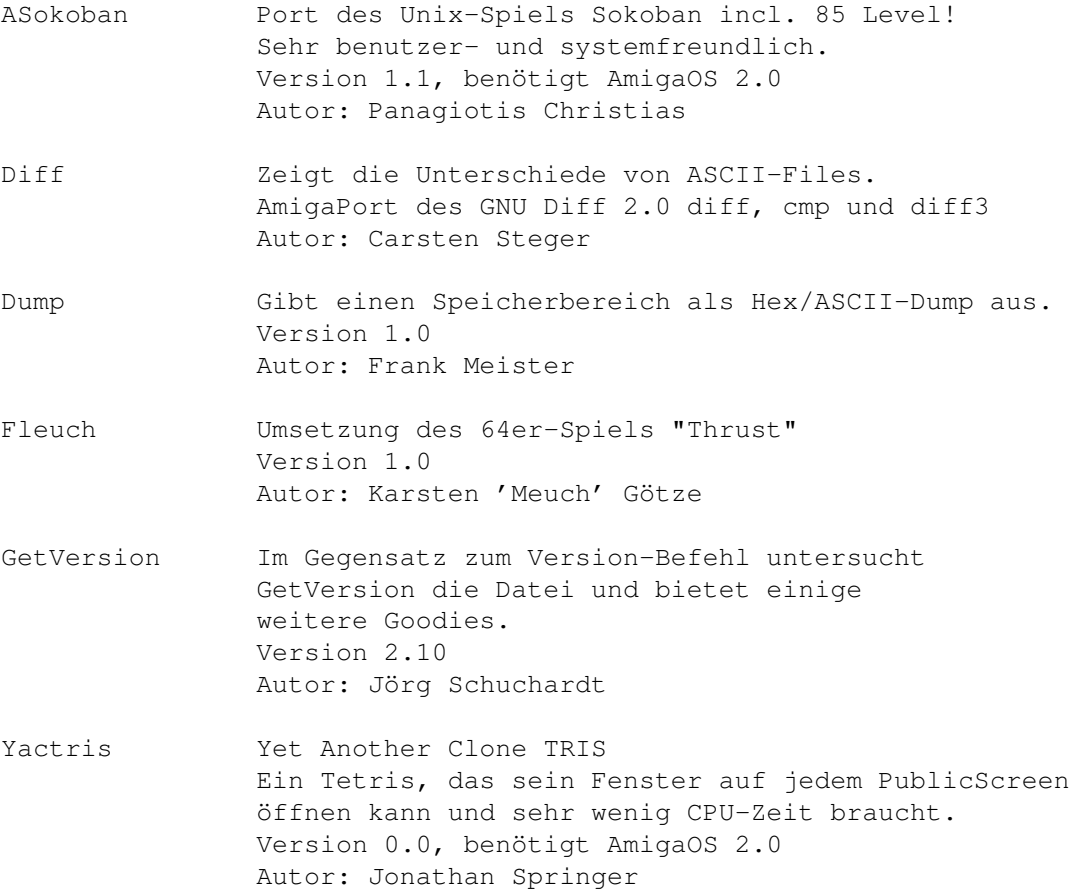

# <span id="page-30-0"></span>**1.35 s0534**

Saar 534

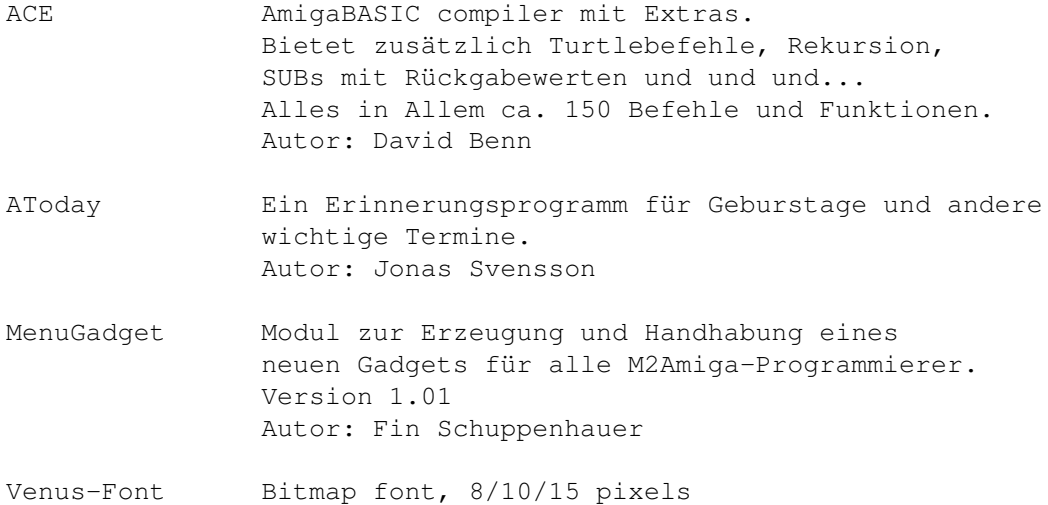

## <span id="page-30-1"></span>**1.36 s0535**

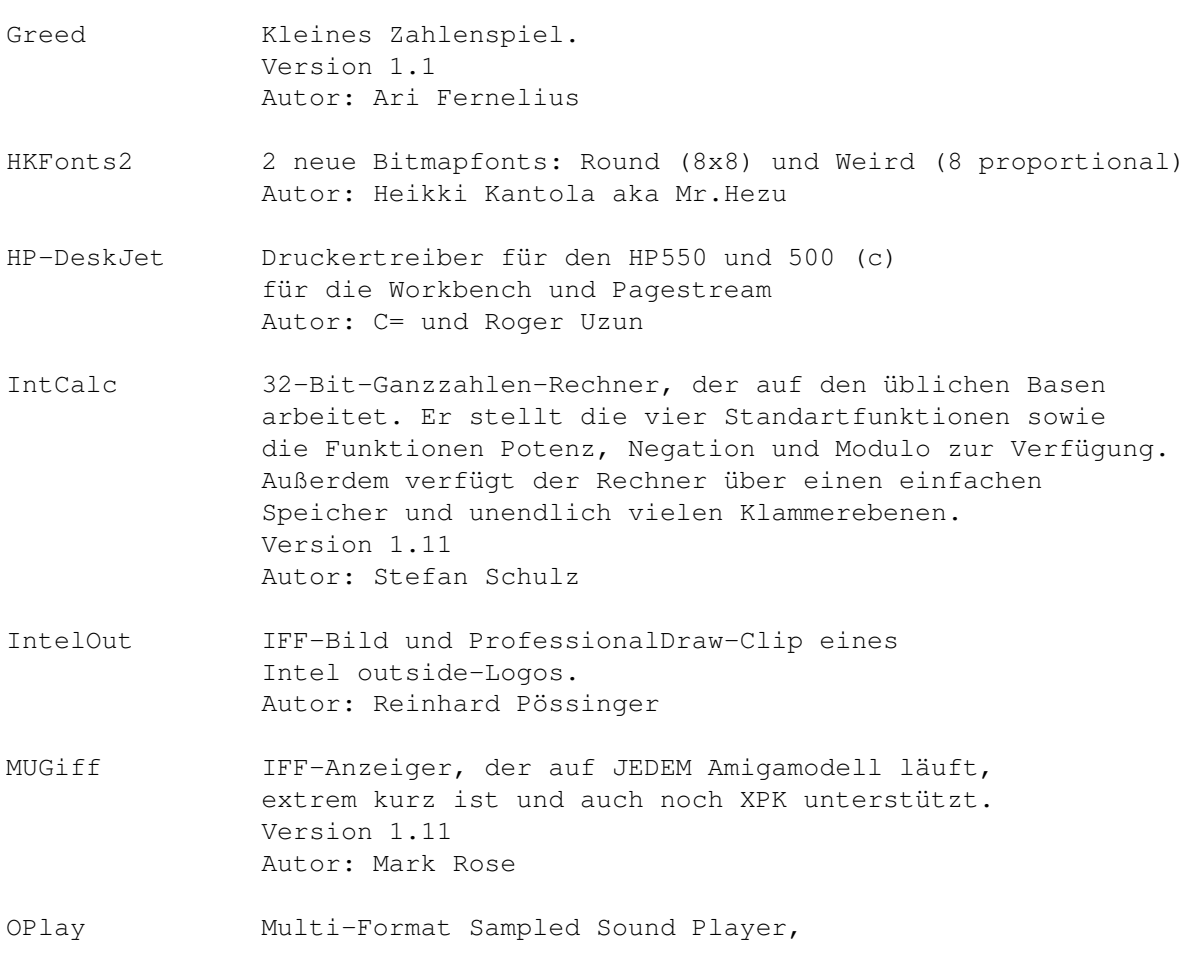

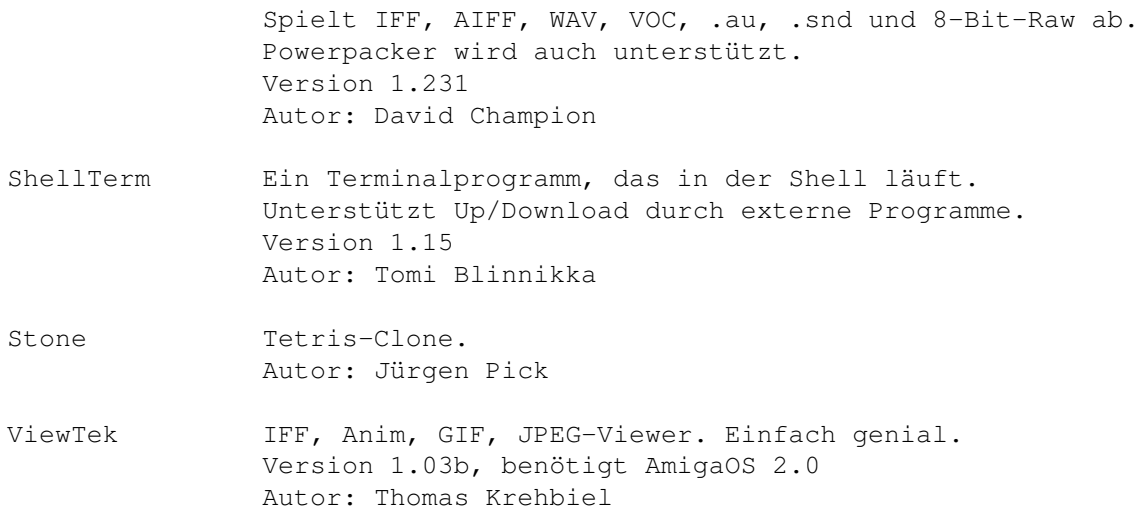

## <span id="page-31-0"></span>**1.37 s0536**

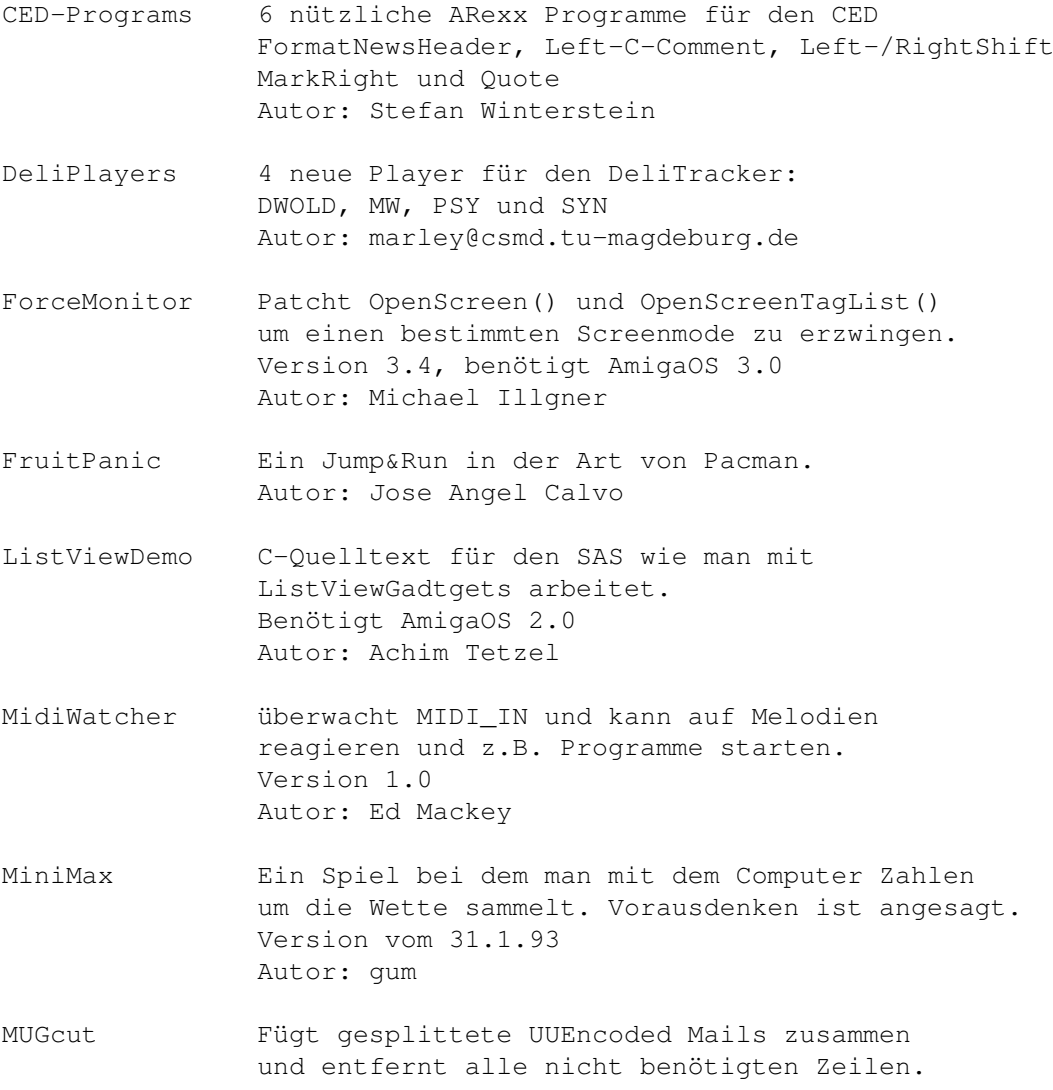

Autor: Mark Rose ObCED Erlaubt das Compilieren, Linken, Fehleranzeigen und Einstellen der CompilerOptionen (mit einem Intuition-Interface!) eines Amiga Oberon Programms vom CygnusEditor aus. Version 3.2 OptiMod Optimiert Noise/Protracker-Moduln indem überflüssige Daten weggelassen werden. Version 4.00, benötigt AmigaOS2.0 Autor: Joakim Ögren ProtoMan Generiert Prototypes aus C-Sourcen Version 37.2 Autor: Christian E. Hopps TjQuote Ein kleines Tool, um in TheAnswer mit Initialen zu quoten. Version 2.0 Autor: Timo Wälisch TrashIcon Ein AppIcon zum Löschen von Files. Version 0.6, benötigt AmigaOS 2.0 Autor: Mark McPherson TWC Two Way Filetransfer plus Chat. Ermöglicht das übertragen von Daten gleichzeitig in beide Richtungen und erlaubt dabei noch zu Chatten. Richtig ab gehts bei V32bis und schneller :-) Version 2.05, benötigt AmigaOS 2.0 Autor: Lutz Vieweg VirusChecker Checkt im Hintergrund auf Virenbefall. Version 6.22 Autor: John Veldthuis VoiceLibrary Eine Update zur Voice.library, die jetzt wesentlich schneller geworden ist. Version 6.6 Autor: R. Horne WBTris Tetris-Spiel für die WB mit vielen Optionen. Version 1.3, benötigt AmigaOS 2.0 Autor: Ralf Pieper, Dirk Böhmer

#### <span id="page-32-0"></span>**1.38 s0537**

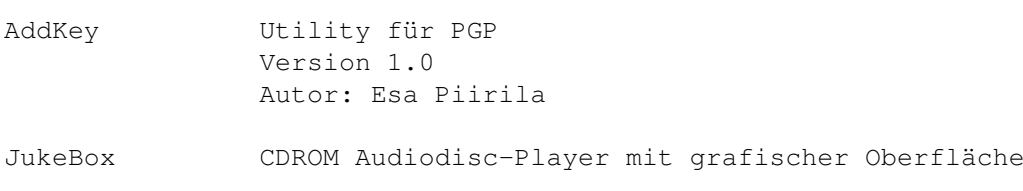

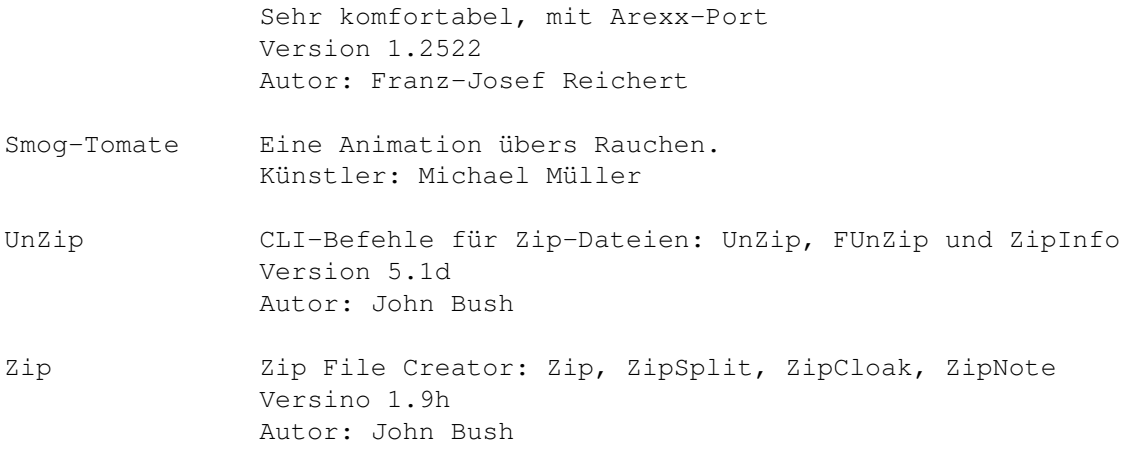

### <span id="page-33-0"></span>**1.39 s0538**

#### Saar 538

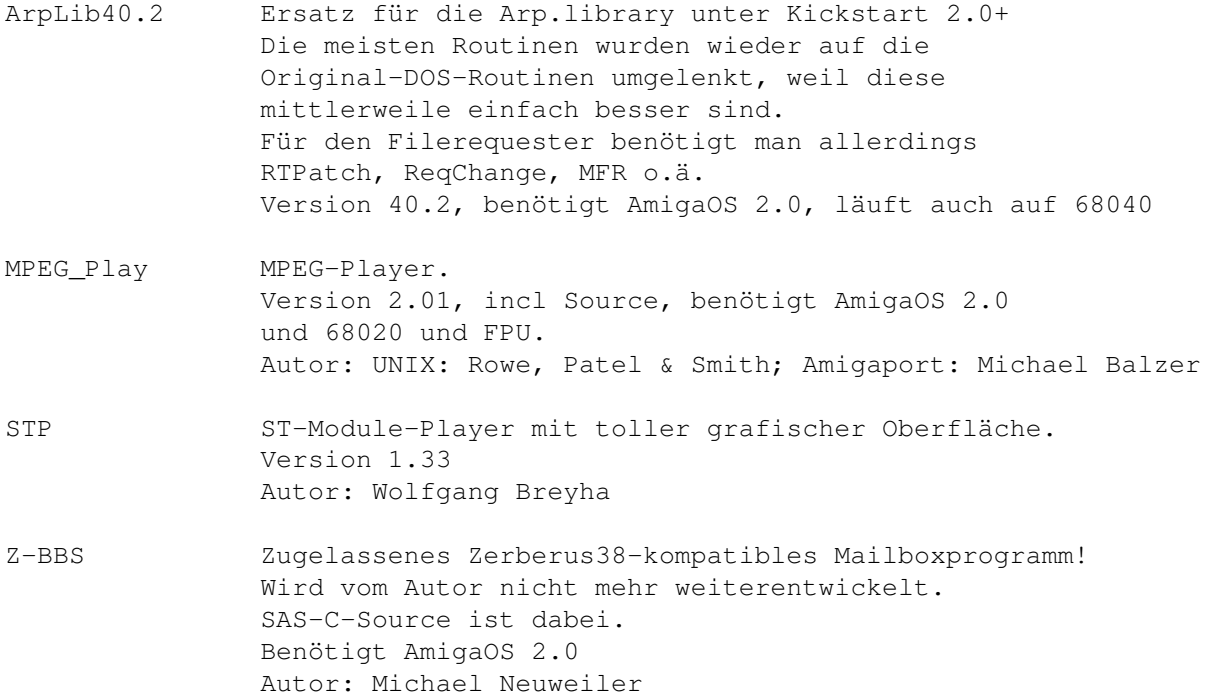

### <span id="page-33-1"></span>**1.40 s0539**

Saar 539

AmigaToNTSC AmigaTo(Double|%)(NTSC|PAL) Erzwingt Pal bzw NTSC-Screen. Unter Kickstart 3.0 auch DBL-Screens für VGA-Monitore. Version 1.2, benötigt AmigaOS 2.0|3.0 Autor: Nico Francois

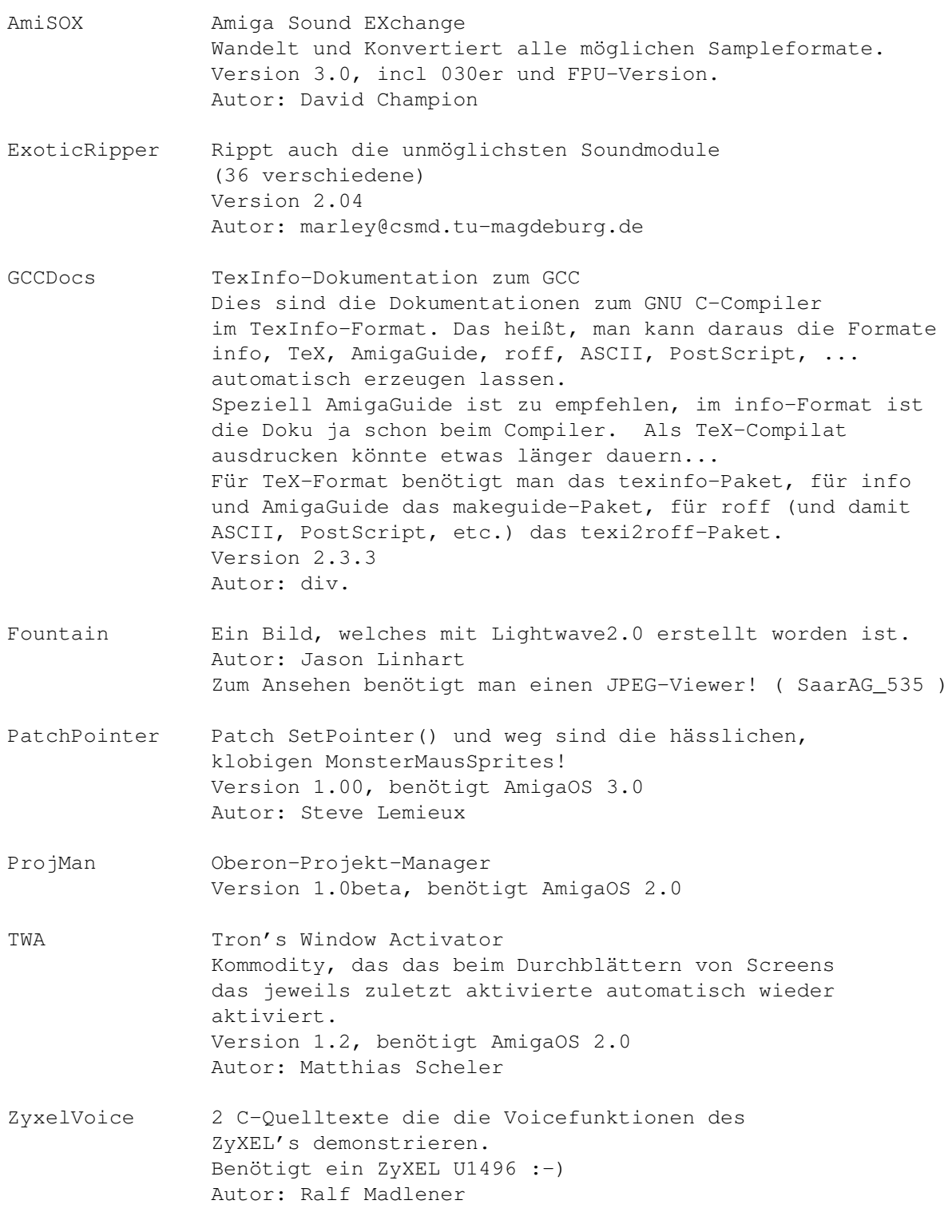

## <span id="page-34-0"></span>**1.41 s0540**

Saar 540

AInc Erlaubt das "Uploaden" von Files per Script in Anubis. Unterstützt Hardlinks.

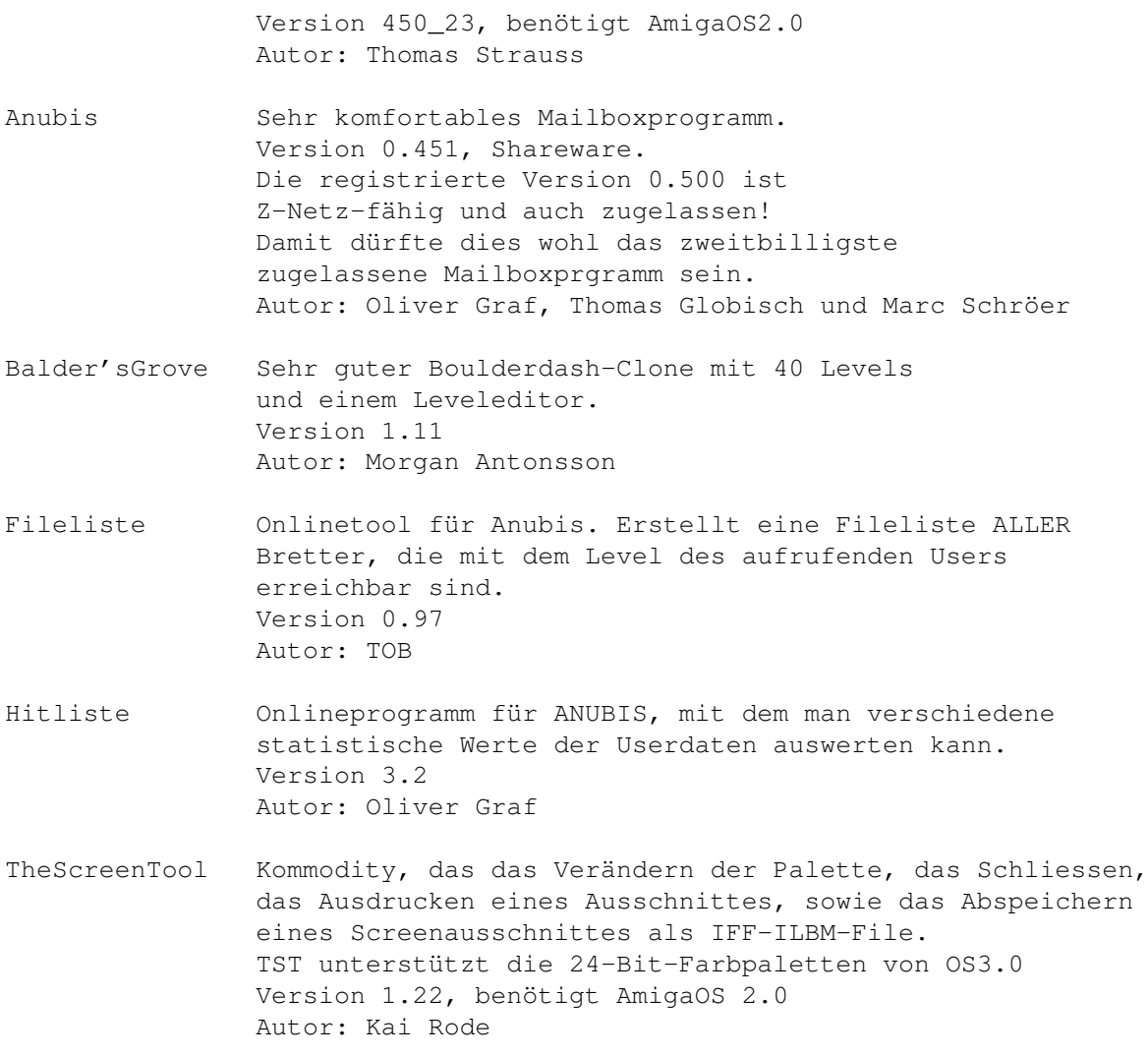

# <span id="page-35-0"></span>**1.42 s0541**

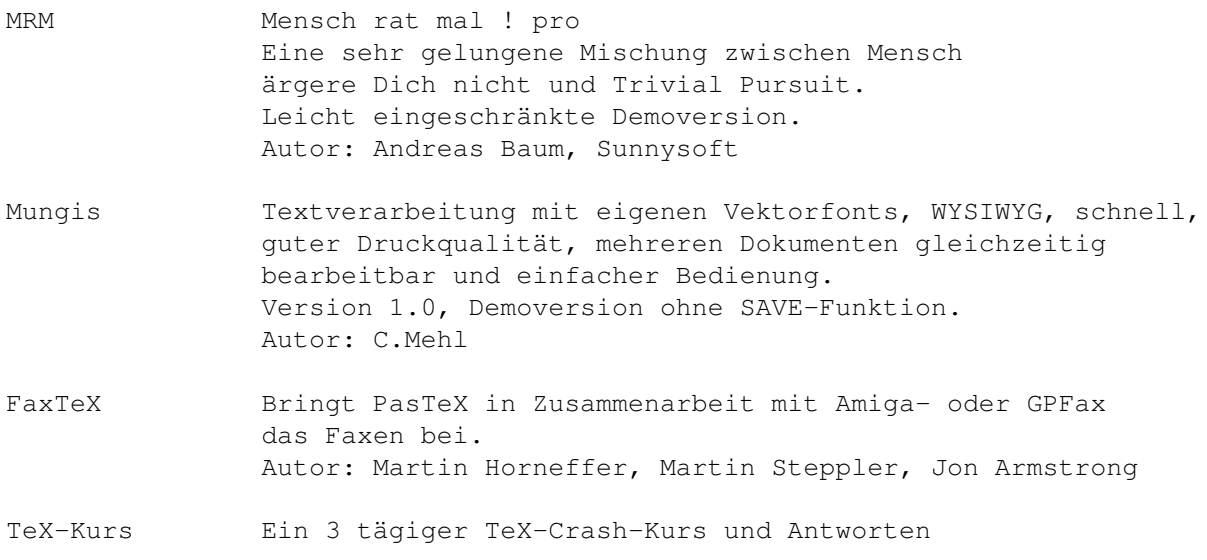
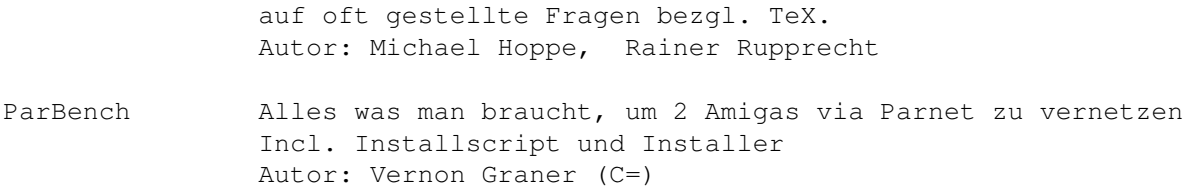

# **1.43 s0542**

Saar 542

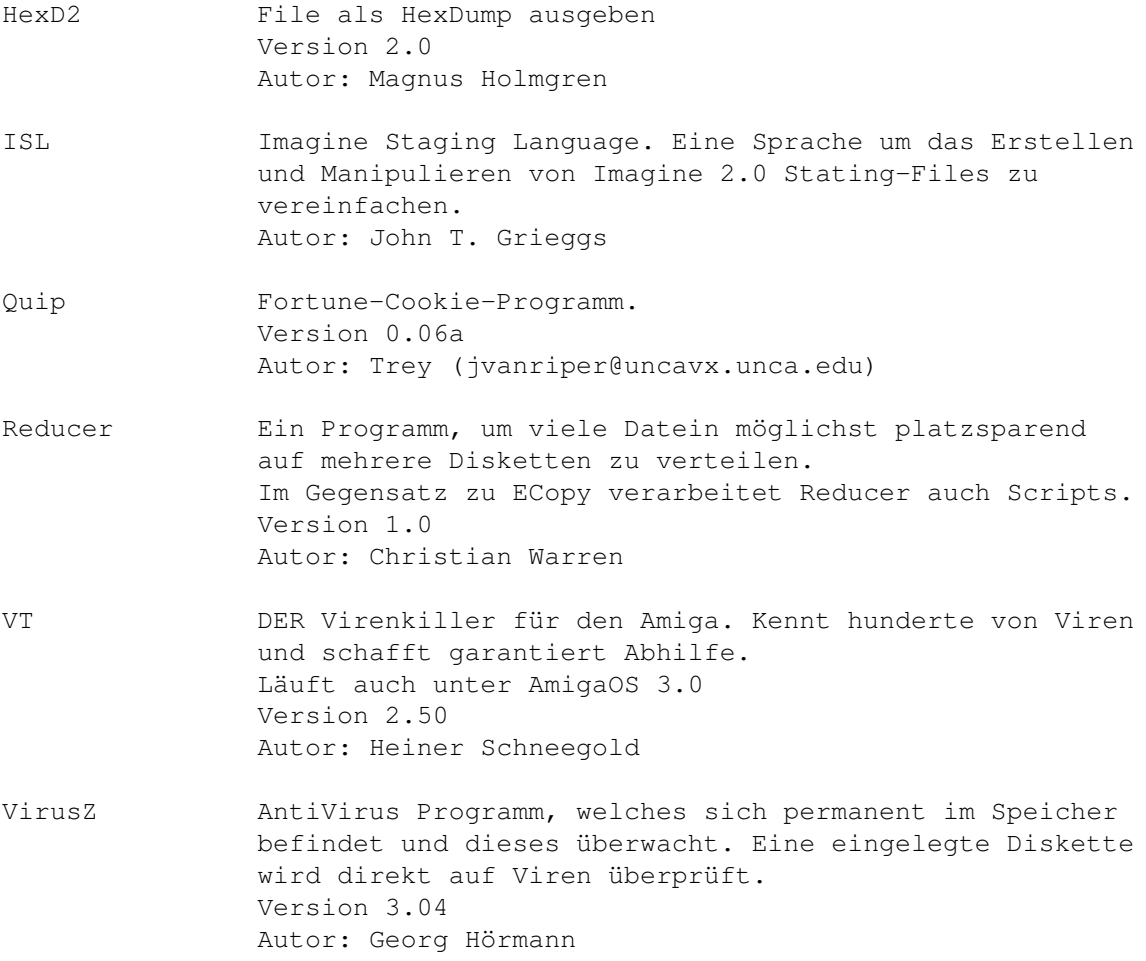

# **1.44 s0543**

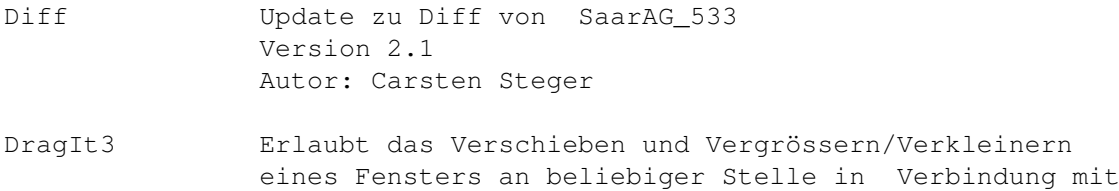

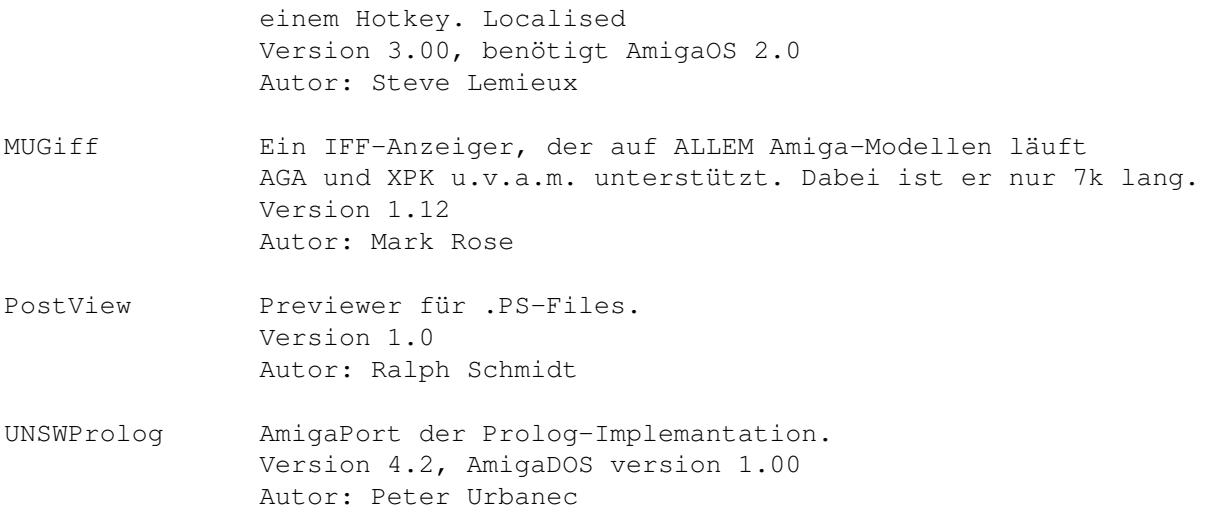

## **1.45 s0544**

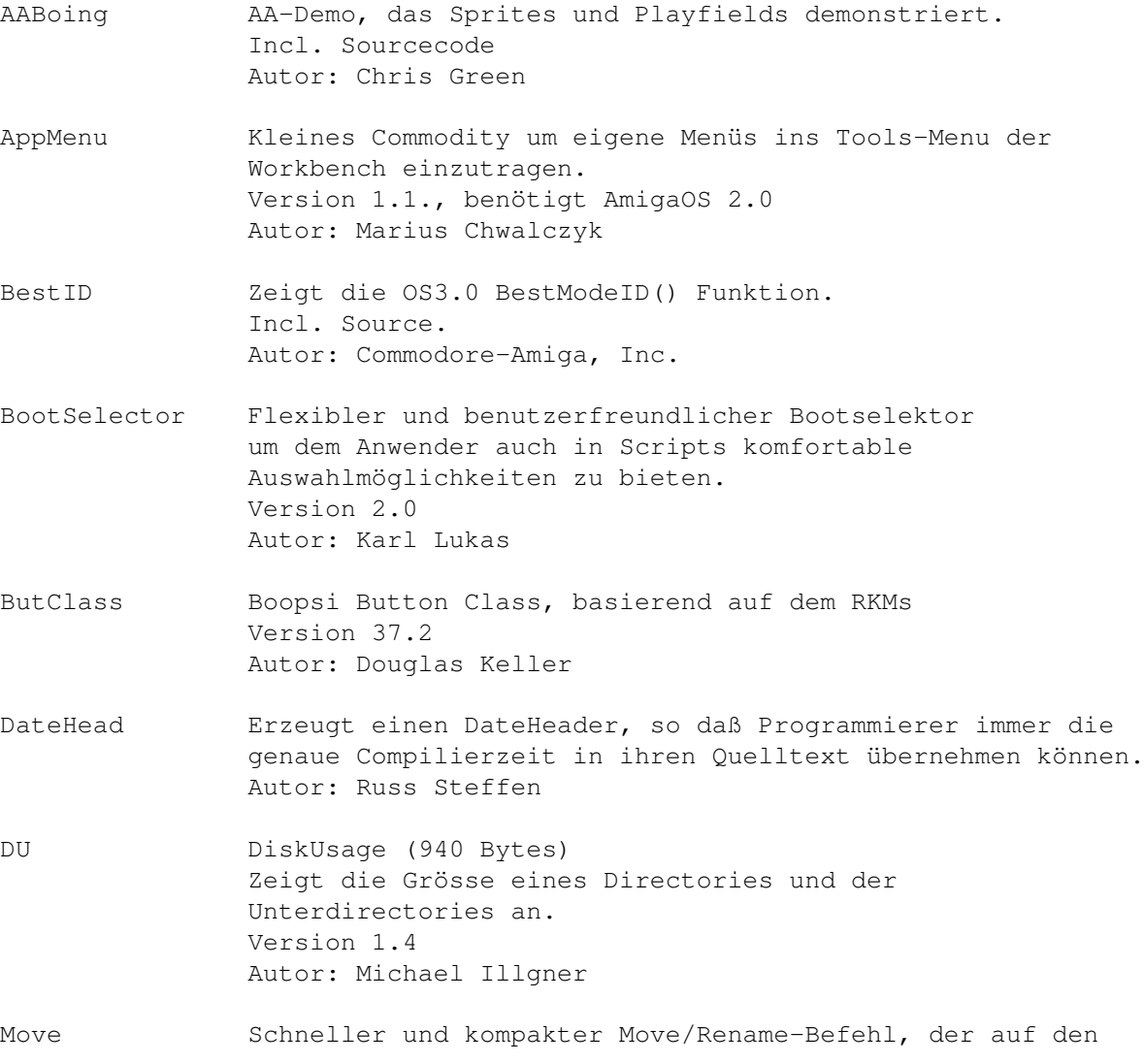

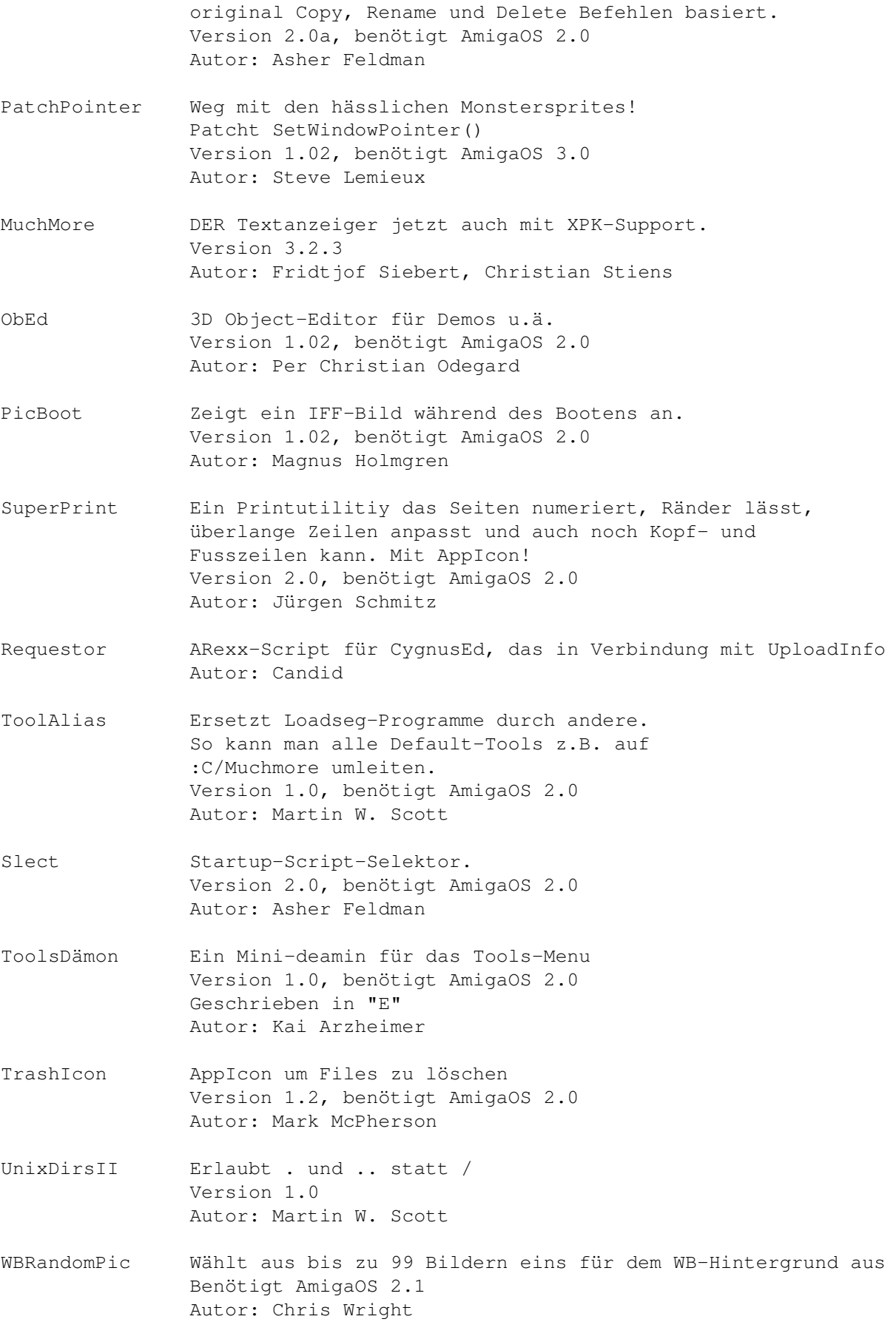

# **1.46 s0545**

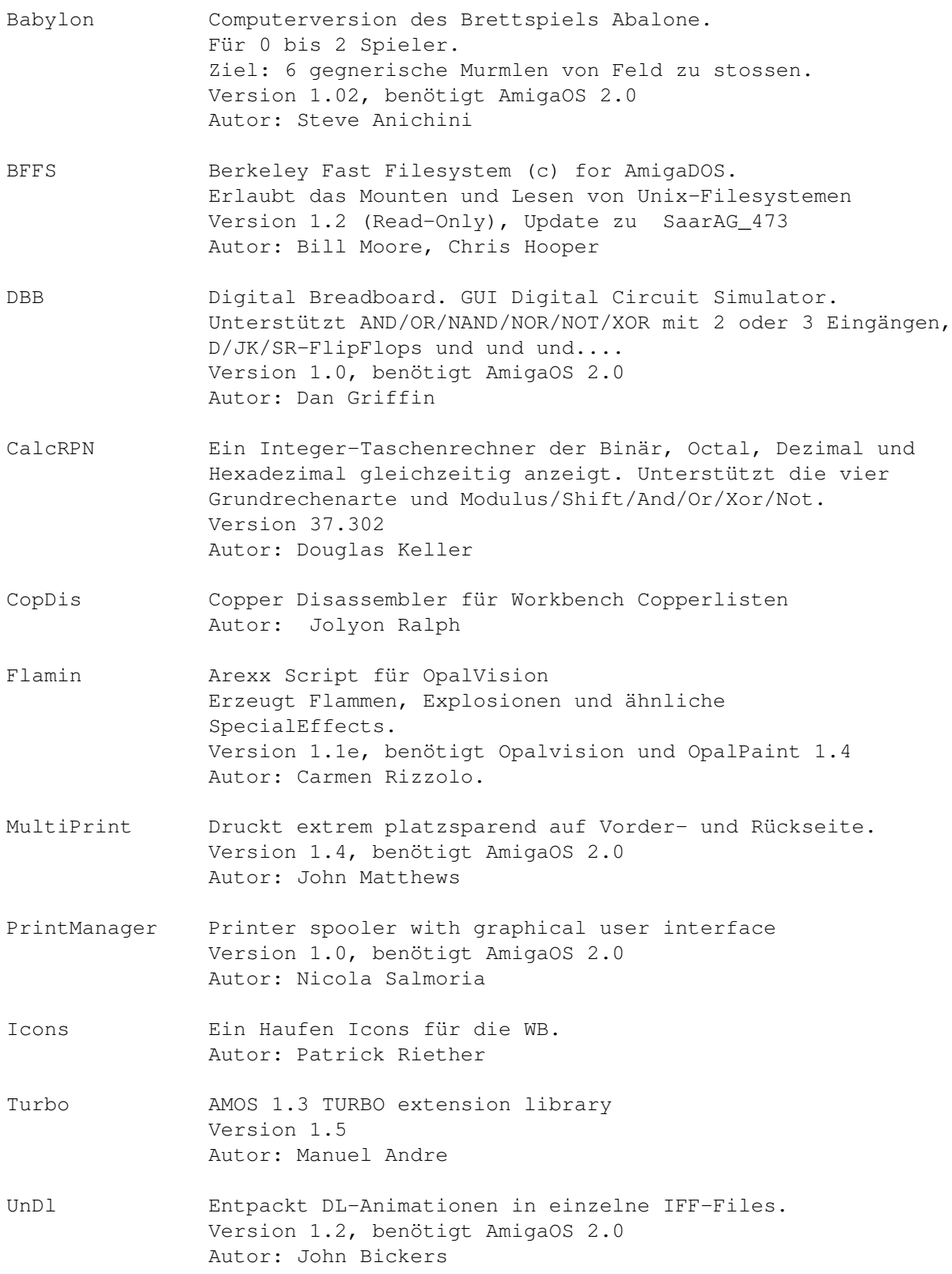

## **1.47 s0546**

Saar 546

- 5MinuteNews GEnie 5-Minute News Februar 93
- ARexxAppList ARexx Application List, 03/93 Autor: barrett@cs.umass.edu
- Backup&Restore Lachmann Backup/Restore Zwei Programme, die sehr komfortabel das Sichern und Restaurieren von Platten ermöglichen. Kennt Links, arbeitet sehr schnell, kann auf jedes Medium sichern (inklusive Tapes und andere Partitionen), kann komprimieren, Backups aneinanderhängen, kennt diverse Auswahlmöglichkeiten, kann Scripts erzeugen (nach den Einstellungen per Maus), hängt auf Wunsch ein Gesamtinhaltsverzeichnis an das Ende eines Backups an, und und und. Version 3.11b Autor: Martin Ramsch
- MagicMenu Commodity: PopUp-Menüs Version 1.22, benötigt AmigaOS 2.0 Autor: Martin Korndörfer

## **1.48 s0547**

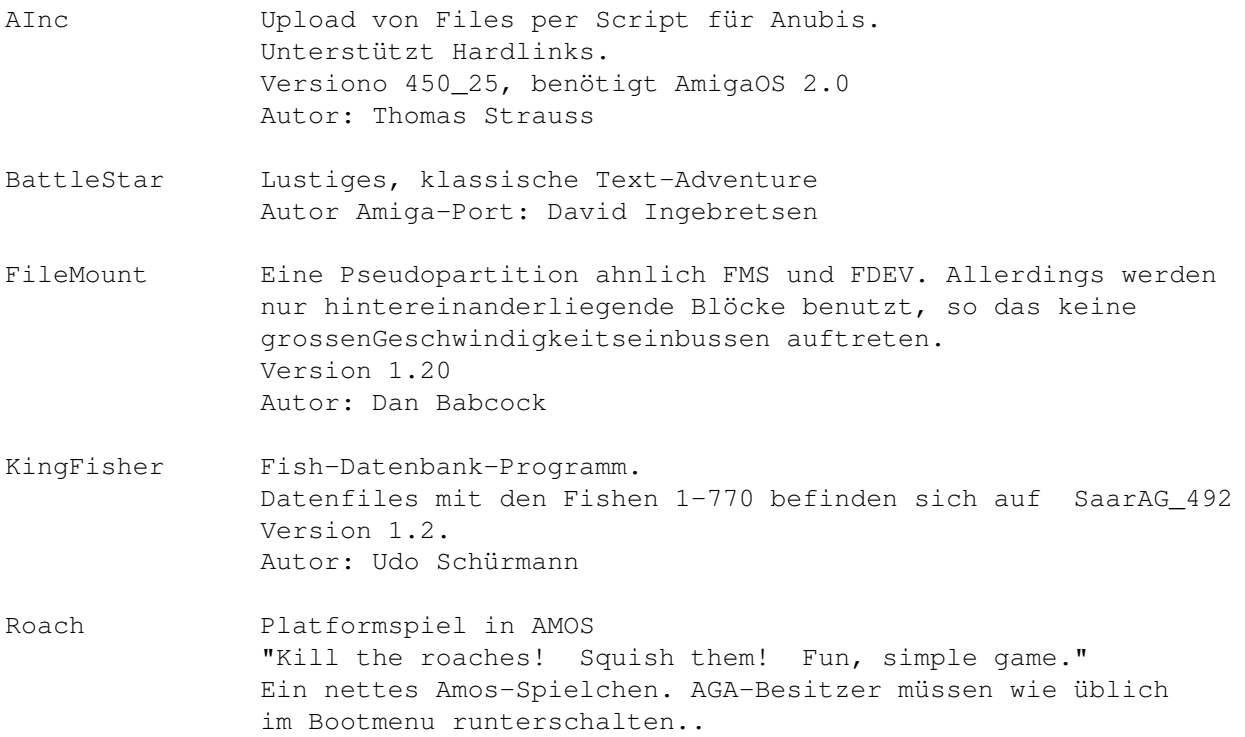

# **1.49 s0548**

Saar 548

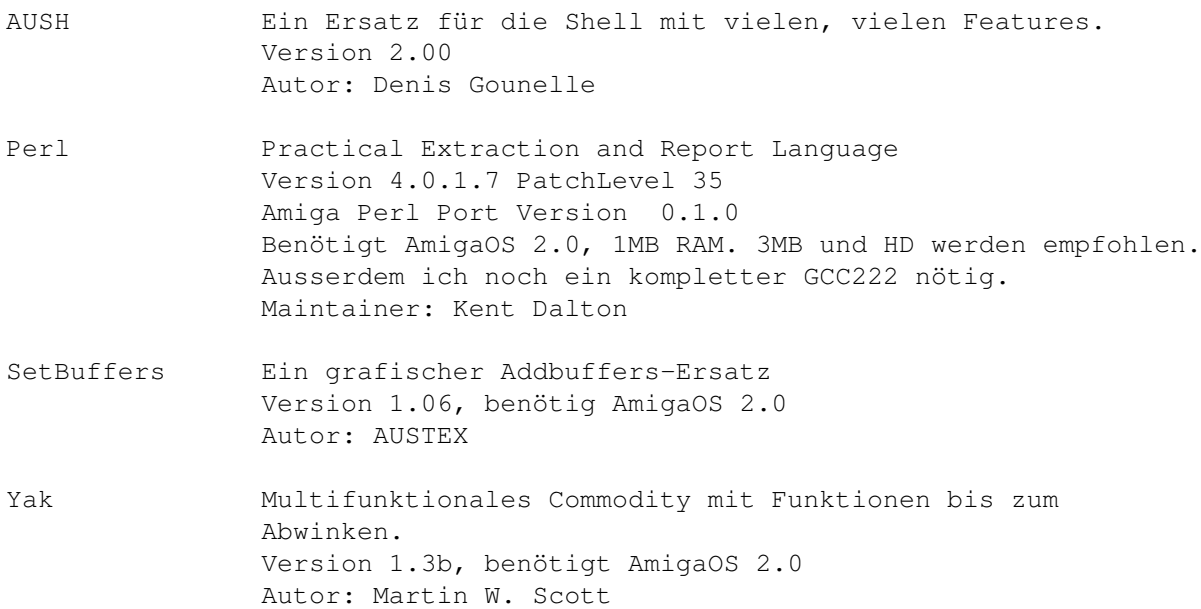

# **1.50 s0549**

Saar 549

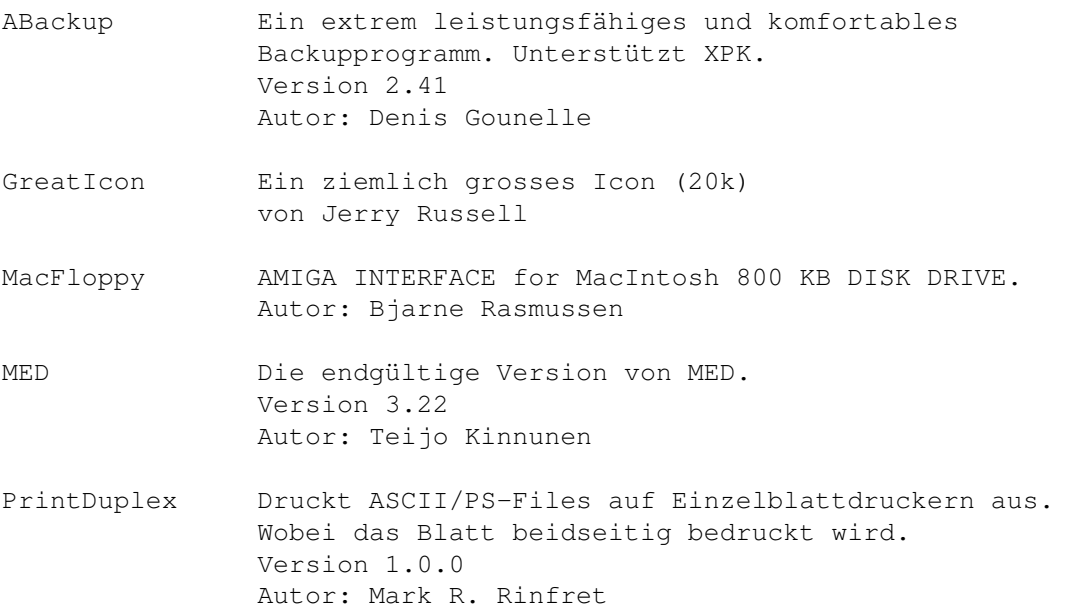

# **1.51 s0550**

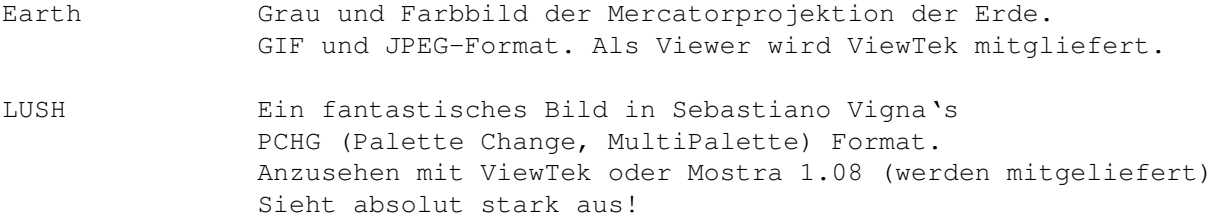

# **1.52 s0551**

Saar 551

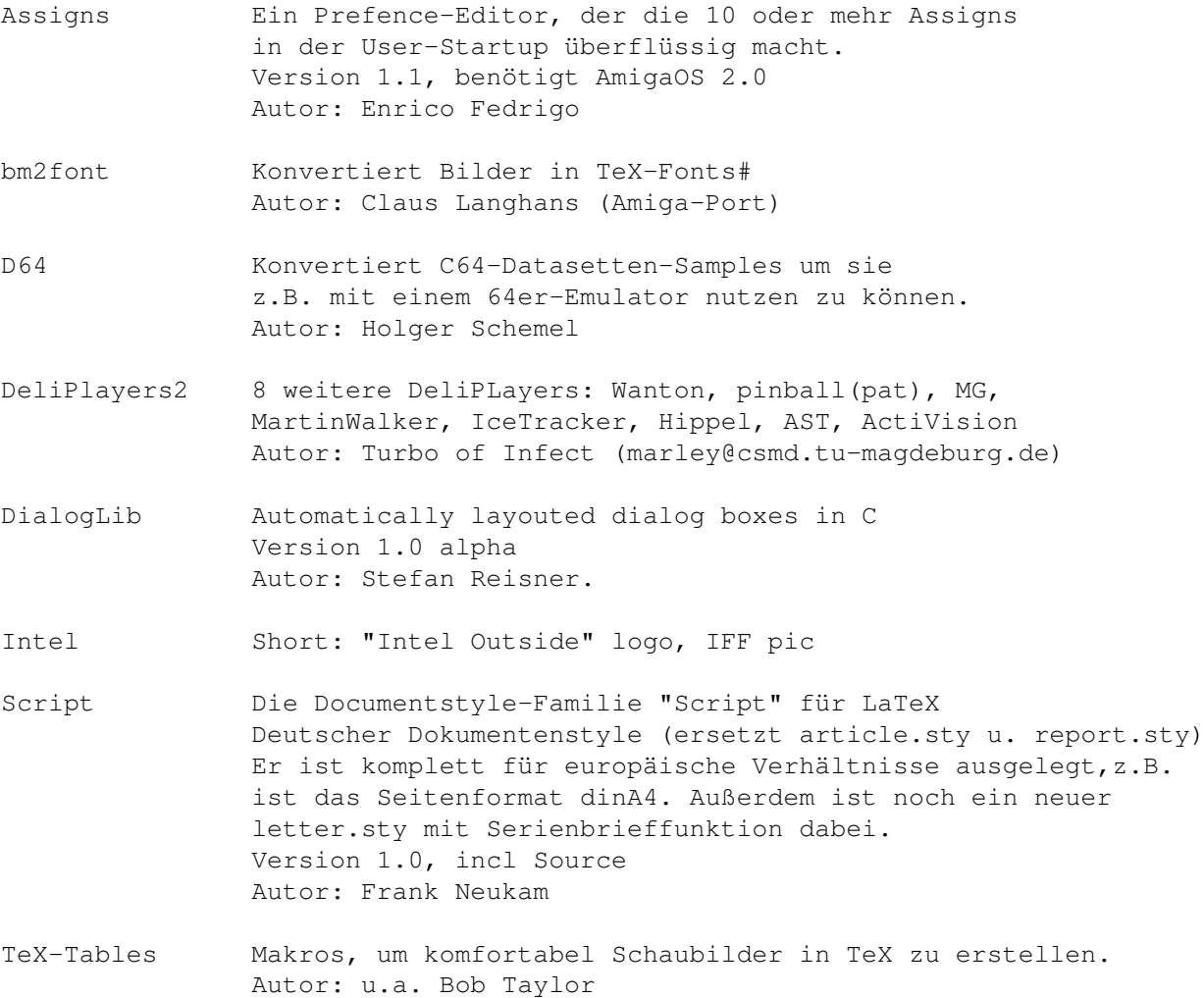

# **1.53 s0552**

Saar 552

MathPlot 2D-Funktions Plotter. Plottet auch die Ableitungen und ist in der Lage numerisch zu Integrieren. Version 2.01, benötigt AmigaOS 2.0

Autor: Rüdiger Dreier

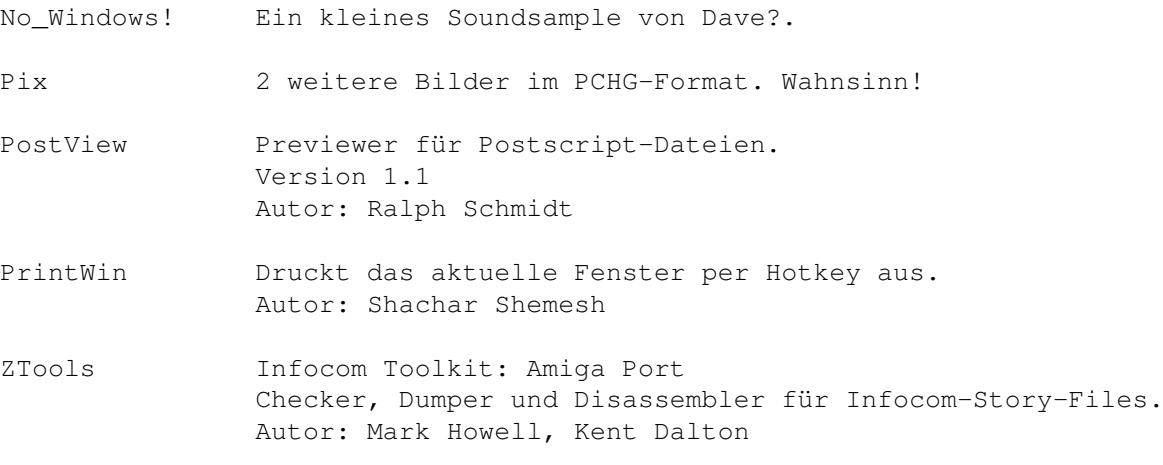

## **1.54 s0553**

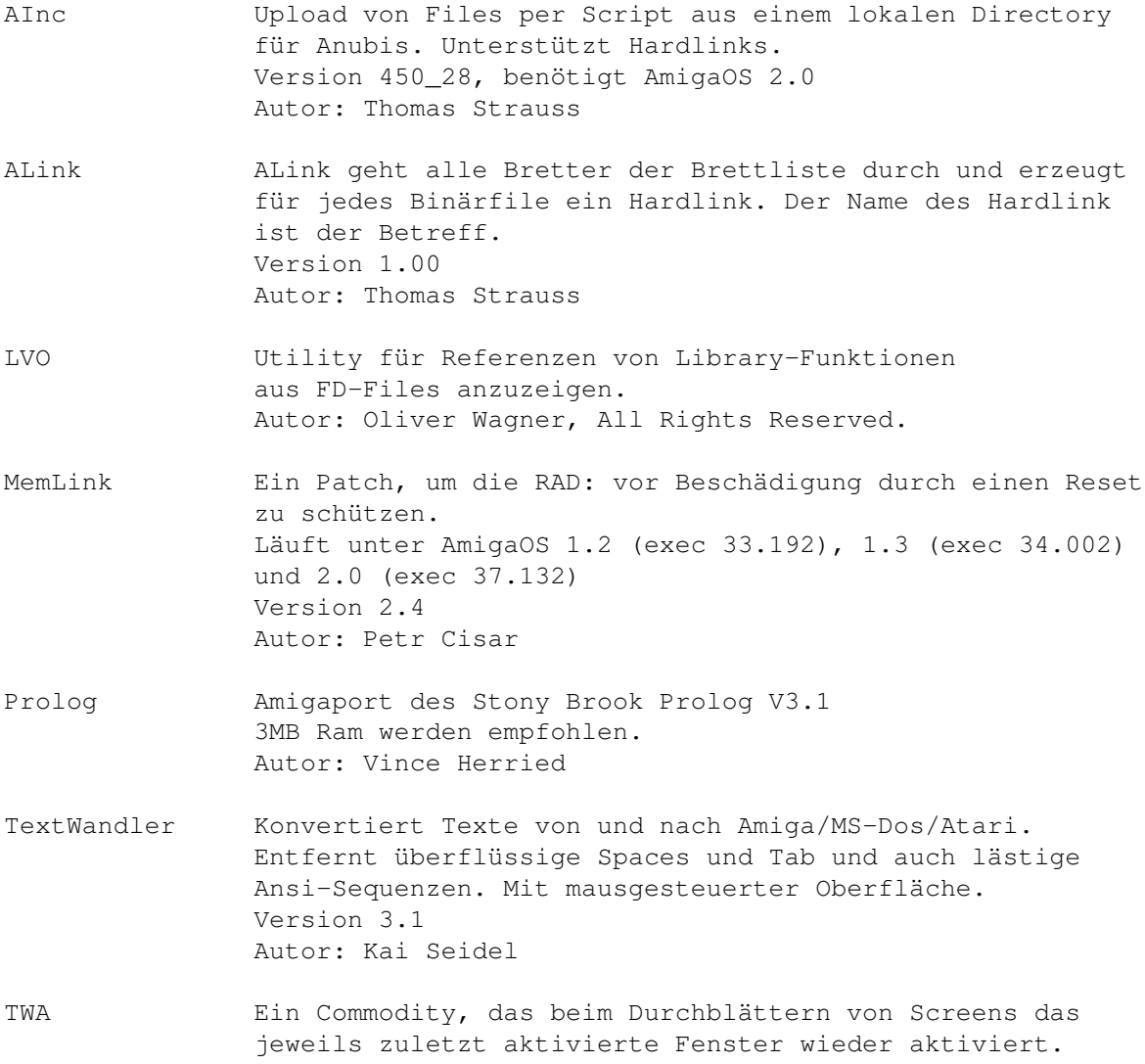

Version 1.2 Autor: Matthias Scheler

### **1.55 s0554**

- AniMan Ein sprechender Kopf, der auf gesprochene Kommandos hört. über einen Sounddigitizer ist es möglich, CLI/Arexx-Befehle/Scripts auf Zuruf auszuführen. Eine WB mit 64 Farben (AGA!) wird empfohlen. Version Animan: 5.0, Voice.library: 6.6 Benötigt die 2.04 Translator.library und narrator.device. Autor: Richard Horne
- DataBase2 Eine Datenbank, bei der alles frei konfigurierbar ist. Selbst die Anzahl und Position der Felder einer Maske. Weiterhin besteht die Möglichkeit ein IFF-Bild in den Hintergrund des Fensters zu legen. Für den Ausdruck werden Druckmasken verwendet, so daß auch hier eine völlig freie Gestaltung zugelassen ist und aus einer Datei mittels verschiedener Druckmasken Daten für verschiedene Bereiche zur Verfügung stehen (z.B. Etikett und Telefonverzeichnis aus einer Adressendatei). Version 2.1, Shareware, benötigt AmigaOS 2.0 Autor: Jörg Richter
- DirDB Nützliche Programme für eine Directory-Datenbank: MakeDirDB, FindDBEntry und DBEntry. Es wird aus dem Directorybaum eine Datei erstellt, in der man sehr schnell nach einem Verzeichnis oder Namen suchen kann.
- ID Kennt und identifiziert 73 verschiedene Filetypen und gibt auf Wunsch auch detailierte Informationen aus. Version 3.40 Autor: Paul Hunt
- MCD Vereinfacht das Wechseln von Verzeichnissen enorm. Neben Pattern werden auch Bruchstücke zum kompletten Pfad ergänzt. Version 1.01, benötigt AmigaOS 2.0 Autor: Oliver Kaufmann, Martin Weiss
- MetaXPR Supportlibrary für Telekommunikationssoftware, die nicht selbst eine Schnittstelle zu XPR-Transferlibraries implementieren möchte. Version 4.0 Autor: Olaf Barthel
- Nag Ein Terminplaner/Erinnerer. Zum entsprechenden Zeitpunkt wird man von seinem Rechner daran erinnert. Unterstützt werden einmalige oder wöchentliche Ereignisse. Version 1.01, benötigt AmigaOS 2.0 Autor: David Walthour

TWC Ermöglichts das übertragen von Daten gleichzeitig in beide Richtungen und erlaubt dabei noch zu Chatten. Dadurch kann man bis zu 50% der Übertragungszeit sparen. Besitzt eine grafische Oberfläche und einen ARexx-Port. Version 2.06, benötigt AmigaOS 2.0 Autor: Lutz Vieweg

### **1.56 s0555**

- EGS-Libraries EGS retargettable window system demo Teil 2 des EGS-Pakets. Teil 1 befindet sich auf SaarAG\_556 Enforcer Ermöglicht das Aufspüren von Verbotenen Speicherzugriffen. Im Paket ist jetzt auch der SegTracker enthalten. Version 37.36, benötigt MMU und AmigaOS 2.0
	- Autor: Michael Sinz
- Info listet alle gemounteten Laufwerke mit Informationen an info ist als Ersatz für das AmigaDOS-info gedacht. Die Informationen sind jedoch besser dargeboten und auch etwas übersichtlicher. Version.1.11 Autor: David Göhler
- MungWall überwacht und entdeckt illegale FreeMem()'s Version 37.64 mit SegTracker-Unterstützung
- Owner Findet den "Besizer" einer RAM oder ROM-Adresse. Version 37.2 mit SegTracker-Unterstützung
- Paths Ein Voreinsteleller für Pfade. Erlaubt alle PATH-Befehle in einen Befehl zusammenzufassen. Auch das nachträgliche Manipulieren von lokalen und globalen Pfaden wird unterstützt. Version 1.0, benötigt AmigaOS 2.0 Autor: Enrico Fedrigo
- ShowDate gibt je nach angegebener Option das Datum, die Uhrzeit, den Wochentag, die CLI-Nummer des aktiven CLI oder den Pfad des aktuellen Verzeichnisses des CLI, von dem aus ShowDate gestartet wurde, als String aus. Version 1.3 Autor: David Göhler
- xData Das XPK-Äquivalent zum Powerpackerpatcher. Ermöglicht auch Programmen die XPK nicht unterstützen auch gepackte Files zu lesen. Version 1.0 beta, benötigt AmigaOS 2.0 Autor Martin W.Scott
- XFH Ein Handler, der es ermöglicht, Daten eines logischen Laufwerks mit XPK packen zu lassen.

Völlig Transparent für das AmigaDOS. Wirkt fast wie der Stacker auf dem PC, nur ist es besser und billiger! Version 1.34 Autor: Kristian Nielsen, Matthias Scheler

## **1.57 s0556**

Saar 556

- Autokosten verwaltet in zwei Listen die kilometer(un)abhängigen Kosten, die so bei Autofahren auftreten. Zur Auswertung zeigt das Programm die kilometer(un)abhängigen Kosten (gesamt und je Kilometer) an. Version 2.20, benötigt AmigaOS 2.0, Shareware Autor: Rüdiger Dreier EGS-Main Retargettable window system demo Benötigt AmigaOS 2.0 und 2MB RAM. Unterstützt: GVP EGS 110/24, GVP IV 24, Rainbow II,
	- Rainbow III, Colormaster, Visiona, Domino, und Amiga (standard, EGS, AA) (C) VIONA Development, Wiesbaden.

### **1.58 s0557**

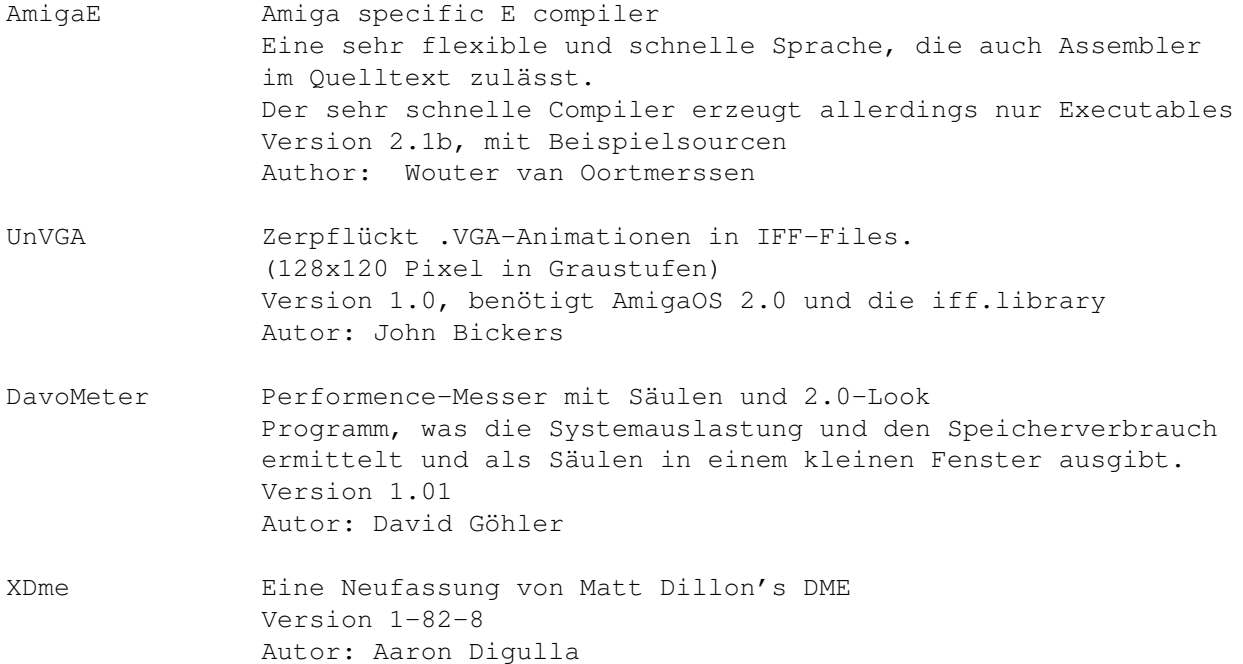

#### **1.59 s0558**

Saar 558

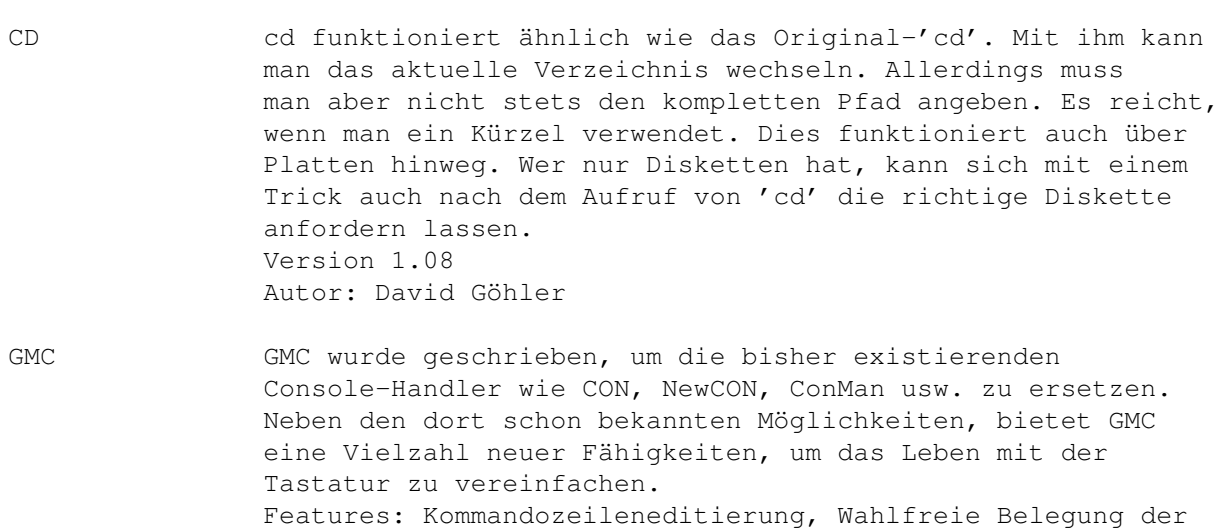

Funktionstasten, Kommandozeilenspeicherung, Online-Hilfe zu Funktionen von GMC, Iconify-Funktion und Fenster/Screen-Verlagerung, Dateinamen-Erweiterung, Kommando-Suchfunktion, Fensterausdruckfunktion mit Zurückblättern, Script-Funktion zum Speichern aller Ausgaben, Undo-Funktion für die änderung der Kommandozeile, Kommandozeilenabschluß ohne Ausführung des Kommandos, Aktueller Pfad im Fenstertitel, Beep-Funktion bei Prompt, Titel-Flags für Kickstart 2.0, Font-Einstellung über Title-Flag, Snip-Funktion wie bei CON 2.0, Fast Scrolling, Lokales und globales Konfigurieren Das ist doch was! Und alles Shareware (20.- DM) Version 9.17, benötigt AmigaOS 2.0 Autor: Götz Müller

- LS listet (auch rekursiv) alle Einträge eines Verzeichnisses auf. Sortierung erfolgt nach Alphabet, Grösse oder Datum. Mit den Parametern "SHORT", "UNIX" und "DETAIL" kann zwischen drei Darstellungweisen gewechselt werden, wie sie vom UNIX-LS, DIR und LIST Befehl her bekannt sind. Version 1.32 Autor: David Göhler
- PackerTool Ermöglicht die kompfortable Steuerung von Packern über eine Fensteroberfläche von der Workbench aus. Es kann sowohl vollständig mit der Maus, als auch mit Tasten bedient werden. Version 1.58, benötigt AmigaOS 2.0 Autor: Uwe Röhm
- Search Ersatz für Commodores "search"-Kommando Bis zu 5 mal schneller. Version 1.1 Autor: David Göhler
- Vorwahl Vorwahldatenbank Bundesrepublik Deutschland Die Datenbank enthält allerdings nicht die Nummern der FNL

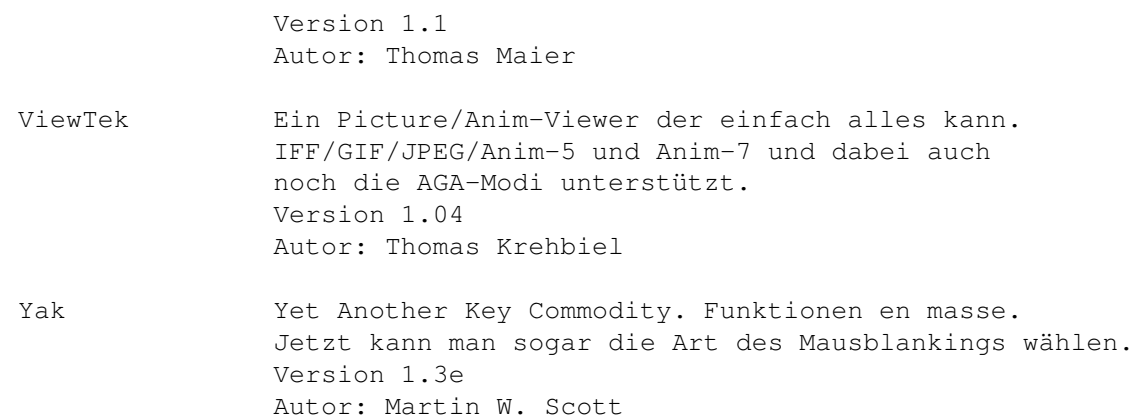

## **1.60 s0559**

Saar 559

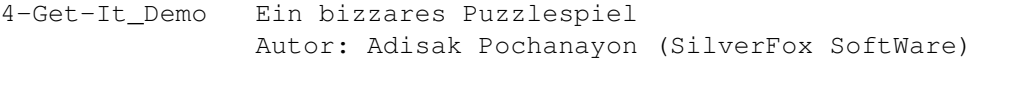

AmigaBase Programmierbare hierarchische Hauptspeicherdatenbank. Intuition-gesteuert und dennoch haufenweise Features. Version 1.22, Shareware Autor: Steffen Gutmann

PCRestore Zurückschreiben von Backup-Disks, die mit dem MS-Dos-Befehl Backup auf einem PC erstellt wurden. Version 2.32, benötigt AmigaOS 2.0 Autor: Jonas Andersson

NewEdit Commodity, das Copy&Paste in Stringgadgets ermöglicht. Version 1.8, benötigt AmigaOS 2.0 Autor: Uwe Röhm

## **1.61 s0560**

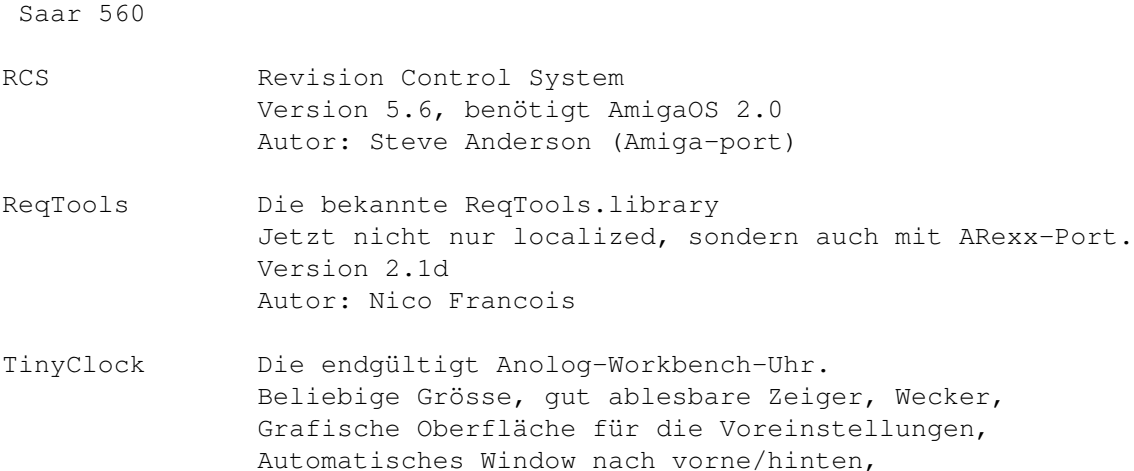

frei wählbare Farben, Commodity, benutzt sehr wenig CPU-Zeit. Version 2.0, benötigt AmigaOS 2.0 Autor: Mika "MKsa" Kuulusa, Martin W. Scott

## **1.62 s0561**

Saar 561

BattleCars 3D Fahr&Schiessspiel für ein oder zwei Spieler. Im Zweispielermodus wird per Nullmodemkabel gegeneinander gespielt. Autor: David Jameson

- CowWars Ein Spiel für 2 Spieler im Stil von Artillerie-Duel. Diesmal allerdings mit Kühen und einem Pinguin. Man muss den Gegner mit 3 verschiedenen Kühen treffen. Monty Python Fans werden begeistert sein! Autor: Chris Richards
- XBalls Aufgabe des Spielers ist es, eine Anlage zu bauen, um 2 Gummibälle in einen Korb zu bringen... Autor: Marcus Oblak

### **1.63 s0562**

Saar 562

AGMSFilm Erstellen und Abspielen von ungepackten Animationen zusammen mit Sound ohne die CPU mit Entpacken etc zu belasten. Autor: Alexander G. M. Smith

AmiSOX Amiga Sound EXchange Wandelt und Konvertiert alle möglichen Sampleformate. Unterstützte Formate: IFF-8SVX, AIFF, RIFF-WAVE (.wav), Creative Voice File (.voc), Sun audio (.au), NeXT audio (.snd), Mac audio, raw audio in 8/16/32 bits; signed, unsigned, or ulaw, Turtle Beach .smp... Soundeffekte: rate change (resample), channel mixdown, echo, vibrato, low-, band-, and high-pass filter, reverse Version 3.1 Patchlevel 9, incl 020er und FPU-Version. Autor: David Champion

Most Textviewer mit vielen Features. Unterstützt XPK, Pipes, Locale, AmigaGuide, beliebig viele Textfenster, Suchen von Text, Clipboard und und und Version 1.42, benötigt AmigaOS 2.0 Autor: Uwe Röhm

#### **1.64 s0563**

Saar 563

- Axsh Shell mit Sicherheitsmechanismen für Zugang von Aussen (via Modem etc). Incl. einiger Utilities (AxshSupport) Verion 1.3 (non-crippled evaluation version) Autor: Pasi 'Albert' Ojala
- Cal Ein kleiner Kalender. Benötigt AmigaOS 2.0 Autor: Gerhard Müller
- NewsMag Ein paar englishe Texte, die aus dem Usenet stammen: 5-MinuteNews von 12, 20 und 27 März 93, Viewport März 93 und Amiga Report #1.01 vom 3/26/93

#### **1.65 s0564**

Saar 564

- ARcalc Ein multibase Taschenrechner mit vielen Funktionen. Version 1.12, benötigt AmigaOS 2.0 Autor: Roberto Attias
- CPU-Control Grafische Oberfläche zum Manipulieren aller CPU-Parameter. Version 1.7, benötigt AmigaOS 2.0 Autor: Martin Berndt
- PlaySID Emuliert 6502 und den SID des C64. Incl. vieler altbekannter C64-Stücke. Version 2.1, benötigt AmigaOS 2.0 Autor: Håkan Sundell & Ron Birk
- TDSDemo Ein integriertes Entwicklungssystem für Dice C, SAS C, Aztec C, DevPac Assembler u.a. Incl. Editor, Make und Reference Generator Autor: Claudio Zani

### **1.66 s0565**

Saar 565

2630-CMemPri Setzt die Priorität des 16-Bit-Speichers zwischen die des chip-mem und des 32-Bit-Fastmem. Autor: Zweistein

2630-Tuning Ein paar gesammelte Werke zum Tunen der A2630-Turbokarte.

Blank Ein Bildschirmschoner, der auf allen Amigamodellen läuft: Amiga 500/500+/600/1000/1200/2000/2500/3000/4000 mit KickStart 1.0/1.1/1.2/1.3/2.0/3.0

Version 1.2 Autor: Michael Lossin CutFish CutFish dient dazu, Inhalts-Listen der AmigaLibDisks von Fred Fish, wie sie von Fred selber oder von Dritten regelmässig durchs Netz geschickt werden, automatisch wieder in ihre Bestandteile zu zerlegen, d.h. in einzelne Dateien, wie sie in Form der 'Contents' auf den FishDisks sind, zu splitten. Version 1.0, benötigt GNUAwk Autor Jan Hense CutItOut Ein Utility zur Manipulation sehr grosser Bitmaps. Autor: Kasper Peeters DateRecall Ein Cron-Programm, das zu bestimmten Zeiten und Intervallen andere Programme starten kann. Version 1.6 Autor: Mathias 'HCL' Delantes & Simon 'SMB' Feldmann DumpSpaces Ein Tool zum Entfernen überflüssiger Blanks aus Texten. Version 1.1 Autor: Ralph Seichter Kalah Das Spiel mit den Steinchen... Autor: Helmut Neumann MakeResHackDisk Installiert 'HackDisk' von Dan Babcock ( SaarAG\_522 ) resident im RAM. Version 1.0 Autor: Gunther Nikl Memo Memo Manager, ein kleines Tool, um sehr schnell auf oft benötigte Files zugreifen zu können. Version 1.1 Autor: Thomas Eicher MineSweeper Eine ziemlich gute Umsetzung des Windoos Minesweeper. Version 2.1 Autor: John Matthews MuchMore Der Textviewer mit Softscrollig! Version 3.2.5 Autor: Fridtjof Siebert, Christian Stiens NoBorder Macht das CLI-Fenster rahmenlos und bringt es auf maximale Grösse. Arbeitet auch unter 2.0 oder NTSC. Version 1.1 Autor: Greg Hughes Reminder Erinnert an wichtige Termine während des Bootens Version 1.0, benötigt AmigaOS 2.0 Autor: Matti Rintala ShowDVI Ein DVI-Viewer, der auf DVI2TTY basiert. ShowDVI Revision 0.99 DVItty Revision 1.00

Autor: Trevor Andrews TJQuote Initialen als Quotezeichen für TheAnswer. Version 4.1 Autor: Timo Wälisch TNT Trap-Handler, der Software-Error-Requester durch Debug-Requester ersetzt. Version 37.2 (c) Commodore-Amiga, Inc. Undelete Ein leistungsfähiges Tool für den absoluten Notfall. Version 2.15, benötigt AmigaOS 2.0 Autor: Dirk-Michael Brosig, Mathias Nieting YAK Yet Another Key Commodity Multifunktional mit Funktionen bis zum Abwinken. Da hätten wir: AutoPoint, AutoPop windows, KeyActivate windows, Click windows to front or back, Cycle screens with mouse, Mouse and Screen blanking (hotkey blankin too), Close/Zip/Shrink/Enlarge windows with programmable hotkeys, Cycle screens and windows from keyboard, Activate Workbench by hotkey Center frontmost screen by pressing a hotkey, Pop up a palette on front screen Insert date in custom format KeyClick with adjustable volume, PopCommand key for starting a command Wildstar option lets you use '\*' as wildcard. Optional on-screen AppIcon to bring up preferences window. Version 1.4, benötigt AmigaOS 2.0 Autor: Martin W. Scott.

## **1.67 s0566**

- BList Ein Brettlister für ANUBIS, der die Brettliste nach STDOUT ausgibt, wobei die ausgegebenen Informationen per Commandline Parameter ausgewählt werden können. Version 1.03 Autor: Thomas Strauss
- CxSupport CxSupport Modul für Amiga Oberon Dieses Modul vereinfacht die Handhabung mit der Commodities.library um HotKeys und CustomFunctions zu erstellen. Autor: Thomas Igracki
- GIF-Datatype MultiView kann jetzt auch GIF's Version 39.3, benötigt AmigaOS 3.0

Steve the G.

- HuntWindows Scrollt einen übergrossen Screen so, dass das gerade aktivierte Fenster auf jeden Fall sichtbar ist. Version 2.6, benötigt AmigaOS 2.0 Autor: Jörg Bublath
- MultiUser Ein Filesystem, das Zugriffsprioritäten einführt. Version 1.2a Autor: Geer Uyterhoeven
- PaletteReq Ein 24-bit-Palette-Requester für AGA Benötigt AmigaOS 3.0 Autor: Anthony J. Moringello
- PubS Zeigt alle geöffnten PublicScreens an. Version 1.00, benötigt AmigaOS 2.0 Autor: Frank Meister
- QMouse Das Qmouse für Kickstart 2.0. Nur 4kb gross! Features: Automatic window activation after Amiga-M and Amiga-N Optional top-line blanking for 2320/3000 owners System-friendly mouse blanking, Mouse acceleration/threshold "PopCLI" feature, Click-to-front and click-to-back. SunMouse, Screen blanking, NoClick Can turn on the shell's  $*=\#$ ? feature Version 2.50, benötigt AmigaOS 2.0 Autor: Dan Babcock
- Rotor Ein Screenblanker a la ASwarm. Allerdings rotiert's hier... Version 1.01, benötigt AmigaOS 2.0 Autor: Markus Illenseer
- Ser2Ser Ein Amiga mit mehreren seriellen Schnittstellen kann als "Transfer-Rechner" zwischen zwei seriellen Schnittstellen genutzt werden. Ein Anwendungsgebiet ist z.B. eine Mailbox auf Amiga-Basis. Durch den "Transfer" wird es möglich, über Modem einen mit der Mailbox verbundenen zweiten Rechner zu nutzen. Version 4.50, benötigt AmigaOS 2.0 Autor: Stefan Hellwig
- ShellTerm Ein Terminalprogramm, das in einem Shellfenster läuft. Bietet alles, was man braucht. Version 1.17 Autor: Tomi Blinnikka
- SKick Ein Skick/ZKick/KickIt-Ersatz unter 2.0 Es können somit 1.3 und 3.0 etc auch auf Rechnern ohne MMU ins RAM geladen werden. Version 3.34, benötigt AmigaOS 2.0 Kickfiles sind NICHT dabei. Autor: Pavel Troller
- WBArgs Oberonmodul zu Vereinfachung der Verarbeitung von WBArgs UND ShellArgs.

```
Version 1.4
Autor: Thomas Igracki
```
WBGames 6 Spiele für jeden PublicScreen. Columns, Minesweeper, 15, Boxman, Boulder. Version 1.7, benötigt AmigaOS 2.0 Autor: Marat Fayzullin

## **1.68 s0567**

- AHC Allow HardCode, ein kleines Tool, mit dem man manche schlampig programmierten Programme, die sich nicht mit einem Producivity Workbenchscreen vertragen zum Laufen bekommt. Version 1.0, benötigt AmigaOS 2.0 Autor: Frank Meister
- CompressDisk Ein Tool im Sinne von FMS. Allerdings wird für jede Spur eine Datei angelegt, die dafür komprimiert wird. Version 37.26, release 1.6e Autor: Antonio Schifano
- DashBoard Eine Anzeigt für Uhrzeit, Ram, CPU-Auslastung Version 1.7 Autor: Marat Fayzullin (FMS)
- DT Tested Disketten und Festplatten auf Fehlerfreiheit und Integrität. Version 2.07, benötigt AmigaOS 2.0 Autor: Maurizio LORETI
- E-GUI Grafische Benutzeroberfläche für den E-Compiler. Version 1.0, benötigt AmigaOS 2.0 Autor: Celso Martinho & Miguel Angel
- MultiPrint Druckt Files sehr platzsparend aus. Version 1.6, benötigt AmigaOS 2.0 Autor: John Matthews
- Nag Ein Terminkalender Commodity Erinnert an wichtige Termine & Verabredungen. Version 1.14a, benötigt AmigaOS 2.0 Autor: David Walthour
- NTSC4NTSC Bringt auch hartnäckige Programme dazu, den Lieblingsscreenmode des Users zu verwenden. Version 2.2 Autor: Kai Bolay
- PeekQualifier PeekQual stellt zum Zeitpunkt seiner Ausführung fest, ob ein bestimmter Qualifier gedrückt wird. Wenn ja, wird WARN (5), sonst OK (0) zurückgegeben. Version 1.0, benötigt AmigaOS 2.0

Autor: Jan Hense

TAX TAX ist ein (DAS!) Statistikprogramm zu TheAnswer. Es bietet 4 verschiedene Arten von Statistiken, die über die im Point erhaltenen Nachrichten gebildet werden können. Version 1.1, benötigt AmigaOS 2.0 Autor: Klaas Hermanns

TinyClock DIE analoge Workbench-Uhr Version 2.0, benötigt AmigaOS 2.0 Autor: Mika "MKsa" Kuulusa Original Source: Martin W. Scott

ToolAlias Ersetzt loadseg'd Programme durch andere. So kann man z.B. alle Delfault Tools für Textanzeiger nach :C/MuchMore umleiten. Version 1.02, benötigt AmigaOS 2.0 Autor: Martin W. Scott

- ToolTypeSnoop Setzt sich in der FindToolType()-Funktion der icon.library fest und meldet jeden Aufruf. Autor: Ralph Seichter
- WBPictures Einige WB-Hintergründe a la "Intel Outside" Bitte nicht ganz so ernst nehmen. Version 1.0 Autor: Stefan Steinert, Geza Prinzhausen
- xData Die XPK-Alternative zum Powerpackerpatch. Jetzt können alle Datenfiles mit XPK gepackt werden. Neue Version mit vielen neuen Features. Version 1.1, benötigt AmigaOS 2.0 Autor: Martin W.Scott
- xPack Kommandozeileninterface für die XPK-Kompression-Library. Es soll dazu dienen, grössre Mengen von Dateien schnell und komfortabel zu packen (oder zu entpacken), insbesondere um diese dann mit dem "XFH-Handler" zu benutzen. Patterns, Rekursionen und Protection-Flags werden unterstützt. Version 1.4, benötigt AmigaOS 2.0 Autor: Matthias Scheler

#### **1.69 s0568**

- Mostra Ein IFF-ILBM-Viewer, der alles kann. Version 1.09 Autor: Sebastiano Vigna
- PCHGLib PCHG (Palette CHanGe) IFF chunk Spezifikationen mit Beispielen. Erlaubt Zeilenweise Änderung der Farbpalette unabhängig von Videomodus.

Version 1.2 Autor: Sebastiano Vigna

- Zodiac'sPoint Das extrem kompatkte Z-Netz-Pointprgramm! Voll lokalisiert. Version 3.1 (37.50), benötigt AmigaOS 2.0 Autor: Ralph Seichter
- XprzVOICE Eine Library, die das Aufnehmen und Abspielen von Sprache mit einem normalen Terminalprogramm per Up- und Download ermöglicht. Version 1.00 Autor: Carsten Pluntke
- ZyxelVOICE Ein Anrufbeantworterprogramm für das Zyxel. Zusammen mit GPFax 2.21+ können sowohl normale Anrufe, als auch Faxe entgegengenommen werden. Version 1.0, benötigt AmigaOS 2.0 Autor: Al Villarica
- ZVM Anrufbeantworterprogramm für das Zyxel-Modem. In Zusammenarbeit mit GPFax können Faxe und normalen Anrufe empfangen werden. Abspielen der Samples kann jetzt auch über den Amiga erfolgen. Das Programm ist identisch zu Zyxelvoice (auch auf dieser SaarAg-Diskette), kann allerdings nicht dessen Datenformat lesen. Version 1.6, benötigt AmigaOS 2.0 Autor: Al Villarica

## **1.70 s0569**

- ARTM Amiga RealTime Monitor Zeigt und erlaubt das Manipulieren von Systemstrukturen. Version 1.71 Autor: Franz-Josef Mertens
- ASD-Snake Ein Wurmspiel für den Zeitvertreib... Version 1.20, benötigt AmigaOS 2.0 Autor: Richard Jones
- FindHit Spürt Enforcer- und Mungwallhits im C-Quelltext auf. Version 37.1, benötigt AmigaOS 2.0 Autor: Douglas Keller
- MidiPerfManager 'MPM' ermöglicht es Ihnen Ihr Midi-Equipement für verschiedene Setups zu programmieren. Nehmen wir an Sie verfügen über einen Amiga-Computer, einen oder mehrere Synthesizer sowie eventuell noch Effektgeräte odere andere Midi-Geräte. Diese seien untereinander entsprechend verkabelt und via eines Midi-Interfaces an Ihren Amiga angeschlossen. Es kann nun vorkommen, dass Sie Teile des Equipements umprogrammieren wollen. Diese Arbeit wird nun

mit Hilfe von 'MPM' automatisiert. Benötigt AmigaOS 2.0 Autor: Andreas Jung

- Parnet Ein Netzwerk mit dem bis zu 255 Amigas über den Parallelport vernetzt werden können. Version 2.0 (parnet.device) Autor: Doug Walker, John Toebes, Matthew Dillon
- ParnetUtilities Einige Tools für Ser- oder Parnet Mit diesen kann man auf dem anderen Rechner Programme starten, bzw einen Neustart durchführen oder auch nur einfach eine Nachricht übermitteln. Autor: David Griffiths, Neall Verheyde
- SuperPrint Hilfsprogramm, um einem die Arbeit beim Ausdrucken von Dokumenten oder Quellcodes (in ASCII) zu erleichtern. Kann: die Seiten durchnumerieren, die Ränder frei wählen, überlange Zeilen anpassen, eigene Texte auf jeder Seite ausgeben, Kopf- und Fusszeilen frei verwalten !! Die Deutsche Anleitung liegt auch als AmigaGuide vor. Version 2.3, benötigt AmigaOS 2.0 Autor: Jürgen Schmitz

## **1.71 s0570**

Saar 570

- Blanker Ein netter Bildschirmschoner. Version 1.0, benötigt AmigaOS 2.0 Autor: Michael D. Bayne
- FindFile Ein Find File-Commodity a la Mac. Benötigt AmigaOS 2.0 Autor: Russ Steffen
- ForceMonitor Ein Commodity, welches OpenScreen() und OpenScreenTagList() patcht, um Screen in einem vorgegebenen Modus zu öffnen. Version 3.8, benötigt AmigaOS 2.0 Autor:Michael Illgner
- PubScrName PubScrName gibt den namen des vordersten Screens aus, sofern es sich dabei um einen Public Screen handelt (sonst wird "Workbench" geliefert). Durch die Kombination mit dem Backtick (') können auf diese Weise Kommandos automatisch den Namen des vorderen Public Screen als Parameter erhalten; z.B.: MultiView foo PUBSCREEN='PubScrName' Autor: Ralph Seichter
- QDisk Query Disk zeigt den belegten Platz auf jedem Device an und gibt auf Wunsch auch noch weitere Informationen aus. Version 1.00, benötigt AmigaOS 2.0 Autor: N.J. Baccari

TheDiskUtil Ein schnelles, einfach zu bedienendes Multitasking

Kopier/Formatier/Backup-Programm. Arbeitet auf allen Amiga-Computern mit OS 2.0 Version 2.3, benötigt AmigaOS 2.0 Autor: Peter Fregon

- TTL Gibt eine Kurzbeschreibung über ein beliebigs TTL-IC aus. Autor: Paul O' Flynn
- Virus\_Checker DER Virenkiller für die WBStartup. Version 6.24 Autor: John Veldthuis
- VirusZ Noch ein Virenchecker, der dauerhaft im Speicher steht. Version 3.05 Autor: Georg Hörmann

## **1.72 s0571**

Saar 571

- CheatGuide Haufenweise Tips&Tricks zu weit über 100 Amiga-Spielen. Stand: 6. April 93 Autor: SEHR viele. Zusammengefasst von Dave Lowrey
- Cyrillic 2 Russische Zeichensätze für ProPage (.lib) und PageStream (.dmf, .lib) Larissa - "Times"-like proportional font Tatjana - monospaced font
- DeliTracker DeliTracker ist ein flexibler Soundplayer, der viele verschiedene Soundformate abspielen kann. Die Player für die Unterstützung von SoundTracker, StarTrekker ohne AM Sounds, NoiseTracker, ProTracker und Customplay Modulen sind bereits intern eingebaut. Weitere Player können bei Bedarf nachgeladen werden. Das bedeutet, dass man sehr schnell, einfach und bequem neue Player hinzufügen kann. Version 1.36, Shareware, benötigt AmigaOS 2.0 Autor: Peter Kunath und Frank Riffel
- Golf Ein Kartenspiel ähnlich Patience. Wie der Name zustandekommt ist allerdings unklar.
- WBFonts Sehr schöne Fonts für die Workbench. Diese sind im Gegensatz zu denen von SaarAG\_525 um die deutschen Umlaute ergänzt. Deutsche Umlaute von: Simon Ihmig

## **1.73 s0572**

- BlockMem Belegt einen angegeben Speicherbereich und verhindert somit dessen Nutzung. Version 1.1 Autor: Neall Verheyde
- EPU Ein Utility ähnlich dem Stacker. Sämtliche Dateien des Devices werden automatisch ge- und entpackt. EPU ist klein und arbeitet mit vielen Compress-Libraries (lh, xpk) Version 1.4 Autor: Jaroslav Mechacek
- GZip Compress-Utilitiy aus der GNU-Welt Incl. 68000 und 68020+ Version und Quelltexten Version 1.0.7 Autor: Carsten Steger, Jean-loup Gailly
- HackDisk Ein Trackdisk.device-Ersatz, der (wie Tracksalve) Verify erlaubt. HD-Laufwerke (FB 357A) werden unterstützt. Im Gegensatz zum normalen Trackdisk.device ist dieses auch noch schneller und benötigt daher beim Verify eben nicht die doppelte Zeit, sondern nur ca. 60% mehr. Zum Installieren wird das MakeRes-Utility von Gunther Nikl mitgeliefert. Version 2.02 Autor: Dan Babcock
- SMaus Ein genialer Ersatz für das Autopoint-Commodity. Extrem konfigurierbar. Version 1.17, benötigt AmigaOS 2.0 Autor: Stefan Sticht
- WBVerlauf Erzeugt eine Copperlist für die Workbench. Benötigt AmigaOS 3.0 und die AGA-Chips. Version 1.8 Autor: Christian A. Weber
- xData Das XPK-Aquivalent zum Powerpackerpatcher. Version 1.1a, benötigt AmigaOS 2.0 Autor: Martin W.Scott, 1993.
- xPack Kommandozeileninterface für die XPK-Kompression-Library. Es soll dazu dienen, grössere Mengen von Dateien schnell und komfortabel zu packen (oder zu entpacken), insbesondere um diese dann mit dem "XFH-Handler" zu benutzen. Version 1.5, benötigt AmigaOS 2.0 Autor: Matthias Scheler
- xpkRDCN Implementation der Ross Data Compression Sehr schnelle Packraten und extrem Speicherplatzsparend. Version 2.1 Autor: Niklas Sjoeberg

#### **1.74 s0573**

Saar 573

AmigaSciSchool Informationen über AmigaProgramme zu wissenschaftlichen, schulischer und Unix-Software Version 3.0 vom 12.4.1993 Autor: Richard Akerman

- CPU-Control Grafische Oberfläche zur Manipulation sämtlicher CPU/MMU-Optionen. Version 1.8, benötigt AmigaOS 2.0 Autor: Martin Berndt
- Inform Inform ist ein kleines Utility, welches ein Fenster mit einem Text öffnet um den Benutzer über ein bestimmtes Ereignis zu informieren. Weiterhin bietet es einige andere nützliche Funktionen. Z.B. kann durch anklicken des Fensters eine andere Aktion gestartet oder beendet werden. Inform ersetzt das des Amiga-Uucp-Pakets. Version 1.03, benötigt AmigaOS 2.0 Autor: Michael Herold
- IPP Short: Intuition Encapsulation for C++ I ++ is a library and include files defining classes wich manage Intuition in a simplest way, and manage also event handling. There are three group of classes : Windows, Screens, Waiter (Event handling). Version 1.0 Autor: Brulhart Dominique
- Mine Ein weiteres Minefield-Spiel Version 2.01, benötigt AmigaOS 2.0 Autor: Michael D. Fischer
- MuchMore DER Textreader mit dem Softscrolling Version 3.2.6 Autor: Fridtjof Siebert, Christian Stiens

RexxMode Short: AREXX writing/debuging modes for GNUEmacs. This is a package including a major mode, rexx-mode, for writing REXX-code in Emacs and a debuging mode, rexx-debug. The rexx-mode features full autoindentation and a 173 word abbrev-table. The edit mode knows the indentations rules which applies to REXX programs, and tries to indent the lines accoringly. It is capable of recognizing DO-blocks, SELECT-blocks, IF-THEN-ELSE statements etc. It also recognizes comments and strings. The debug mode is a simple fontend to the normal rexx debugger Currently, the ONLY thing it does is to parse the output for line-numbers. If one is found, an arrow is placed on the corresponding line in the window containing the source.

Scale Eine Lupe für jeden Screen. Kann von 10% bis 1000% beliebig vergrössern. Benötigt AmigaOS 2.0, 2.1 wär besser.

Autor: Erik Wistrand

## **1.75 s0574**

Saar 574 AmiFlash Ein frei konfigurierbares Vokabellernprogramm. Version 1.0, benötigt AmigaOS 2.0 Autor: Michael Neylon, Bill Gundlach ANSIColorGrid Alle Möglichen ANSI-Farbkombinationen. Autor: Nick MacDonald C&CED Cygnus Ed Utilities für C-Programmierer. ADLookup - a function lookup for autodocs ADInd - makes the index for the autodoc lookup GetStruct - a C structure (or E object) lookup ParseInc - makes the index for GetStruct LibAdd.rexx - adds some ARexx support libraries. Autor: Rick Younie CardMemLast Verschiebt das RAM auf einer PCMCIA-Karte an das Ende der Memoryliste. Version 1.0 Autor: E.F.Pritchard Detex Entfernt TeX/LaTeX-Befehle aus Files. Autor: Kari Sutela Eval Floating point expression evaluator. Version 1.12 Autor: Will Menninger MoreRetries Manche A4000-HD-Laufwerke scheinen im HD-Modus Schreib/Lese-Fehler zu produzieren. Meist können diese durch Erhöhen des Retry-Wertes abgefangen werden. Ferner setzt dieses Programm noch das noclick-Bit. Es werden soweit vorhanden alle 4 Laufwerke gleich behandelt. Autor: Pius Nippgen Most Ein Textviewer mit Features bis zum Abwinken: z.B. XPK, Pipes, Locale, AmigaGuide, beliebig viele Fenster, AppIcon/Window, Arexxport und und und Version 1.45, benötigt AmigaOS 2.0 Autor: Uwe Röhm RTap A Real Time Anim Player Spielt Anim-5 Animationen direkt von Disk. Version 1.0 Autor: Sebastiano Vigna TGrind Generiert TeX-Listings aus Source-Codes. Sieht echt stark aus. Autor: Kari Sutela

```
Virus_Checker DER Virenkiller für alle Fälle
    Version 6.25
    Autor: John Veldthuis
```
### **1.76 s0575**

Saar 575

Artillerus Ein Spiel, basierend auf den alten Winkel und Power-Artillerie-Duellen. Für bis zu 4 Spieler/Computergegner. Sehr viele Optionen! Version 1.1 Autor: Michael Böh

Reminder Ein Programm für die WBStartup-Schublade Bei jedem Neustart wird man an wichtige Daten und Termine erinnert. Version 1.20, benötigt AmigaOS 2.0 Autor: Matti Rintala

Upd Der Soundfile-Player der im Hintergrund darauf wartet aktiviert zu werden. Steuerung nur per AREXX möglich. Version 1.30 Autor: Jonas Petersson & Absolut Software

ViewTek DER IFF/ILBM/GIF/JPEG/ANIM-Viewer für dem Amiga! Bringt so ziemlich alles auf den Bildschirm, was irgendwie nach Bild aussieht. Kann auch als APP-Icon auf die Workbench gelegt werden. Version 1.04a, benötigt AmigaOS 2.0 Autor: Thomas Krehbiel

## **1.77 s0576**

Saar 576

AmGIF Konvertiert IFF in GIF-Bilder Kennt Auflösungen bis 640x400 Punkte in bis zu 32 Farben und HAM sowie EHB. Version 2.0 Autor: Steve Bennett

ArmyMiner DAS Xmines-Spiel für den Amiga mit vielen Features: z.B. sicherer Start, automatisches Markieren. Version 1.0 Autor: Alain Laferriere

QualityTime Neuster "Flip The Frog Cartoon" von Eric Schwartz. Benötigt 5 MB RAM sowie 4 Disketten oder 3 MB Plattenplatz. Sowohl PAL als auch NTSC MovieSetter-Animation. Diese Animation ist auf die SaarAG-Disks 576 und 577 verteilt. Bitte die Archive auf die Festplatte oder

```
4 einzelne Disketten entpacken. Beide Disks merken
Das Programm LhA befindet sich in SaarAG_576:C/
Autor: Eric Schwartz.
```
## **1.78 s0577**

Saar 577

QualityTime Teil 1 und 4 der Animation. Die Files 2 und 3 befinden sich auf der SaarAG-PD\_576 . Beide Disks merken Autor: Eric Schwartz

## **1.79 s0578**

Saar 578

```
FishCalc Ein wirklich sinnloses Progrämmchen.
    Aber echt lustig.
```

```
IntuiTracker Ein Modplayer, der auf allen Amiga läuft,
   schön anzusehen ist, XPK (mehrfach) und Powerpacker
   unterstützt. Komplett neu geschriebene Version.
   Version 1.50, benötigt AmigaOS 2.0
   Autor: Nils Corneliusen (Triumph)
```

```
SonOfBlagger Ein Spiel, das vom C64 konvertiert wurde.
   Mit Quelltext.
```

```
Zerberk Ein Spiel im Stil von Berzerk für bis zu 4 Spieler.
   Unterstützt den 4 Player-Adaper, ist Multitaskingfreundlich
   und speichert auch noch den Highscore.
   Version 1.0
   Autor: Matthias Bock
```

```
Znyk Eine Mischung von Tetris und einigen anderen ähnlichen
   Elementen.
   Version 1.2
   Autor: Adisak Pochanayon.
```
## **1.80 s0579**

Saar 579

```
A2091Turbo Beschleunigt den A2091-Controller im Amiga 4000.
   Version 1.3
    Autor: Fabio Caruso
```
AmigaGuideOberon Amiga-Oberon Interface für die amigaguide.library Autor: Lars Düning

APCNames AccessPC renaming utility AccessPC ist ein Utility, das dem Macintosh erlaubt, PC-Disks zu Lesen und Schreiben. Allerdings stellt sich das leidige Problem, dass Dateinamen wesentlich länger als 8+3 Zeichen sein konnen. Mit APCNames werden solche Dateien umbenannt und der Originalname wird zusätzlich in einem extra File gespeichert, so dass er auf dem Amiga wiederhergestellt werden kann. Ideal für die Leute, die sehr viel vom Mac auf den Amiga per Diskette übertragen. Version 1.0 Autor: Rainer Koppler

- ChunkMaster Manipulation von IFF-Files. Erlaubt sehr übersichtliches anschauliches und einfaches Verändern von IFF-Chunks. Version 1.0 Autor: Frédéric DELACROIX.
- DeluxeConverter GUI zum Konvertieren von Binär, Hex, Ulong integers, ASCII und RAWKEY-Codes nach Binär, Hex... Autor: Kenny E Nagy
- DiskCat Ein sehr komfortables Programm, um seine Disketten/Programmsammlung zu katalogisieren. Benötigt AmigaOS 2.0 Autor: Kenny E Nagy
- FBL fASTERblIT, der Turbolader für den Blitter. Version 3.1 Autor: Arthur Hagen
- FindLine Findet Enforcer/Mungwal-Hit im Quelltext eines Programms. Version 37.2 Autor: David N. Junod
- ForEach Port des Unix-Kommandos "foreach". Erlaubt die Benutzung von Patterns für alle Komandos z.B. Zoo, TAR usw. Version 1.4 Autor: Richard A Shipton
- HeadCleaner Bewegt den Schreib/Lesekopf quer über die Reinigungsdiskette damit diese besser ausgenutzt wird. Version 37.1, benötigt AmigaOS 2.0 Autor: Richard Waspe
- IPatch Interrupt patch. Ersetzt einige Interrupt-Server durch optimierte Routinen. Version 2.5, läuft nur unter Kickstart 37.175 Autor: Arthur Hagen
- IV2AG Konvertiert GNU InfoView nach AmigaGuide Version 1.02 Autor: Alexander Rawass
- RFP-Handler provide character access to block devices Rfp-handler provides an interface between the Amiga

dos.library and a trackdisk.device-type block devices. The handler provides a device interface similar to the /dev/rfp0 type device interfaces commonly found on UNIX systems. It supports reading, writing and seeking. Autor: Anders Hammarquist Security Password Security System "tres" complete. Schützt ALLE Devices gegen unbefugte Schreibzugriffe. Erlaubt Benutzer verschiedener Prioritäten. Version 2.03 Autor: Miguel A. Simoes Santiago LogicShop Erlaubt das Aufbauen und Testen von logischen Schaltkreisen. Grafische Oberfläche. Version 1.0 Autor: Kenny Nagy NewPop Ein weiteres PopCLI-Utility. Version 4.1 für AGA-Amigas. Autor: Loren J. Rittle Lyr-O-Mat Ein Spassprogramm, das den Anwender durch haltlose Behauptungen, freche Forderungen und allerlei dumme Sprüche erheitern sollte. Version 1.0, kein Quellcode. Deutsche und englische Wortdateien vorhanden. Benötigt AmigaOS 2.0 Autor: Karlheinz Klingbeil MultiPrint Ein Programm um Textdateien sehr effektiv und gut formatiert auf das Papier bringt. Version 1.7, benötigt AmigaOS 2.0 Autor: John Matthews Parnet Ein neues parnet.device, 20% schneller, 11k kleiner. Benötigt AmigaOS 2.0, 68020+ Version vorhanden. Autor: Luca Spada Promotor Ein weiteres extrem leistungsfähiges Promote-Utility Shareware, benötigt AmigaOS 3.0 Autor: Kurt Hänen QMouse Ein nur 4k grosses Maus-Utilitity mit duzenden von Funktionen. Version 2.70, benötigt AmigaOS 2.0 Autor: Dan Babcock WBVSM Workbench Virtual Screen Manager Erlaubt das Screenweise verschieben eines übergrossen WB-Screens per Hotkey+Cursortaste. Version 1.2, benötigt AmigaOS 2.0 Autor: Juhani Rautiainen

## **1.81 s0580**

Saar 580

- ACE AmigaBASIC compiler mit zusätzlichen Features. Insgesamt 150 Befehle und Funktionen. Version 1.02 Autor: David Benn
- FKM Fahrzeugkosten-Manager für die Verwaltung der Benzinkosten des Autos. Version 1.3, Shareware Autor: Stefan Thome
- GASS Ein 6502/10-CrossAssembler Version 1.10 Autor: Kajetan Hinner
- Millimeter Postscriptprozeduren für lineares oder logarithmisches Millimeterpapier. Autor: Maurizio Loreti
- ModName Ein kleines Rexx-Script, das Informationen über ein Soundtrackermodul liefert. Dieses darf sogar mit XPK gepackt sein. Autor: James Atwill
- LV Schneller Viewer für LHA-Files. Version 1.00, benötigt AmigaOS 2. Autor: Jonathan Forbes
- LX Ultraschneller LHA dearchiver/decompressor Version 1.00, benötigt AmigaOS 2.0 Autor: Jonathan Forbes

#### **1.82 s0581**

Saar 581

- DC Direct Change. Ein CD-Kommando, der nur einen Bruchteil des gewünschten Pfades benötigt und in einer (einmal angelegten) Datenbank dann nach dem vollständigen Pfad sucht. Version 2.3, benötigt AmigaOS 2.0 Autor: Peter Struijk
- ExecPatch Optimiert die Funktionen Switch(), Dispatch(), Exception(), Wait(), DoIO() und WaitIO() der Exec.library und beschleunigt somit das Multitasking geringfügig. 68000/010/881-Versionen. Version 1.9, benötigt AmigaOS 2.0 Autor: Arthur Hagen.
- FBL fASTERblIT, der Turbolader für den Blitter. Version 3.3 Autor: Arthur Hagen

Force Monitor Ein Commodity, das es ermöglicht, bestimme Screenmodi

zu erzwingen. Version 3.1, benötigt AmigaOS 3.0 Autor: Michael Illgner Haushalt Mit QuickHaushaltsbuch können Sie Ihre anfallenden Ausgaben, bzw. Einnahmen für die Haushaltsführung verwalten. Sie arbeiten mit einer grafisch ansprechenden Oberfläche. - bis zu 30 Konten sind frei definierbar. - Verwaltungen von mehreren Haushalten ist möglich. - komfortable Umschaltung zwischen Monaten, bzw Jahren. - Umfangreiche Durchschnittermittlung. - Datenausgabe für ein Tabellenkalkulationsprogramm. Version 3.03 Autor: Uwe Pfaffmann HuntWindows Multifunktionales Window-Commodity Sorgt dafür, dass ein übergrosser Screen immer so gescrollt wird, dass das gerade aktivierte oder geöffnete Fenster sichtbar ist. Version 2.7, benotigt AmigaOS 2.0 Autor: Jörg "Skull" Bublath MPEG-Play MPEG player für ECS/AGA/OpalVision/PicassoII Version 1.02, benötigt 68020+ und AmigaOS 2.0 Autor: Michael van Elst NetStat Netstat ist ein Statisktik-Programm zur Auswertung von Logfiles über Netcall-Puffer. Ein entsprechender Scanner zur Erzeugung dieser Logfiles für das Z3.8-Format liegt bei. Als wichtigste Änderung gegenüber der V 1.14, die nun seit einem Jahr im Einsatz ist, ist die weitere Auswertung von Gate-Systemen. Version 1.2 Autor: Helmut Neumann NewLook4Menüs erzwingt die NewLookMenus-Modus von Release 3.0 bei einigen Programmen. Bei GadTools-Menus klappt es immer und bei anderen Menus wird das Menu umgefärbt. Version 1.0, benötigt AmigaOS 3.0 Autor: Allbert Weinert Password Passwortschutz für die Platte. Installiert sich im Bootblock und verhindert das Booten bis das richtige Passwort eingegeben wurde. Version 1.1 Autor: Christian Stieber SDark SuperDark, ein modularer Screenblanker mit vielen lustigen Blankeffekten. Version 1.5c, benötigt AmigaOS 2.0 Autor: Thomas Landspurg

### **1.83 s0582**

Saar 582

- AmigaBase Programmierbare hierarchische Hauptspeicherdatenbank. Dennoch, oder gerade deshalb, eignet sich AmigaBase hervorragend zur Verwaltung von Musikkasetten, Videobändern, Adressen, etc. Aber auch kompliziertere Anwendnungen wie z.B. Buchhaltung mit automatischem überweisungsausdruck und Schreiben von Rechnungen bereitet AmigaBase keine Probleme. Version 1.30. Shareware Author: Steffen Gutmann
- AmigaFAQ AmigaFAQ 3776 by David Tiberio AmigaGuide-Text über den Amiga und dessen Zubehör. Autor: diverse.
- PCRestore Schreibt die Backupdisketten, die auf einem PC mit dem MS-Dos-Befehl Backup erstellt wurden auf den Amiga zurück. Version 2.33, benötigt AmigaOS 2.0 Autor: Jonas Andersson
- ReLogin Reliable-Login (Zuverlässiges Login) ARexx-Programm für Term 3.x Version 1.2 Autor: Thomas Neumann
- ZVM Anrufbeantworter für das Zyxel mit grafischer Benutzeroberfläche. In Verbindung mit GPFax 2.21+ ist auch kombinierter Faxbetrieb möglich. Version 1.19, benötigt AmigaOS 2.0 Autor: Al Villarica

## **1.84 s0583**

```
DateSelGadClass BOOPSI Objekt für einen Datumrequester, Linklibrary
    für SAS/C, andere können erzeugt werden.
    Version 1.0, benötigt AmigaOS 2.0
    Autor: Markus Aalto
DiceProject DICE Project Handler
    Turbo C ähnliche Oberfläche für den DICE C Compiler
    Version: 1.1, benötigt AmigaOS 2.0
    Autor: Cedric Counotte
Directory Adressverwaltungsprogramm.
    Version 0.9
    Autor: Sascha Bohnenkamp
DumpSpaces Entfernt alle unnötigen Blanks und Tabulatoren
    aus einem ASCII-Text.
    Version 36.1
    Autor: Ralph Seicher
ISpell-upd GUISpell and ttx interface update to ISpell-3.3LJR
```
Autor: Loren J. Rittle

- TJQuote Komfortables Quoten für TheAnswerII Version 5.01 Autor Timo Wawlisch
- TouchCommander Genau wie auch 'NewShellCX' ist der 'TouchCommander' ein Commodity, das es erlaubt ein frei definierbares Kommando auf einen Tastendruck hin ausführen zu lassen; als Default-Commando ist ein NewShell eingebaut. Version 2.2, benötigt AmigaOS 2.0 Autor: Ralph Seichter
- TPP41BugFix Ein kleiner BugFix für TextPlusProfessional. Dieser Bugfix ist die Folge der ständigen Beschwerden einiger Benutzer, insbesondere Manuel Fischer (Tnx Manuel), über fehlerhafte .parse-Dateien. Ferner war noch das Default Tool zweier Icons nicht korrekt gesetzt. Einige Benutzer besitzen das LaTeX-Style-File german.sty 2.4a nicht. Hier ist es. Autor: Martin Steppler
- View View ist ein Textanzeiger. Mein Problem war, dass mein liebster Textanzeiger "Muchmore" nicht mehr auf meiner Retina WB-Emulation lief. Ausserdem ist mein bester Freund ein Fan von "More". So habe ich mich entschieden, einen Textanzeiger zu schreiben, der die Möglichkeiten beider Programme bietet und auf meiner Retina läuft. Daraus entwickelte sich ein sehr schneller Viewer mit vielen Funktionen, die die Möglichkeiten von "MuchMore" und "More" bei weitem übersteigt. Version 1.0, benötigt AmigaOS 2.0 Autor: Claus Bönnhoff

WBWerner Ein witziges zweifarbiges Hintergrundbild für die Workbench

YAK Yet Another Key Commodity Multifunktional mit Funktionen bis zum Abwinken. Da hätten wir: AutoPoint, AutoPop windows, KeyActivate windows, Click windows to front or back, Cycle screens with mouse, Mouse and Screen blanking (hotkey blankin too), Close/Zip/Shrink/Enlarge windows with programmable hotkeys, Cycle screens and windows from keyboard, Activate Workbench by hotkey Center frontmost screen by pressing a hotkey, Pop up a palette on front screen Insert date in custom format KeyClick with adjustable volume, PopCommand key for starting a command Wildstar option lets you use '\*' as wildcard. Optional on-screen AppIcon to bring up preferences window. Version 1.4a, benötigt AmigaOS 2.0

Autor: Martin W. Scott.

### **1.85 s0584**

Saar 584

- ABoulderDash DER Boulderdash-Clone für den Amiga. Da kommt wieder echtes C64-Feeling auf! Läuft auf jedem Amiga mit FAST-RAM, OS-freundlich, auf der Festplatte installierbar, 60 Level! Incl. einfach zu bedienendem Leveleditor! Version 1.1909, benötigt AmigaOS 2.0 Autor: Jeff Bevis
- AZap Ein neuartiger Binäreditr für Files, Speicher oder Devices. Erlaubt mehrere Fenster gleichzeitig. Version 2.01 Autor: Denis GOUNELLE
- Anubis-Tip Ein Text, der beschreibt, wie man mit ANUBIS Onlineprogramme verwendet, die nur mit STDIO laufen. Leider sind das so ziemlich die Besten und Nützlichsten, wie zum Beispiel JBPFish, SPACEDOOR, Hack&Slash und und und. Ausserdem wird dadurch das Herstellen von Onlineprogrammen kein Problem mehr. Alle Ausgaben werden einfach nach STDOUT geschickt, und schon läuft die Sache. Keine umständlichen Unterscheidungen zwischen Lokal und Seriell. Autor: Thomas Strauss
- Hack&Slash Ein Onlineprogramm: Rollenspiel im Stil von D&D Version 1.4c Autor: Robert Hurst

#### **1.86 s0585**

Saar 585

AUSH Ein Ersatz für die Originalshell mit vielen zusätzlichen, nützlichen Funktionen. Version 2.01, benötigt AmigaOS 2.0 Autor: Denis Gounelle

- AutoActivate Aktiviert das Fenster unter dem Mauszeiger auf Tastendruck. Deutsche Version incl. deutscher Anleitung Version 1.11, benötigt AmigaOS 2.0 Autor: Stefan Sticht
- CenterScreen Zentriert auf Tastendruck den vordersten Bildschirm. Deutsche Version incl. deutscher Anleitung Version 1.07, benötigt AmigaOS 2.0 Autor: Stefan Sticht

LeftyMouse Vertauscht die beiden Maustasten. Sinnvoll für Linkshänder. Deutsche Version incl. deutscher Anleitung Version 1.06, benötigt AmigaOS 2.0 Autor: Stefan Sticht

MouseAccel Ein Mausbeschleuniger für die, denen der eingebaute zu langsam ist. Deutsche Version incl. deutscher Anleitung Version 1.07, benötigt AmigaOS 2.0 Autor: Stefan Sticht

MouseBlanker Ein Commodity um den Mauszeiger zu schonen :) Deutsche Version incl. deutscher Anleitung Version 1.21, benötigt AmigaOS 2.0 Autor: Stefan Sticht

NewShellCX Shell auf Tastendruck. Deutsche Version incl. deutscher Anleitung Version 1.07, benötigt AmigaOS 2.0 Autor: Stefan Sticht

ToBack+Front Bringt Fenster oder Bildschirme per Mausklick nach vorne oder nach hinten. Deutsche Version incl. deutscher Anleitung Version 1.09, benötigt AmigaOS 2.0 Autor: Stefan Sticht

VideoMaxe DER Organizer für die private Video-Sammlung Version 4.12, Shareware, benötigt AmigaOS 2.1 Autor: Stephan Suerken

WindowShuffle Aktiviert letztes/nächstes Fenster per Hotkey. Deutsche Version incl. deutscher Anleitung Version 1.07, benötigt AmigaOS 2.0 Autor: Stefan Sticht

### **1.87 s0586**

Saar 586

AppMenu Commodity mit dem eigene Menüpunkte in das Tools Menü der Workbench eintragen werden können. Alle Programme werden als eigene, asynchrone Prozesse gestartet. Es können Argumente für diese Programme durch Piktogramme oder Dateiauswahlfenster angegeben werden. Version 1.2, benötigt AmigaOS 2.0 Autor: Marius Chwalczyk

CheckDrive Wartet bis die angegebenen Laufwerke 'validated' sind. Version 1.0, benötigt AmigaOS 2.0 Autor: Digital Desert Development (2:285/404)]

Execption Exception handler am Beispiel der Division durch Null. Version 37.1
Autor: Jesper Kehlet

- EZcpr Ein Utility für den SAS/C-Debugger (CPR) EZcpr extrahiert die Variablennamen aus dem Quelltext und ermöglicht deren Auswahl mit der Maus. Version 0.30, benötigt AmigaOS 2.0 Autor: Cyrus Michael Sanii
- Filters Berechnet RC-Tief-Hochpassfilter. Version 1.1, benötigt AmigaOS 2.0 Autor: Wim Van den Broeck
- FlushLib Entfernt Shared-Libraries aus dem System. Dies kann auch erzwungen werden, was bei der Entwicklung von Programmen auch von Nutzen sein kann. Version 1.0, benötigt OS 2.0 Autor: Roy van der Woning
- MultiPrint Komfortables Druckprogramm mit sehenswerten Ergebnissen. Version 1.9, benötigt AmigaOS 2.0 Autor: John Matthews
- Select Wildcards jetzt auch für Programme die dies nicht unterstützen. Wahlweise für Files die auf ein bestimmtes Muster passen, oder für die nicht passenden Dateinamen. Version 1.4, benötigt AmigaOS 2.0 Autor: V.Gervasi - ICARUS
- Splay Ein ST/NT/PT/PM-und-20-weitere-Formate-Player der sogar mit LhA gepackte Module abspielen kann. Version 3.0, benötigt AmigaOS 2.0 Autor: Xtreme Intelligence
- ToolsDämon Fügt Einträge in das Tools-Menu der Workbench hinzu. Version 2.0c, benötigt AmigaOS 2.0 Autor: Nico Francois
- ValidateWait Wartet bis alle Laufwerke gültig (validated) sind. Version 1.0 Autor: S0ren Berg Hansen
- VoiXEL Voice Mail Programm für den Amiga und das ZyXEL Ein komfortabler Anrufbeantworter. Version 0.60, benötigt AmigaOS 2.0 Autor: Christian 'Mag' Magnusson

## **1.88 s0587**

Saar 587

AddMem AddMem ist ein Ersatz für die vielen verschiedenen Programme, die Fast Memory zur Systemspeicherliste hinzufügen. Es initialisiert den Speicher mit dem richtigen Typ und der richtigen Priorität für Kickstart 1.2, 1.3 und 2.0 und gibt ihm einen korrekten Namen. Ausserdem führt es

auf Wunsch einen Speichertest durch, bevor dieser eingebunden wird, wenn man die Option CheckMem beim Aufruf mit angibt. Version 1.2 Autor: Martin Schlodder ARestaure Ein Programm, um versehentlich von Disk gelösche Dateien wieder zu retten, oder die Diskette so zu "säubern", das garantiert kein Restore mehr möglichist. Version 2.01 Autor: Jehan-Yves PROUX ArmyMiner Ein weiteres gutes(!) Mines-Spiel Version 1.1 Autor: Alain Laferriere BootStart Ein Tool zum Anschauen, Starten oder Sichern eines Bootblocks Version 1.02b Autor: Wynants Bert CacheClock Ein Floppy-Disk-Cache mit Speicher/Zeit-Indikator Wesentlich effektiver und Ram-freundlicher als Addbuffers Version 1.0 Autor: Justin Leck CDROM-Survey Amiga CDROM survey 1993 (from comp.sys.amiga.reviews) Eine Umfrage mit interessanten Ergebnissen bezüglich der Nutzung von CD-Roms am Amiga. CWRLib Eine extrem schnelle Library zur Textausgabe. Dabei unterstützt sie ANSI-Seqeuenzen und man braucht sich nicht um das console.device, IORequestes o.ä. zu kümmern. Version 1.31 Autor: Per Hansen, Lars Dam DFA DAS Adress-Utility für den Amiga Version 1.2, benötigt AmigaOS 2.0 Autor: Federlein SCRAMmer Ermöglicht das Manipulieren der Custom-Chip-Register. Vorsicht! Version 3.73b Autor: Giuliano C. Peritore **1.89 s0588**

- Cookie Ein universelles Cookie-Programm Version 1.01 Autor: Olaf "MagicOlf" Peters
- DataProc Ein Data-Processing-Programm. List ein Kommandofile ein und generiert daraus Daten für GNUPLOT oder LaTeX. Autor: Lars Hanke

DiceCalc Ein flexibler Würfelsimulator. Version 0.6 Autor: Stephen Price DiskReducer Verteilt viele Dateien möglichst platzsparend auf Disketten. Version 1.110 Autor: Bob Rye & Marcus Mroczkowski DoRev Generiert und aktualisiert automatisch Revisionsheader für Quelltexte. Version 0.3 Autor: David Schweikert Icons Verschiedene Disk-Icons im 2.0-feeling. Autor: Chris Brenner InstallerGame ESCAPE from Commodore!!! Ein Adventure für den Installer! Autor: Greg Simon JBPSnake Ein Onlinespiel für die Mailbox. Version 0.10 Autor: John Preston LemOnWB Die Lemminge sind zurück. Diesmal kraxeln sie auf den Workbenchfenstern herum... Version 1.00 Autor: Heiko Lange

## **1.90 s0589**

Saar 589

- KeyTrainer Ein komfortables Programm zum Erlernen des 10-Finger-Systems Mit vielen Lektionen und Lernerfolgskontrolle. Version 1.00 Autor: Alexander M. Bauer
- Kniffel Ein tolles Kniffelspiel für 1, 2, 3 oder 4 Personen. Version 2.0, Demoversion Autor: Flashlight-Star-Software
- Reset Utility, das es einem erlaubt, ohne den lästigen Affengriff einen Reset auszuführen. Optional kann auch noch die Execbase zerstört werden, oder beim A1000 das Kickstart aus dem Worm rausgeworfen werden. Version 2.31 Autor: Martin Schlodder
- Sploin Ein extrem komfortabler und leistungsfähiger FileSplitter und Joiner. Version 1.65 Autor: Yves Perrenoud

WaitForValidate Ein Utility für die Startup-Sequence. Wartet bis alle

```
Laufwerke 'validated' sind.
Version 1.0
Autor: Bob McDowell
```
## **1.91 s0590**

Saar 590

- BaitMasking Eine Eric-Schwartz-Animation. Recht einfach, aber dafür umso lustiger. Benötigt nur 2MB Ram. Autor: Eric W. Schwartz
- Moor Ein extrem schneller Textviewer mit Echtzeit-Scrollbalken, Ansi-Unterstützung und ASL-File-Requester. Version 1.4, benötigt AmigaOS 2.0 Autor: John Babina
- MuchMore DER ultimative Textreader mit Softscrolling. Sollte jetzt auch keine Probleme mit bestimmten Overscan-werten mehr haben. Version 3.2.7 Autor: Fridtjof Siebert, Christian Stiens
- M-More Ein weiteres Textanzeigeprogramm für den verwöhnten Mausbenutzer. Autor: Mallander Computersoftware

## **1.92 s0591**

```
SeekSpeed Misst die Seek-Performance eines beliebigen Devices
   Version 37.11, benötigt AmigaOS 2.0
   Autor: Richard Waspe
StatRAM Eine sehr schnelle, dynamische, resetfeste Ram-Disk.
   Inspiriert von der ASDG-Ram-Disk VD0:, allerdings
   5 bis 7 mal schneller.
   Version 1.5, benötigt AmigaOS 2.0
   Autor: Richard Waspe
ToolManager DAS ultimative Utility für die Workbench.
   Ein flexibles Programm zur Verwaltung von
   Hilfsprogrammen in Ihrer Arbeitsumgebung.
   Es kann sowohl Workbench- oder CLI-Programme starten
   als auch ARexx-Skripte ausführen.
   Die Benutzeroberfläche besteht aus Menüs,
   Piktogrammen und Dock-Fenstern.
   AmigaOS2.0 wird wärmstens empfohlen, 2.1 (locale)
   und 3.0 werden unterstützt!
   Version 2.1
```
Author: Stefan Becker

ToolManager-gfx über 400 Icons und Brushes für den Toolmanager. Autor: viele!

# **1.93 s0592**

Saar 592

ISO-Icons Haufenweise 8-Farb-Piktogramme für die Workbench. Autor: Eric Penn, Originaldesign: Roger McVey

QuickGrap Ein ScreenGrabber, der mit allen Auflösungen und Formaten klarkommt, insbesondere den der AGA-Modi. Version 1.1, benötigt AmigaOS 2.0 Autor: Steve Hines

- ToolManager-src Die Quelltexte zum ToolManger2.1 von SaarAG\_591 Autor: Stefan Becker
- WB21-Icons Weitere 8-Farben-Piktogramme Autor: Travis Carter

## **1.94 s0593**

Saar 593

ADis Ein leistungsfähiger Disassember, der auch 68020 und 68881-Opcodes beherrscht. Version 1.1 Autor: Martin Apel

MacTools Entpackt Archive auf dem Amiga, die auf einem Mac gepackt wurden. Die drei Programme sind dabei: hexbin - Macintosh file de-debinhexer macsave - Save Mac files read fromn standard input macunpack - Macintosh file de-archiver Benötigt die Ixemul.library, die sich auf dieser Disk im Verzeichnis ADis/libs/ befindet. Version V2.0b1 Autor: Amiga-Version vom Michael Franke

- MultiUser MultiUser-Filesystem mit Zugriffsprioritäten Version 1.3, benötigt AmigaOS 2.0 Autor: Geer Uyterhoeven
- PetiMail Ein Ersatz für den UUCico. Version 0.223, benötigt AmigaOS 2.0, unterstützt 2.1 Autor: Peter Simon

Strux-Demo Ein grafischer Editor für Struktogramme und

```
Programmablaufpläne.
Version 1.0, Demoversion, benötigt AmigaOS 2.0
Autor: Andreas Günther
```
XByter Ein ultraschneller ISO<-->IBM-Konverter. Version 1.1, benötigt AmigaOS 2.0 Autor: Jorn Halonen |

## **1.95 s0594**

- Blanker Ein abwechslungsreicher, modularer Screenblanker. Version 2.3, benötigt AmigaOS 2.0 Autor: Michael D. Bayne
- BreadBoard Ein Logik-Simulator mit grafisher Oberfläche. Beherrscht sämtliche Gattertypen und FlipFlops, frei definierbare Taktgeber, Zähler. Eine Druckoption fehlt ebensowenig wie ein simuliertes 4-Kanal-Oszillograph. Version 1.17, benötigt AmigaOS 2.0 Autor: Danny L. Griffin
- False Ein Compiler für die Programmiersprache FALSE. Eine Sprache ähnlich Forth mit einer noch verzwickteren Syntax. Der Compiler ist exakt 1024 Bytes groß! Benötigt AmigaOS 2.0 Autor: Wouter van Oortmerssen
- FileView Erzeugt ein AppIcon mit dem man seine Files ansehen kann. Version 1.3, benötigt AmigaOS 2.0 Autor: James McDonald
- KillAGA Schaltet vorübergehend die AGA-Funktionen der A1200/4000 aus. Ebenso werden die Caches ausgeschaltet und die Sprites auf niedrige Auflösung gesetzt. Bringt sehr viele -nicht ganz korrekt programmierte-Programme zum Laufen. Version 2.0 Autor: Jolyon Ralph, Almathera Systems Ltd.
- MmDir Ein universeller MakeDir-Befehl, der auch komplette Strkturen auf einmal anlegen kann. Version 1.3, benötigt AmigaOS 2.0 Autor: James McDonald
- MultiPrint Ein extrem Papiersparendes aber dennoch leistungsfähiges Druckprogramm für alle Texte. Version 2.00, benötigt AmigaOS 2.0 Autor: John Matthews
- Protco Ein einfaches Verschlüsselungsprogramm. Version 1.1 Autor: Heimo Laukkanen, Janne Siren

```
SetCon Ein kleines Tool, um die Schriftattribute (Farbe/Style)
   im Shell zu ändern. Benötigt AmigaOS 2.0
   Autor: Phil Dietz
```
WBVerlauf Erstellt Copperlisten für den Worbench-Screen, echt bunt! Version 1.9, benötigt AmigaOS 3.0 und AGA. Autor: Christian A. Weber

### **1.96 s0595**

#### Saar 595

- Fill Cli-Programm, um Files möglichst platzsparend auf mehrere Disketten zu verteilen. Version 0.11b Autor: Barry Wills
- FInf File Info. Ein List-Befehl, der über 40 Filetypen erkennt. Version 1.150 Autor: Peter Struijk
- LS Ein vielfältiger List-Befehl nach Unix-Manier. Version 3.2 Autor: Justin V. McCormick
- MakeRes Ein Installprogramm für HackDisk ( SaarAG\_572 ) Version 1.1 Autor : G.Nikl
- Promotor Ein leistungsfähiges Screen-Promotion-Utility. Version 1.04, benötigt AmigaOS 3.0 Autor: Kurt Hänen
- ReFormat Ein Formatierprogramm, das den alten Diskettennamen beibehält. Inkl. Quelltext Version 1.0 Autor:Nick MacDonald
- Watcher Watcher gibt nicht nur Auskunft über freies RAM und Plattenplatz, sondern kann auch noch per AppIcon Files identifizieren und noch vieles andere mehr. Version 1.0, benötigt AmigaOS 2.0 Autor: HemSoft Developments
- YAK Multifunktionales Commodity mit Unmengen von Features. Version 1.5a, benötigt AmigaOS 2.0 Autor: Martin W. Scott

## **1.97 s0596**

- FileLogger Ein komfortables Utility um die übersicht über seine Dateisammlung zu behalten. Version 1.0 Autor: Arun Kumar G.P. MineField Ein weiteres Spielchen, welches auch bei Windows dabei ist. Version 1.0 Autor: Arun Kumar G.P. PCTask-Demo Ein Software-IBM-PC-Emulator. Unterstützt VGA, EGA, CGA, MDA, Serial, Parallel, Maus und je 2 Laufwerke. Version 2.02, Demoversion Autor: Chris Hames VirusChecker Ein Viruschecker, der ständig im Hintergrund laufen kann und
- Virenbefall sofort feststellt. Version 6.26 Autor: John Veldthuis
- VT Der Virenchecker, der hilft, wenn Not im Rechner ist. Version 2.53 Autor: Heiner Schneegold

## **1.98 s0597**

Saar 597

- DC Direct Change. Ein CD-Befehl, der nur einen Bruchteil des Pfades als Parameter benötigt und diesen dann mit einer einmal angelegten (und hoffentlich aktuellen) Datenbank vergleicht. Version 2.7, benötigt AmigaOS 2.0 Autor: Peter Struijk
- Enforcer Erwischt unzulässige Speicherzugriffe! Version 37.42, benötigt eine MMU Autor: Michael Sinz
- EPP Ein Präprozessor für die Sprache E ( SaarAG\_557 und SaarAG\_530 (Docs)). EPP verleiht E ein wenig Modularität durch die Möglichkeit E-Quelltexte zu "includen". Version 0.11b Autor: Barry Wills.
- FindHit Findet die von Enforcer oder Mungwall bemängelten Zeilen in Quelltext. Version 37.2, benötigt AmigaOS 2.0 Autor: Douglas Keller
- Mostra Ein weiterer ILBM-Viewer. Unterstützt allerdings die AGA-Modi, kann Srolling und und und. Version 2.0 Autor: Sebastiano Vigna

MRMan Eine Art Doc-Verwaltung.

Version 2.0 Autor: Mark R. Rinfret

- STP Ein ST-Moduleplayer mit grafisher Oberfläche. Komfortabel und intuitiv zu bedienen. Version 1.41 Autor: W. Breyha!
- TaskY Ein kleiner TaskX-Clone. Zeigt alle Tasks an und ermöglicht das Ändern der Priorität oder das Senden eines Signals. Version 1.0 Autor: Martin W. Scott
- Set040 Ein Tool für den 68040. Kann die Kickstart ins FastRAM legen oder auch Kickstartfiles laden. Version 2.33 Autor: Nic Wilson
- xpkRDCN Ein zwar nicht so guter, aber extrem schneller Packer. Version 2.2 Autor: Niklas Sjöberg

### **1.99 s0598**

Saar 598

- AIBB Amiga Intuition Based Benchmarks DER Benchmark-Test für den Amiga. Version 6.1 Autor: LaMonte Koop
- Make Amiga-Port des GNU Make Version 3.67 Autor: Lars Hecking
- SysInfo Ein weiterer Performace-Tester/System-Monitor. Version 3.15 Autor: Nic Wilson
- ShellTerm Ein kleines aber feines Terminalprogramm für die SHELL! Unterstützt über externe Programme sogar Up- und Download. Version 1.19, benötigt AmigaOS 2.0 Autor: Tomi Blinnikka

## **1.100 s0599**

Saar 599

16-Color-Brush 16 Color Dock Brushes für AmiDock oder Toolmanager Autor: David Voy

El-Cheap-O-Fax Ein einfaches aber ausreichendes Fax-Paket.

Es bietet alles was man zum Faxen braucht. Autor: Olaf 'Rhialto' Seibert

- Paginate Erzeugt Zeilennummern und Seitenumbrüche. Kennt gerade und ungerade Kopf- und Fusszeilen u.v.a.m. Autor: Fergus Duniho
- PrintGuide Druckt AmigaGuide-Files aus. Filtert dabei noch die @-Befehle und formatiert den Text etwas. Version 1.0 Autor: John J. Bolton
- WindowBlender Malt fantastische Interferenzmuster Version 39.28, benötigt AmigaOS 3.0 Autor: Fred Mitchell
- Zaphod Binary File Editor im Stil von FileZap oder NewZap. Version 1.0 beta, benötigt AmigaOS 2.0 Autor: Holger Schemel

## **1.101 s0600**

- AmigaLogo Zwei tolle bilder des Amiga-Hakens. Einmal ´normal´ und einmal ´Windows-Look-like´ Autor: SARLINER@ACS.ZER
- CopperPrefs Eine bunte Workbench durch bunte Copperstreifen. Version 2.0, benötigt AmigaOS 2.0 Autor: Stephan Fuhrmann
- CPU-Control Erlaubt das Manipulieren der CPU-Parameter per GUI. Version 1.9, benötigt AmigaOS 2.0 Autor: Martin Berndt
- Cross Programm zur computerunterstützten Erzeugung von Gitterkreuzworträtseln (Deutsch, Englisch, Italienisch und Esperanto). Version 5.1, benötigt AmigaOS 2.0 Autor: Jürgen Weinelt
- Deluxe-Copy Ein komfortables Kopierprogramm für ganze Disketten. Mit Auto-Mode: man braucht nur noch die Disks zu wechseln und der Kopiervorgang startet von selbst. Version 1.01, benötigt AmigaOS 2.0 Autor: Frank Meister
- HotKey Listet die mit ToolManager definierten HotKeys auf. Version 1.02 Autor: J. Schuchardt